## 关于产品目录等资料中的旧公司名称

NEC电子公司与株式会社瑞萨科技于2010年4月1日进行业务整合(合并), 整合后的 新公司暨"瑞萨电子公司"继承两家公司的所有业务。因此,本资料中虽还保留有旧公司 名称等标识,但是并不妨碍本资料的有效性,敬请谅解。

瑞萨电子公司网址:http://www.renesas.com

2010年4月1日 瑞萨电子公司

【发行】瑞萨电子公司(http://www.renesas.com)

【业务咨询】http://www.renesas.com/inquiry

#### **Notice**

- 1. All information included in this document is current as of the date this document is issued. Such information, however, is subject to change without any prior notice. Before purchasing or using any Renesas Electronics products listed herein, please confirm the latest product information with a Renesas Electronics sales office. Also, please pay regular and careful attention to additional and different information to be disclosed by Renesas Electronics such as that disclosed through our website.
- 2. Renesas Electronics does not assume any liability for infringement of patents, copyrights, or other intellectual property rights of third parties by or arising from the use of Renesas Electronics products or technical information described in this document. No license, express, implied or otherwise, is granted hereby under any patents, copyrights or other intellectual property rights of Renesas Electronics or others.
- 3. You should not alter, modify, copy, or otherwise misappropriate any Renesas Electronics product, whether in whole or in part.
- 4. Descriptions of circuits, software and other related information in this document are provided only to illustrate the operation of semiconductor products and application examples. You are fully responsible for the incorporation of these circuits, software, and information in the design of your equipment. Renesas Electronics assumes no responsibility for any losses incurred by you or third parties arising from the use of these circuits, software, or information.
- 5. When exporting the products or technology described in this document, you should comply with the applicable export control laws and regulations and follow the procedures required by such laws and regulations. You should not use Renesas Electronics products or the technology described in this document for any purpose relating to military applications or use by the military, including but not limited to the development of weapons of mass destruction. Renesas Electronics products and technology may not be used for or incorporated into any products or systems whose manufacture, use, or sale is prohibited under any applicable domestic or foreign laws or regulations.
- 6. Renesas Electronics has used reasonable care in preparing the information included in this document, but Renesas Electronics does not warrant that such information is error free. Renesas Electronics assumes no liability whatsoever for any damages incurred by you resulting from errors in or omissions from the information included herein.
- 7. Renesas Electronics products are classified according to the following three quality grades: "Standard", "High Quality", and "Specific". The recommended applications for each Renesas Electronics product depends on the product's quality grade, as indicated below. You must check the quality grade of each Renesas Electronics product before using it in a particular application. You may not use any Renesas Electronics product for any application categorized as "Specific" without the prior written consent of Renesas Electronics. Further, you may not use any Renesas Electronics product for any application for which it is not intended without the prior written consent of Renesas Electronics. Renesas Electronics shall not be in any way liable for any damages or losses incurred by you or third parties arising from the use of any Renesas Electronics product for an application categorized as "Specific" or for which the product is not intended where you have failed to obtain the prior written consent of Renesas Electronics. The quality grade of each Renesas Electronics product is "Standard" unless otherwise expressly specified in a Renesas Electronics data sheets or data books, etc.
	- "Standard": Computers; office equipment; communications equipment; test and measurement equipment; audio and visual equipment; home electronic appliances; machine tools; personal electronic equipment; and industrial robots.
	- "High Quality": Transportation equipment (automobiles, trains, ships, etc.); traffic control systems; anti-disaster systems; anticrime systems; safety equipment; and medical equipment not specifically designed for life support.
	- "Specific": Aircraft; aerospace equipment; submersible repeaters; nuclear reactor control systems; medical equipment or systems for life support (e.g. artificial life support devices or systems), surgical implantations, or healthcare intervention (e.g. excision, etc.), and any other applications or purposes that pose a direct threat to human life.
- 8. You should use the Renesas Electronics products described in this document within the range specified by Renesas Electronics, especially with respect to the maximum rating, operating supply voltage range, movement power voltage range, heat radiation characteristics, installation and other product characteristics. Renesas Electronics shall have no liability for malfunctions or damages arising out of the use of Renesas Electronics products beyond such specified ranges.
- 9. Although Renesas Electronics endeavors to improve the quality and reliability of its products, semiconductor products have specific characteristics such as the occurrence of failure at a certain rate and malfunctions under certain use conditions. Further, Renesas Electronics products are not subject to radiation resistance design. Please be sure to implement safety measures to guard them against the possibility of physical injury, and injury or damage caused by fire in the event of the failure of a Renesas Electronics product, such as safety design for hardware and software including but not limited to redundancy, fire control and malfunction prevention, appropriate treatment for aging degradation or any other appropriate measures. Because the evaluation of microcomputer software alone is very difficult, please evaluate the safety of the final products or system manufactured by you.
- 10. Please contact a Renesas Electronics sales office for details as to environmental matters such as the environmental compatibility of each Renesas Electronics product. Please use Renesas Electronics products in compliance with all applicable laws and regulations that regulate the inclusion or use of controlled substances, including without limitation, the EU RoHS Directive. Renesas Electronics assumes no liability for damages or losses occurring as a result of your noncompliance with applicable laws and regulations.
- 11. This document may not be reproduced or duplicated, in any form, in whole or in part, without prior written consent of Renesas Electronics.
- 12. Please contact a Renesas Electronics sales office if you have any questions regarding the information contained in this document or Renesas Electronics products, or if you have any other inquiries.
- (Note 1) "Renesas Electronics" as used in this document means Renesas Electronics Corporation and also includes its majorityowned subsidiaries.
- (Note 2) "Renesas Electronics product(s)" means any product developed or manufactured by or for Renesas Electronics.

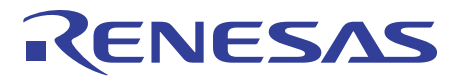

## 740 族 编程指南<C 语言篇>

### 说明

本编程指南以应用于瑞萨8位单片机740族的C编译器M3T-ICC740为例, 从C语言基础到ROM化进行了详细介绍。 可将本资料作为C语言入门以及编程时的参考资料使用。

另外,有关740族的各种硬件以及开发支持工具,可参考各用户使用说明及操作说明书。

## 本资料的使用方法

本资料是740族用C编译器M3T-ICC740的编程指南。 为更好地理解本资料内容,需事先熟悉740族产品结构以及汇编语言的相关知识。 本资料由两章构成。根据使用目不同请分别选择内容。 ○C语言初学者→ 从第1章开始 ○希望了解ICC740扩展功能→ 从第2章开始 本资料采用大内存模式(-ml操作)描述。 操作请参照ICC编译器编程指南(icc740\_jp.pdf)。

本资料的最新版请在瑞萨科技网页上下载。

请确认最新版本后使用。

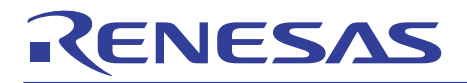

目录

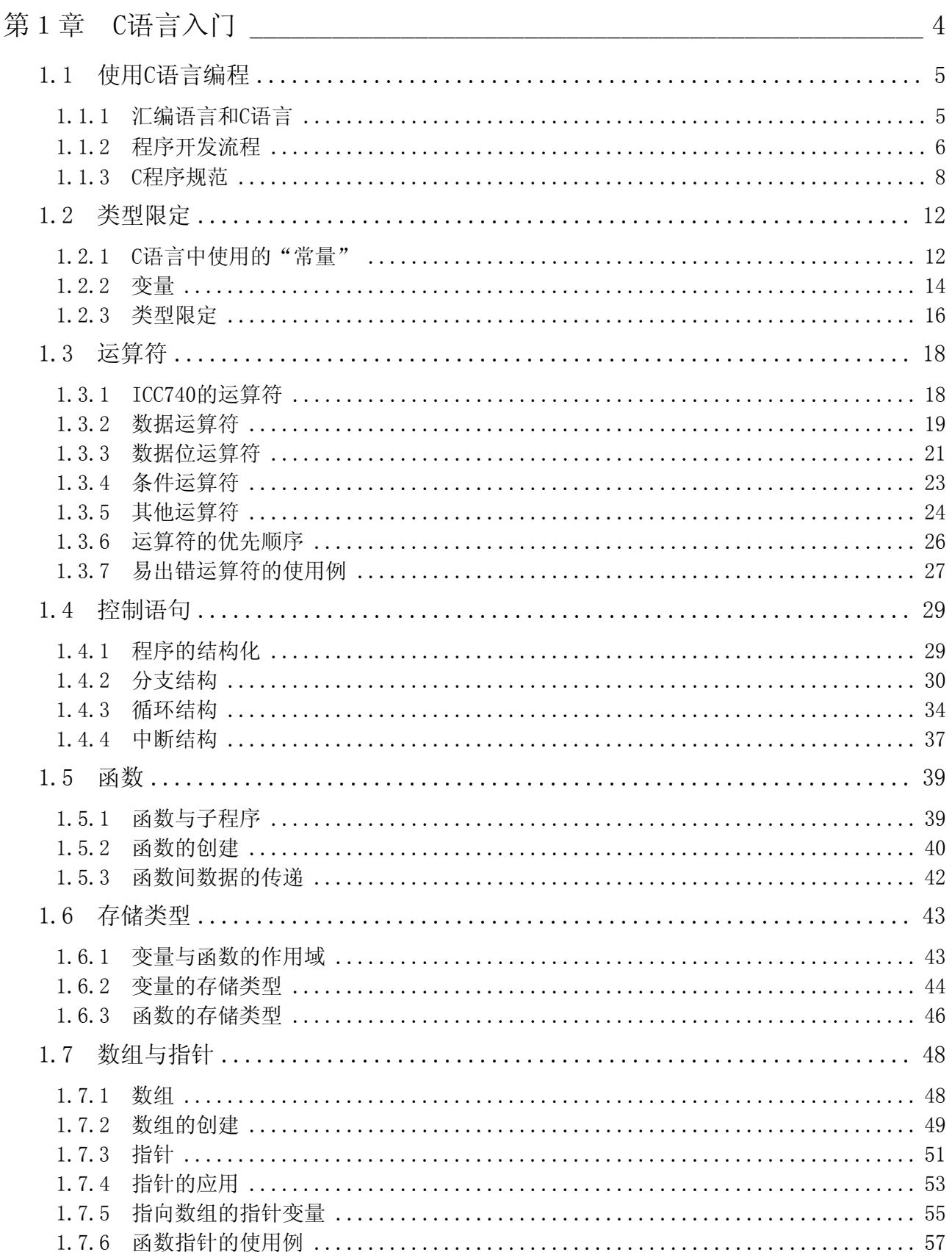

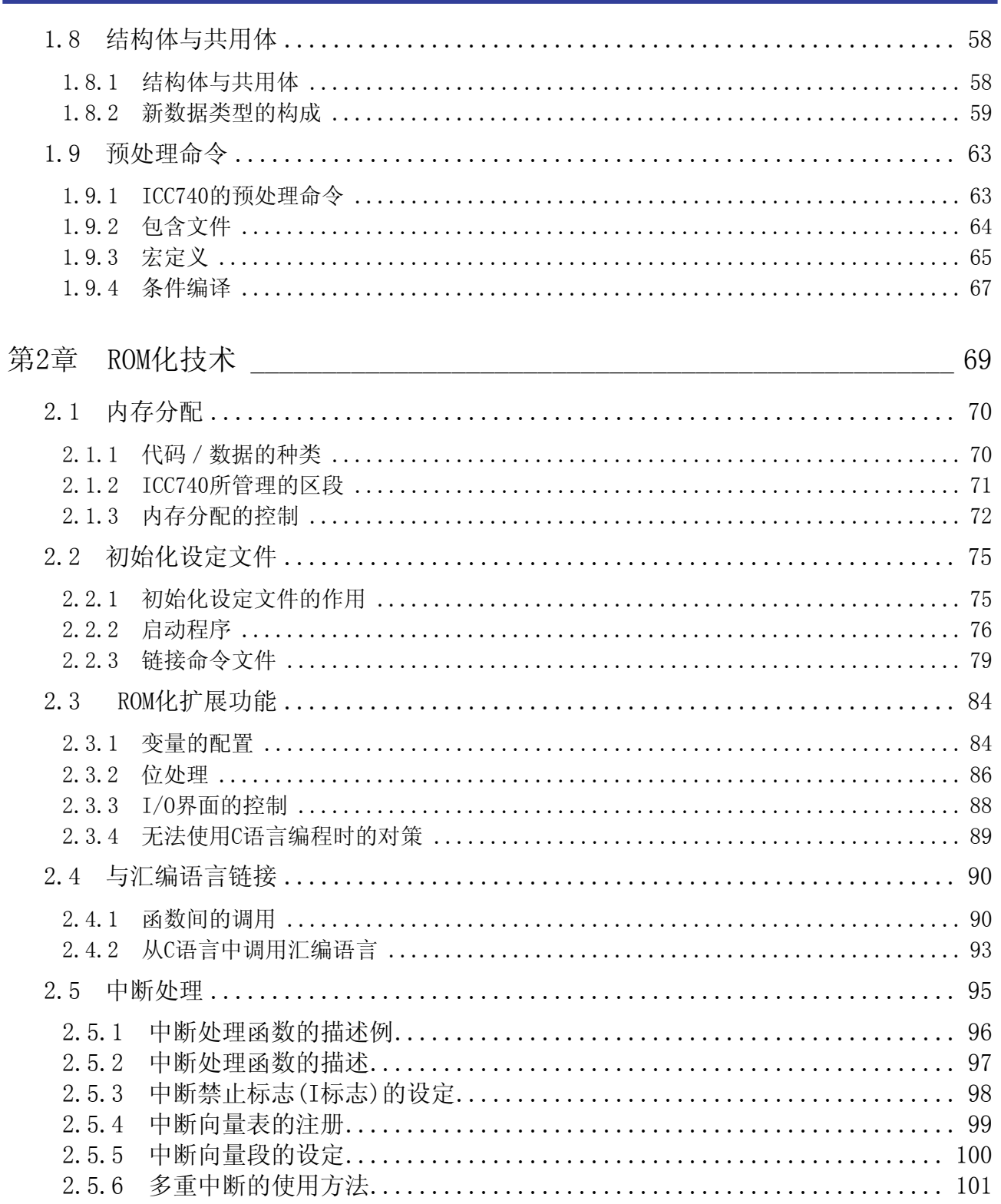

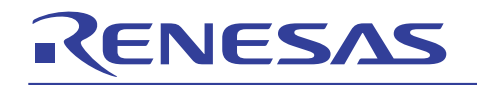

第 1 章 C语言入门

- 1.1 使用C语言编程
- 1.2 类型限定
- 1.3 运算符
- 1.4 控制语句
- 1.5 函数
- 1.6 存储类型
- 1.7 数组与指针
- 1.8 结构体与共用体
- 1.9 预处理命令

本章向初次使用C语言的读者介绍了编写嵌入程序所必须的 基础知识。

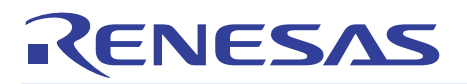

## 1.1 使用 C 语言编程

### 1.1.1 汇编语言和C语言

下面介绍C语言的主要特点以及如何使用C语言进行编程。

### C 语言的特点

(1) 程序处理流程易懂. 基本结构中的顺序处理,分支处理及循环处理均可使用控制语句进行描述。因此,使用 C 语言比较容易 读懂程序处理流程。 (2) 易于分成几个模块 使用 C 语言编写程序的基本单位被称为函数。因函数的参数独立性高,便于软件包重复利用。 另外,用汇编语言编写的模块可反复利用。 (3) 编写的程序程序易于维护 根据理由(1)和(2),容易进行运行后的程序维护。而且,因为 C 语言的标准规格(ANSI 规格<sup>(注)</sup>)以被确定,源程序稍做 修改便可插入其他的机型程序中使用。 (注) 为保持 C 语言的移植性,由 ANSI(American National Standards Institute)规定的 C 语言标准规格。

## C 语言与汇编语言的比较

以下总结了源程序的描述方法以及与汇编语言的比较。

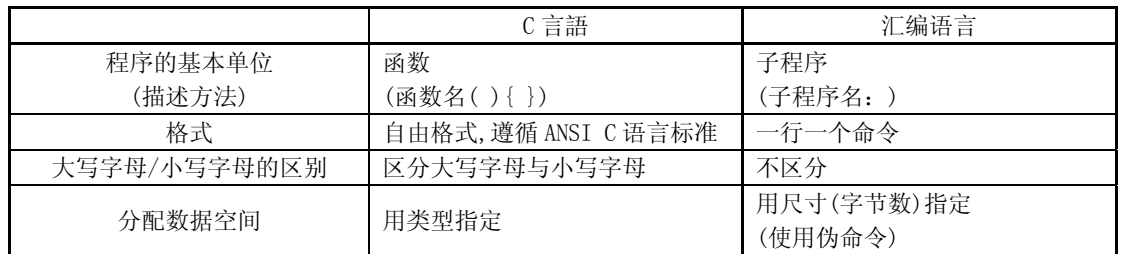

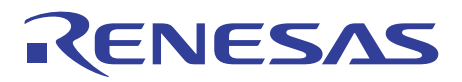

#### 1.1.2 程序开发流程

将 C 语言描述的源程序转换成机器码的过程被称为「编译」。完成这个转换的软件被称为编译器。 在此介绍一下瑞萨 8 位单片机 740 族的 C 编译器封装「M3T-ICC740」的程序开发顺序。

用于 740 族 C 汇编器封装「M3T-ICC740」的产品一览表

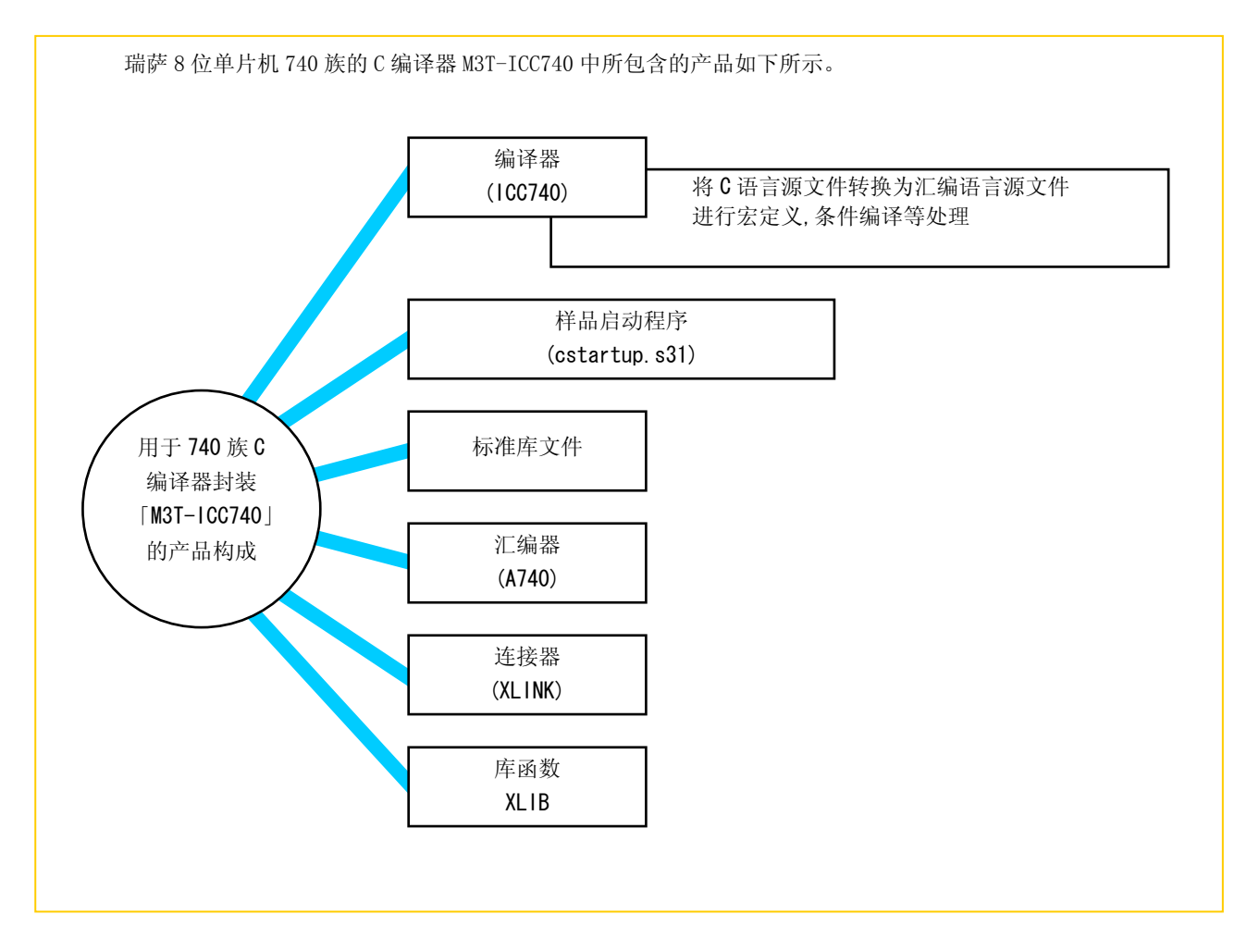

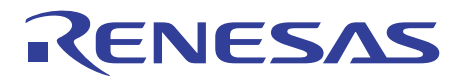

## 从源文件转换为机器码文件的过程

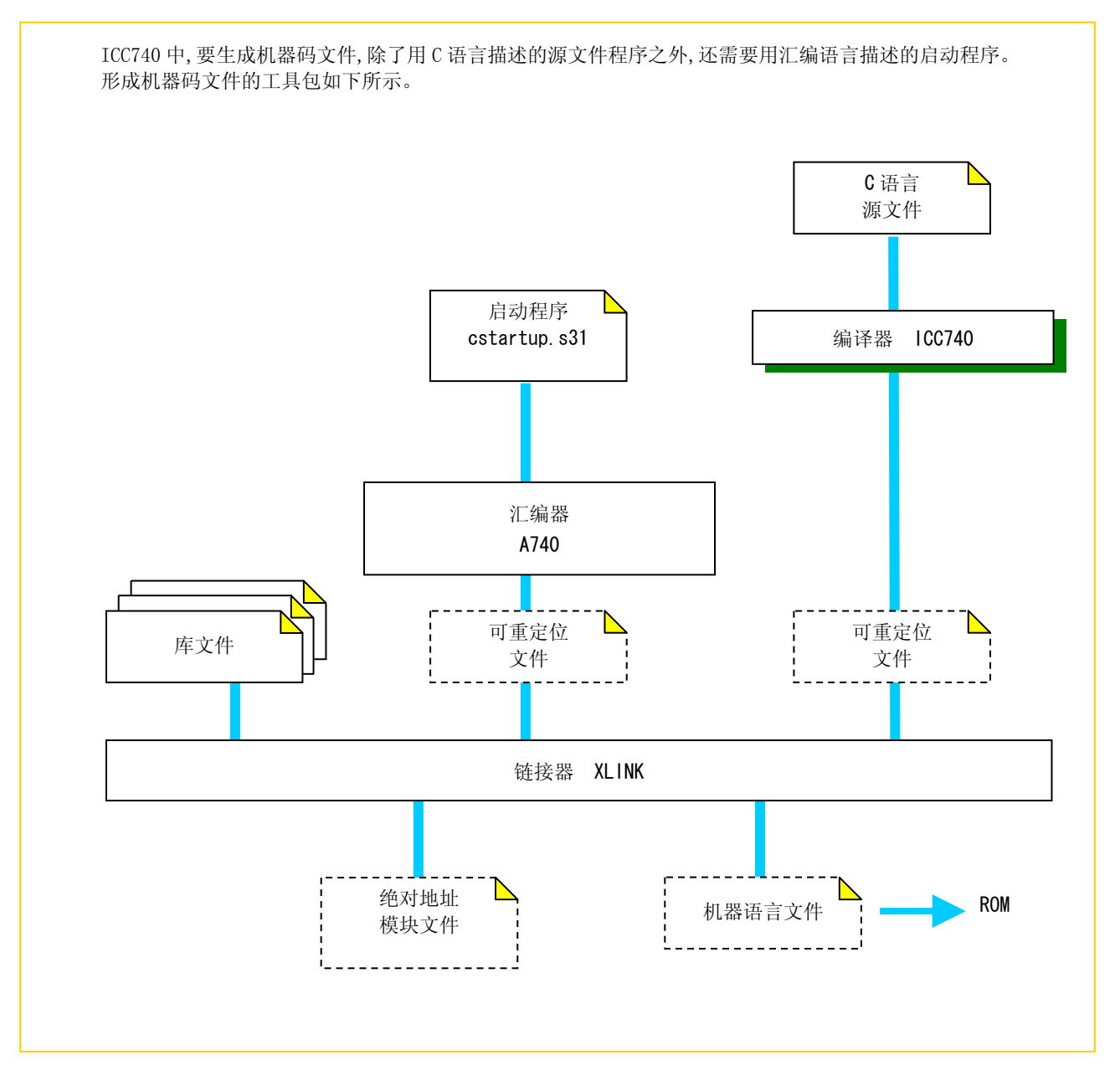

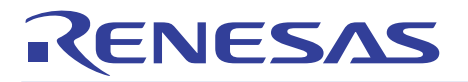

#### 1.1.3 C程序规范

由于 C 语言程序格式自由,在遵循一定规则的基础上可以自由描述。编程要求简单明了且易于维护,不论是谁任何时候都能 读懂。

下面介绍程序编写简明易懂的几个要点。

C 语言的规则

用 C 语言编写程序时,必须遵守下述 5 项规则。

- (1) 各执行语句用分号「;」隔开。
- (2) 函数执行语句和控制语句用大括号「{」「}」括起来。
- (3) 函数和变量要有类型声明。
- (4) 不使用保留字作变量名或函数名。
- (5) 注释以「/\* 注释 \*/」或、「// 注释」(C++形式)来记述。采用后者记述时,需要「-K」操作。

C 语言源文件的构成

以下是一般情况下 C 语言源文件的构成。对各项目请参考相应章节的内容。 读取头文件 使用函数类型的声明; 宏定义 外部变量的声明 -类型 函数名(参数名,・・・) { 内部变量的定义: -执行语句 ;-} ▶ 参考 「1.9 预处理命令」 ▶ 参考 「1.5 函数」 ▶ 参考 「1.9 预处理命令」 → 参考 「1.2 数据类型」 「1.6 存储类型」 ▶ 参考 「1.5 函数」 参考「1.2 数据类型」「1.6 存储类型」 ▶ 参考 「1.3 运算符」 「1.4 控制语句」

## 程序格式

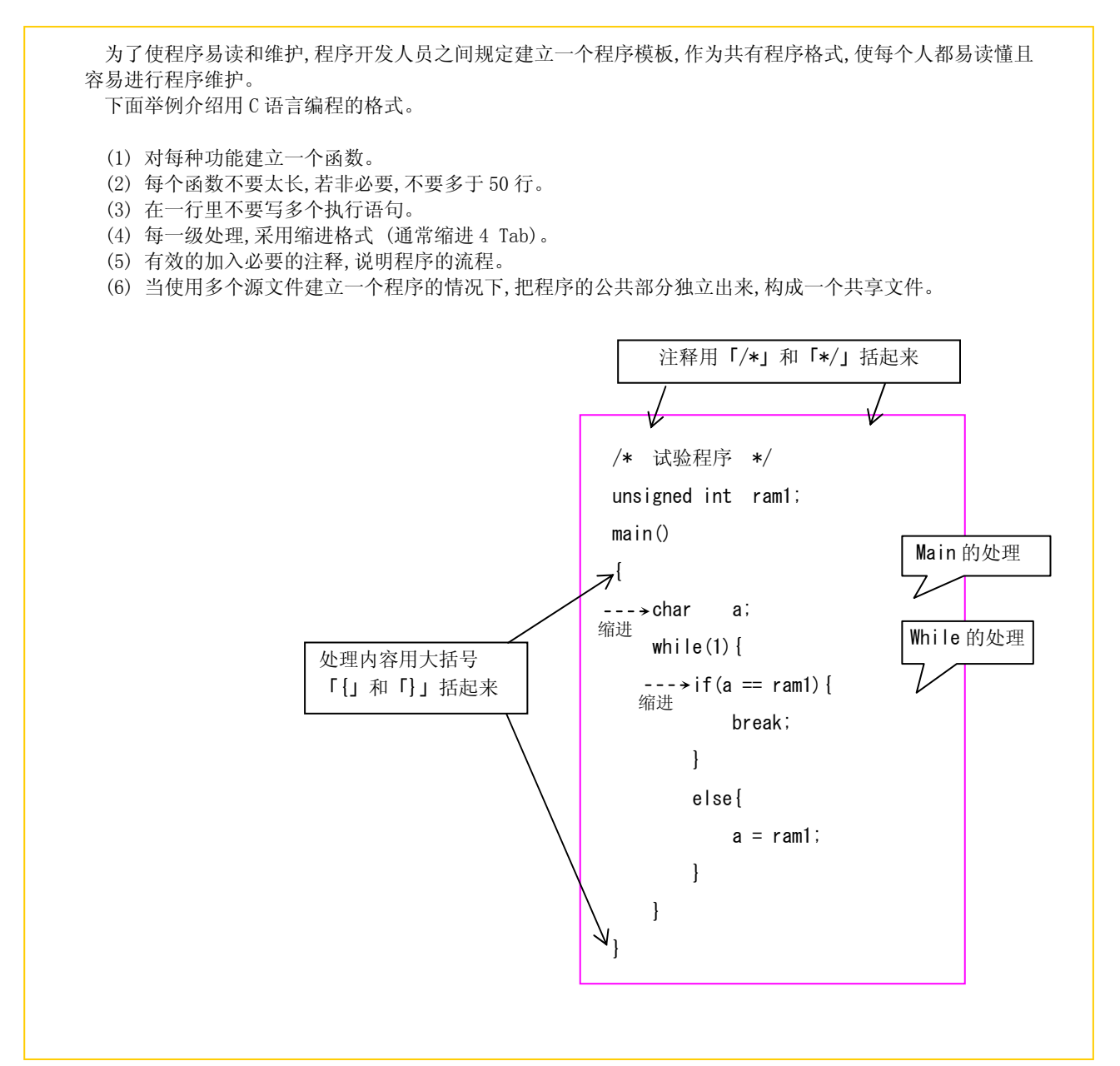

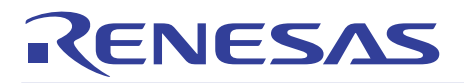

注释的描述方法

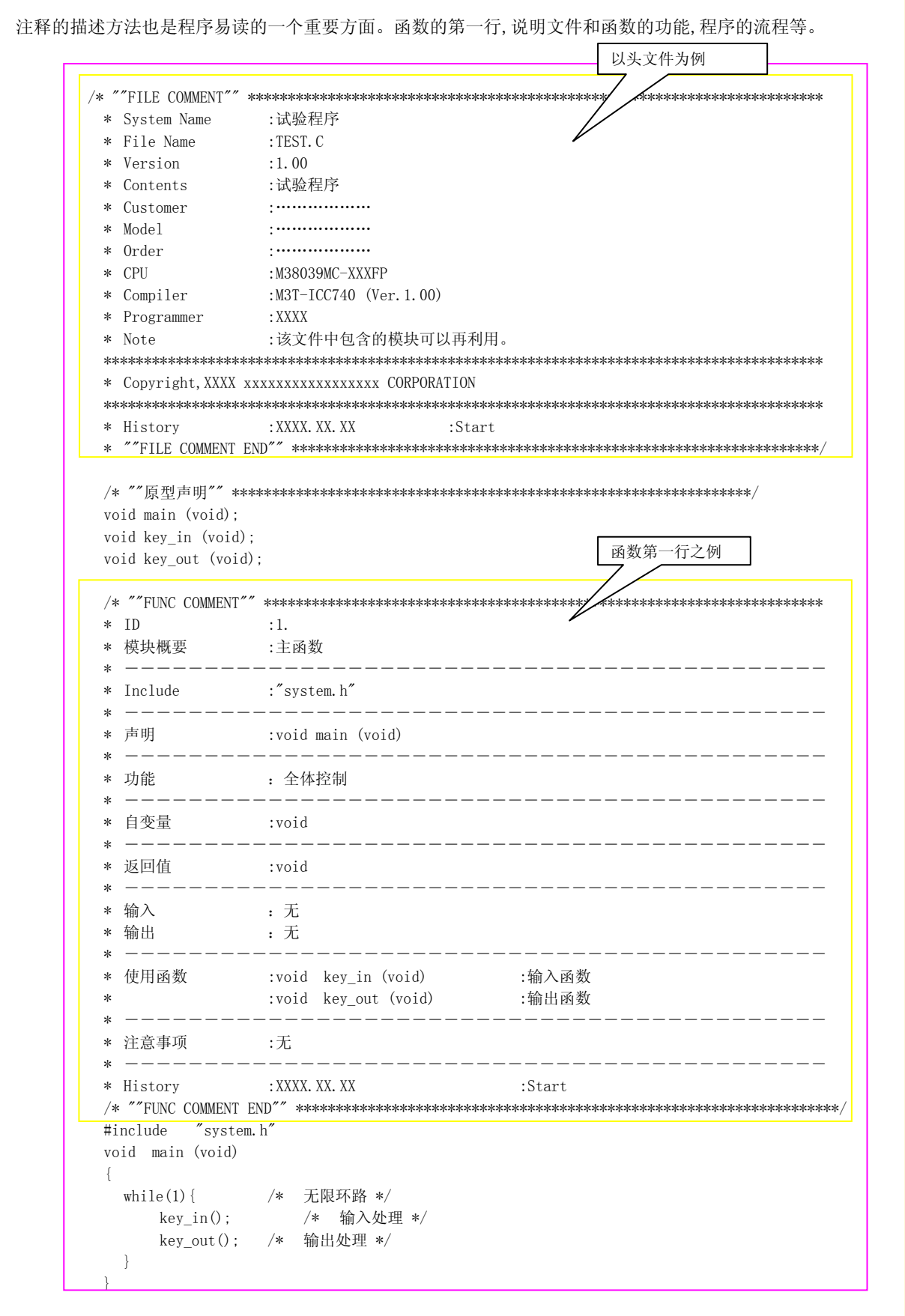

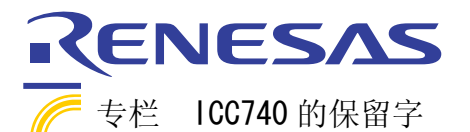

下面是 ICC740 的保留字,不能用做变量名或函数名。

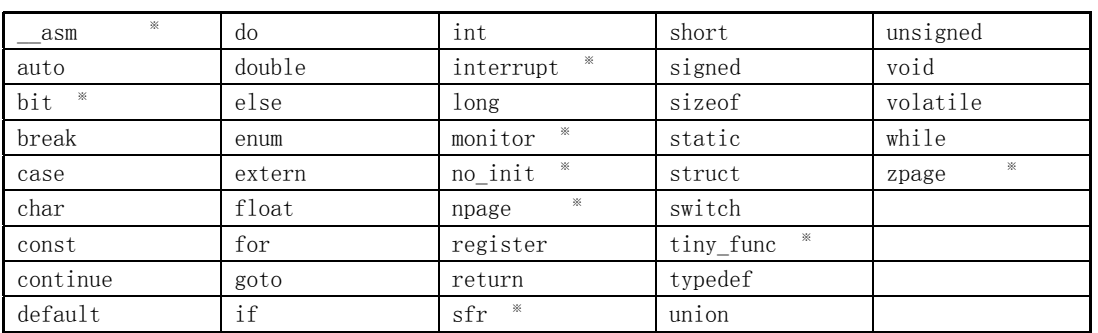

※ 「-e」操作使用时,成为保留字。

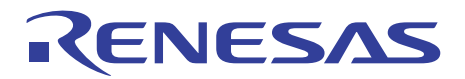

## 1.2 数据类型

#### 1.2.1 C语言中使用的"常量"

C 语言中可使用整型常量、实型常量、单字符常量、字符串常量等 4 种常量。 下面介绍使用实型常量时的表示方法及注意点。

#### 整型常量

整型常量能用十进制整数、十六进制整数以及八进制整数三种方法来描述,如下表所示。整型数据使用大写 字母和小写字母均可。

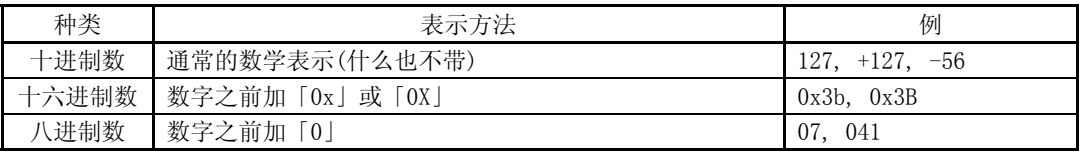

#### 实型常量(浮点常量)

带符号的实数用十进制数表示,称为浮点常量。十进制数可以用通常的小数点和「e」或「E」的指数来表 示。 ① 通常的小数点表示 例:175.5,-0.007 ② 「e」或「E」的指数表示 例:1.755e2,-7.0E-3

单字符常量

单字符常量用一对单引号 ('')括起来。英文字母以外,控制码也能作为单字符常量使用。如下图所示,内部 均使用 ASCII 码。

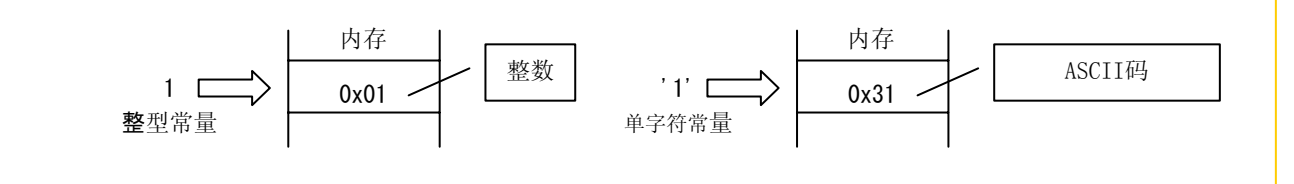

## 字符串常量

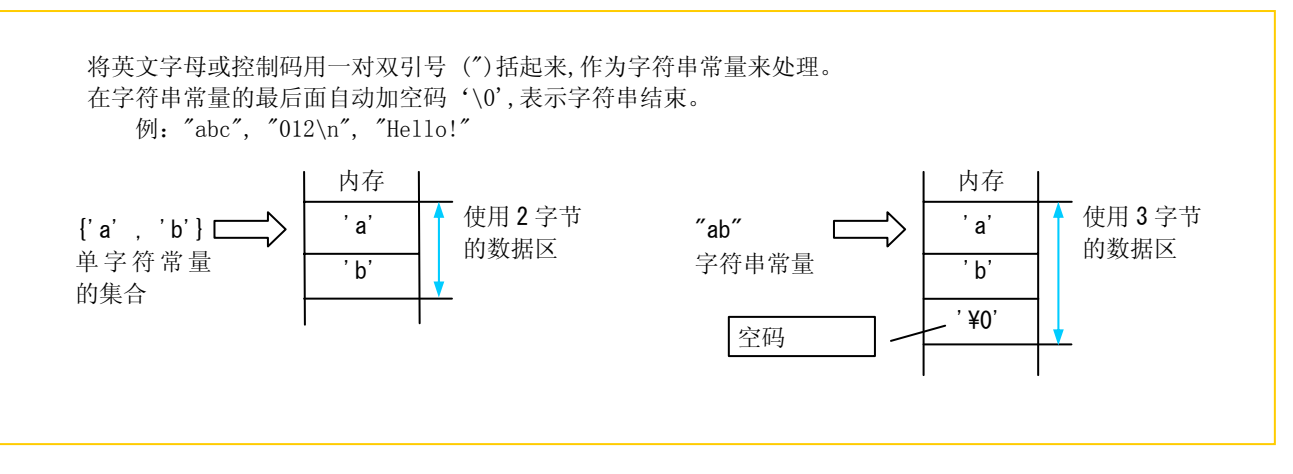

■ 专栏: 控制码一览(Escape Sequence)

下面是 C 语言程序中经常使用的控制码(Escape Sequence)。

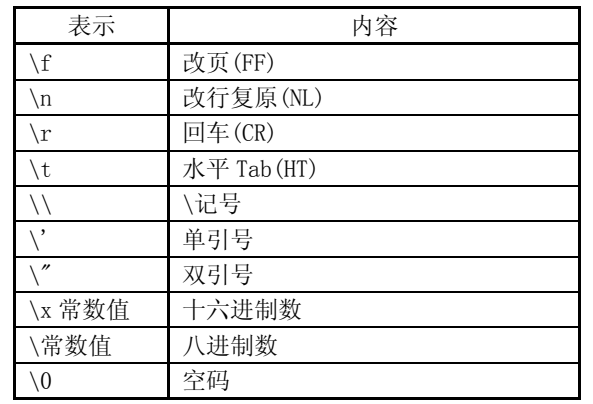

## 1.2.2 变量

 C 语言程序中使用变量之前,必须对变量的数据类型进行声明。数据类型是由该变量上内存单元的多少和存储数值的大小 决定的。

下面介绍 ICC740 中能处理变量的数据类型和声明方法。

## ICC740 的基本数据类型

ICC740 能处理的数据类型。()内可以省略。

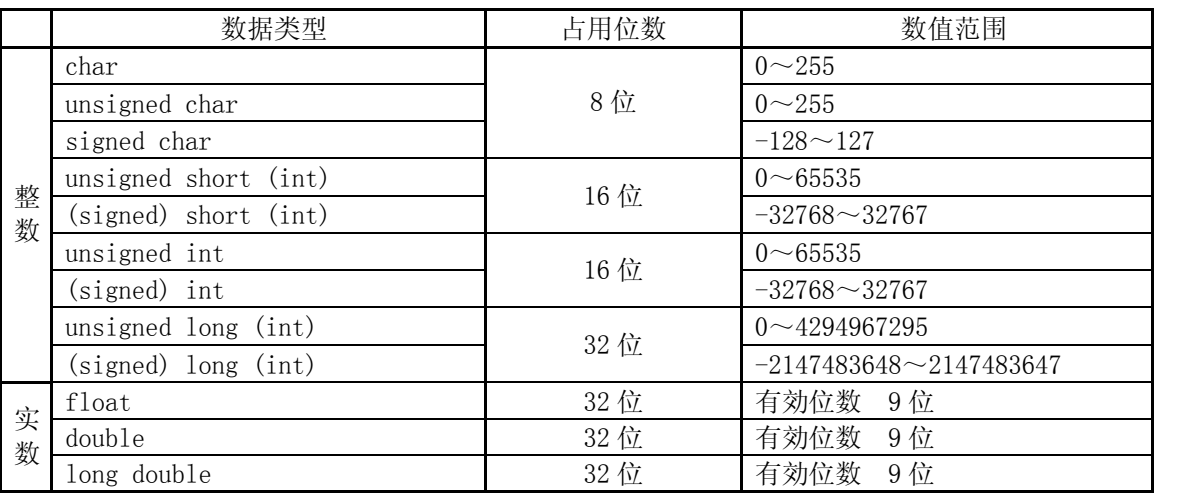

※使用「-c」操作时,char 类型与 signed char 等价,可存放的数值范围也扩大到-128~127。

变量的声明与定义

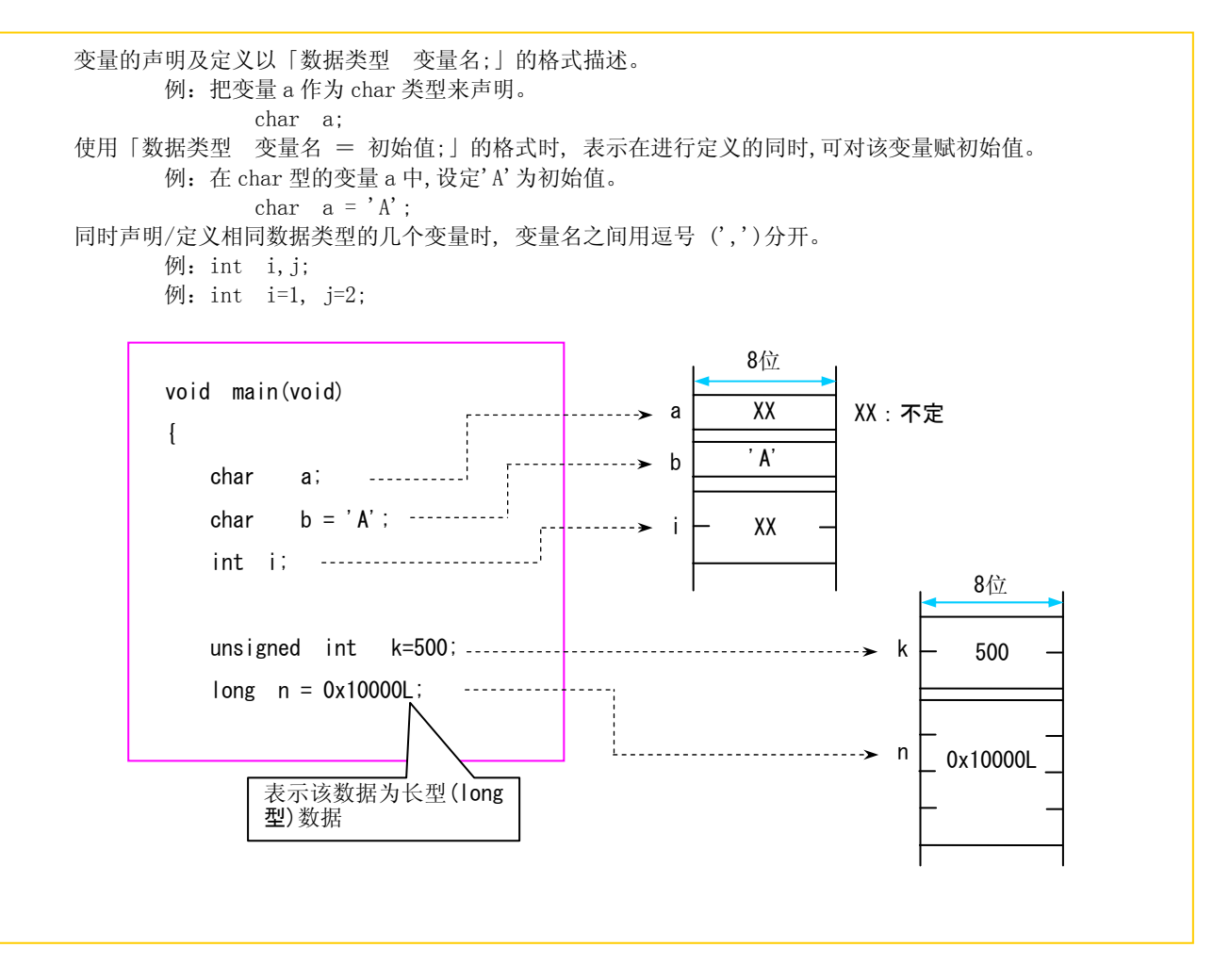

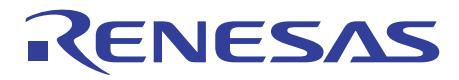

#### 1.2.3 类型限定(Qualifier)

声明变量或常量时,结合数据类型可描述该数据的特性。 下面介绍 ICC740 中处理数据的特性和指定方法。

有符号,或无符号要明确(signed/unsigned)

 数据有符号时用"signed"表示,无符号时用"unsigned"表示。 声明时不描述该数据的类型时, 对 ICC740 而言, 只有 char 型数据无符号,其他的数据均为有符号的数据。

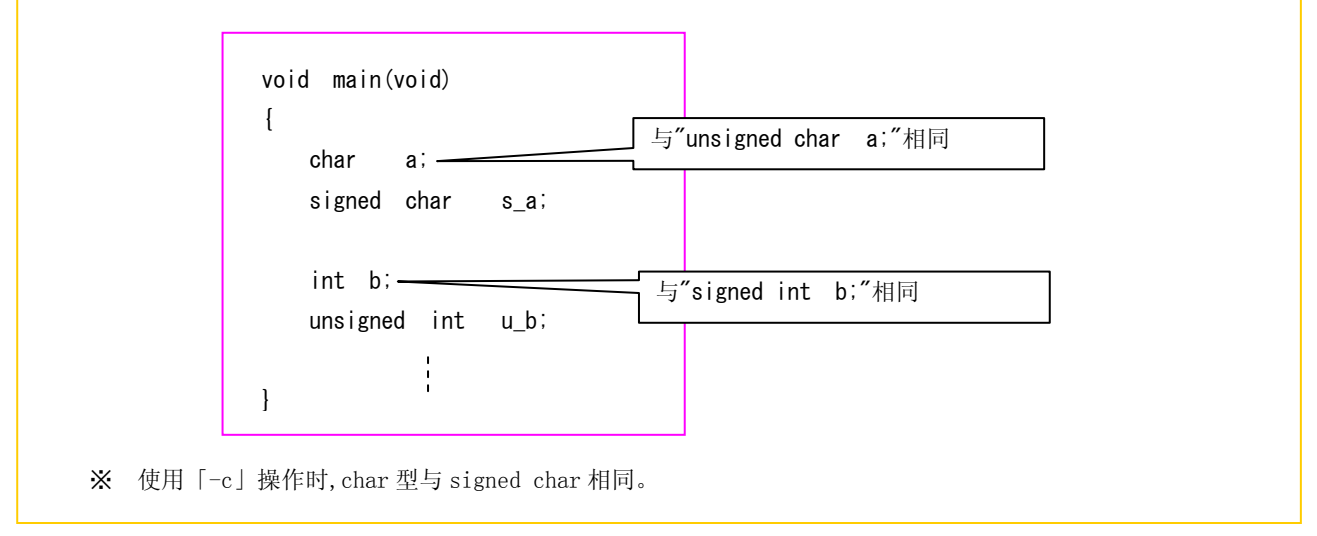

## 整数常数要明确声明(const)

 在程序执行过程中数值完全不产生变化的数据声明时,用"const"描述。程序中如果存在使该常数产生变化 的描述,ICC740 将输出错误信息。

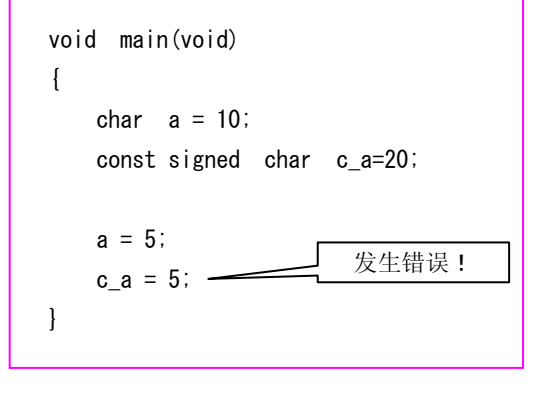

## 禁止通过编译器进行最优化处理(volatile 修饰符)

 ICC740 对程序处理过程中没有意义的指令进行最优化处理,避免形成不必要的指令码。但是,有些数据的变 化与程序的处理无关,而随着中断的发生或电路板的输入而变化。对这种数据进行声明时,使用"volatile"来 描述。对这种用类型修饰符描述的数据,ICC740 不进行最优化处理,直接输出命令码。

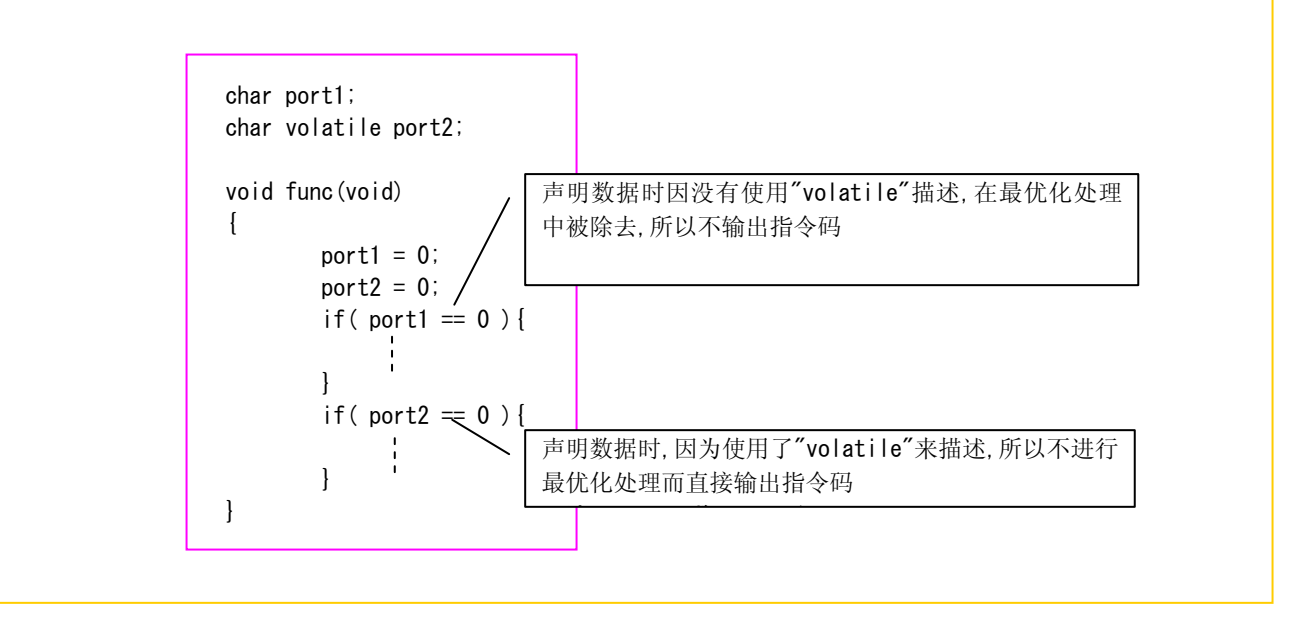

## 专栏: 声明文

对数据进行声明时,使用各种指定符或修饰符来描述。 以下为声明文。

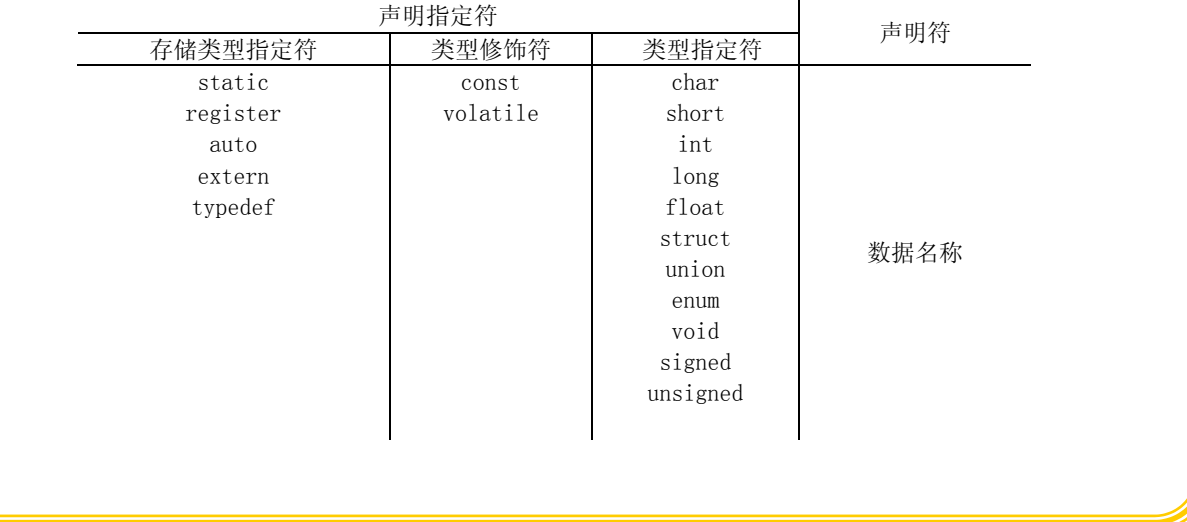

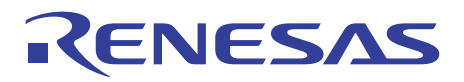

## 1.3 运算符

### 1.3.1 ICC740的运算符

ICC740 为编写程序规定了各种运算符。

以下,按不同用途分别介绍下述运算符(地址操作符和指针运算符除外)的描述方法和使用上的注意事项。

## ICC740 中可以使用的运算符

ICC740 中可使用的运算符如下。

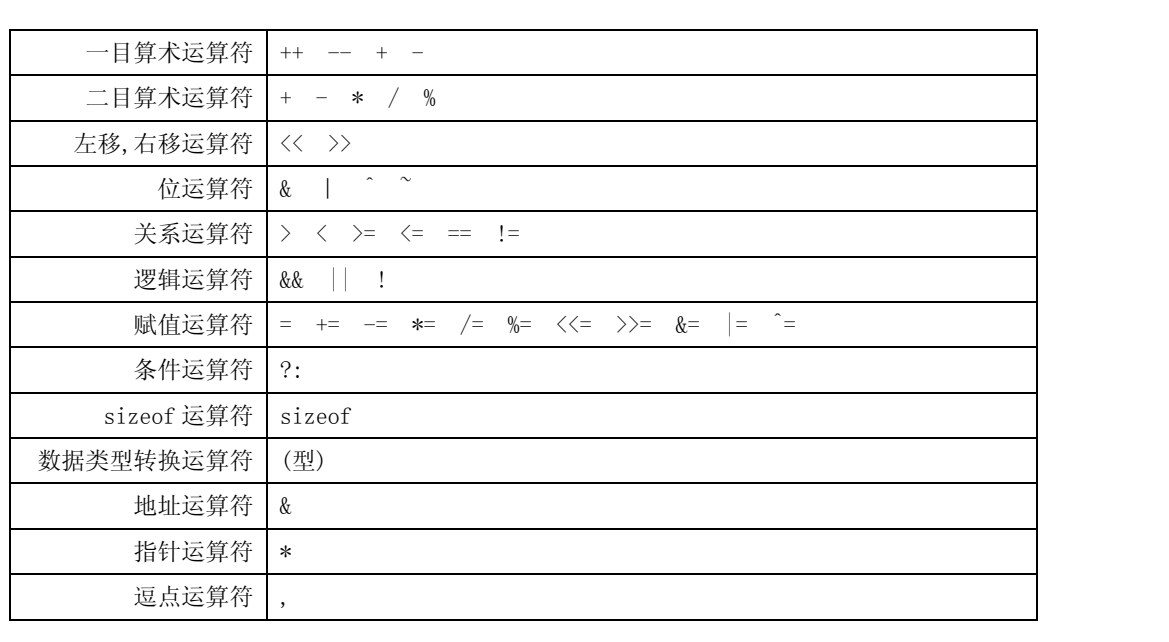

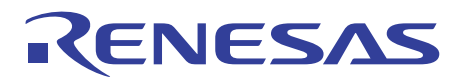

## 1.3.2 数据运算符

数值计算所使用的主要的运算符包括用于进行计算的算术运算符和用于保存结果的赋值运算符。 下面介绍算术运算符和赋值运算符。

#### 一目算术运算符

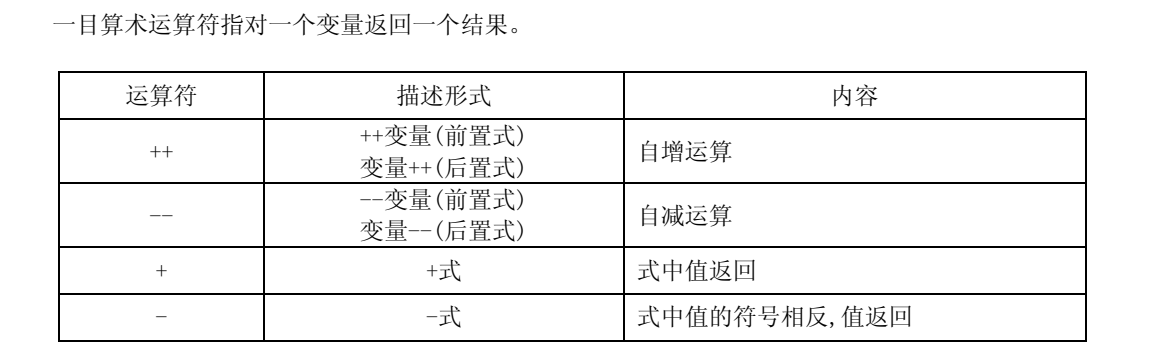

将自增运算符 (++)或自减运算符(--)与赋值运算符或关系运算符组合使用时,以前置式描述和以后置式描 述的计算结果有时会不同。

<例>

前置式;增值或减值后赋值。  $b = +a; \longrightarrow a = a+1; b = a;$ 后置式;赋值后再进行增值或减值。  $b = a^{++};$   $\longrightarrow$   $b = a ; a = a+1;$ 

#### 二目算术运算符

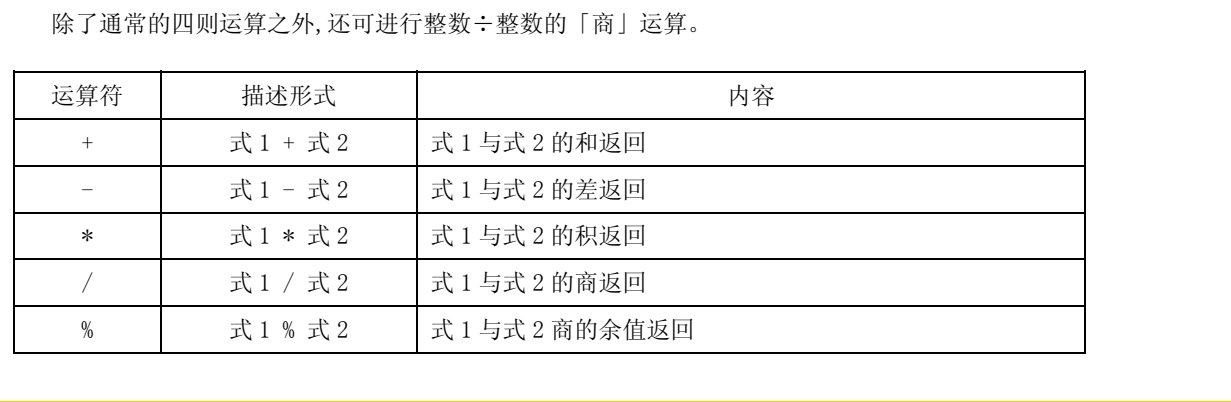

## 赋值运算符

「式 1=式 2」表示将式 2 的值赋给式 1。而且,赋值运算符'='可以与前面介绍的算术运算符以及后面介绍 的位运算符,移动运算符组合进行描述 (「组合赋值运算符」)。在这种情况下,一定把赋值运算符'='在右侧描 述。

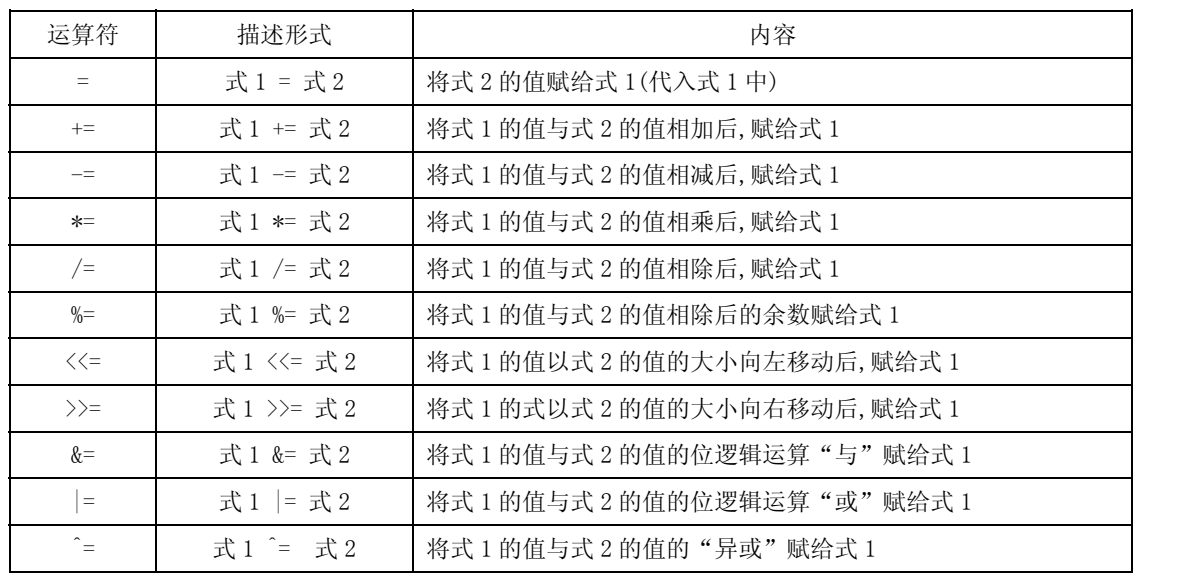

专栏 隐含类型转换

在 ICC740 中,不同类型的数据间进行运算时,遵循下述规则进行隐含类型转换。 ・ 字长按长数据类型。 ・ 赋值时,与左边的类型一致。 char byte =  $0x12$ ; int  $word = 0x3456$ ; 的情况下 0x00 扩展  $word = byte;$  $/* int \leftarrow char */$  $0x$  12  $0x \begin{array}{|c|c|c|c|c|} \hline 00 & 12 \end{array}$   $0x \begin{array}{|c|c|c|c|} \hline 56 \end{array}$  $0x$  34 56 删掉高位 1 字节  $byte = word;$  $/*$  char  $\leftarrow$  int  $*/$ 

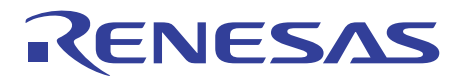

## 1.3.3 数据位运算符

数据加工时经常使用的运算符有位运算符和移位运算符。 下面介绍位运算符和移位运算符。

## 位运算符

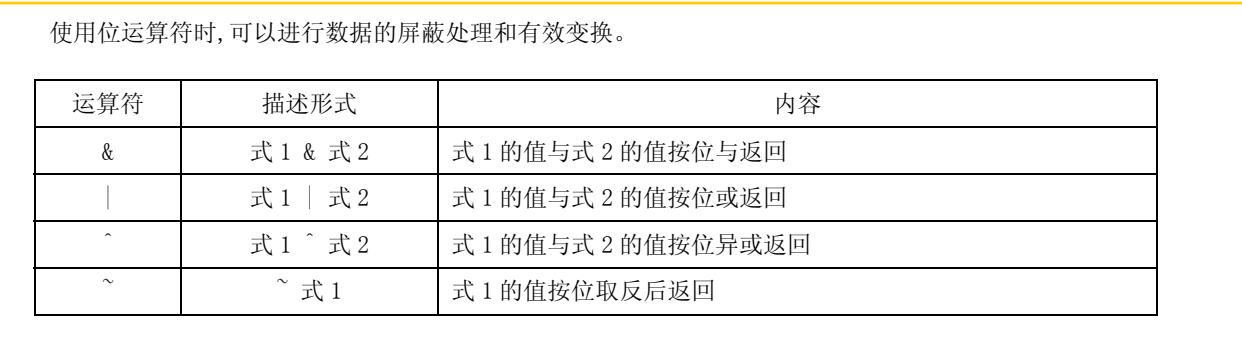

## 移位运算符(shift operator)

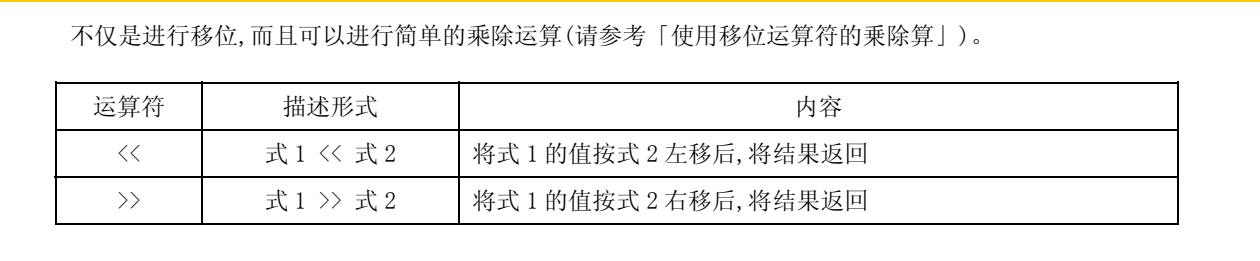

## 算术移位与逻辑移位的比较

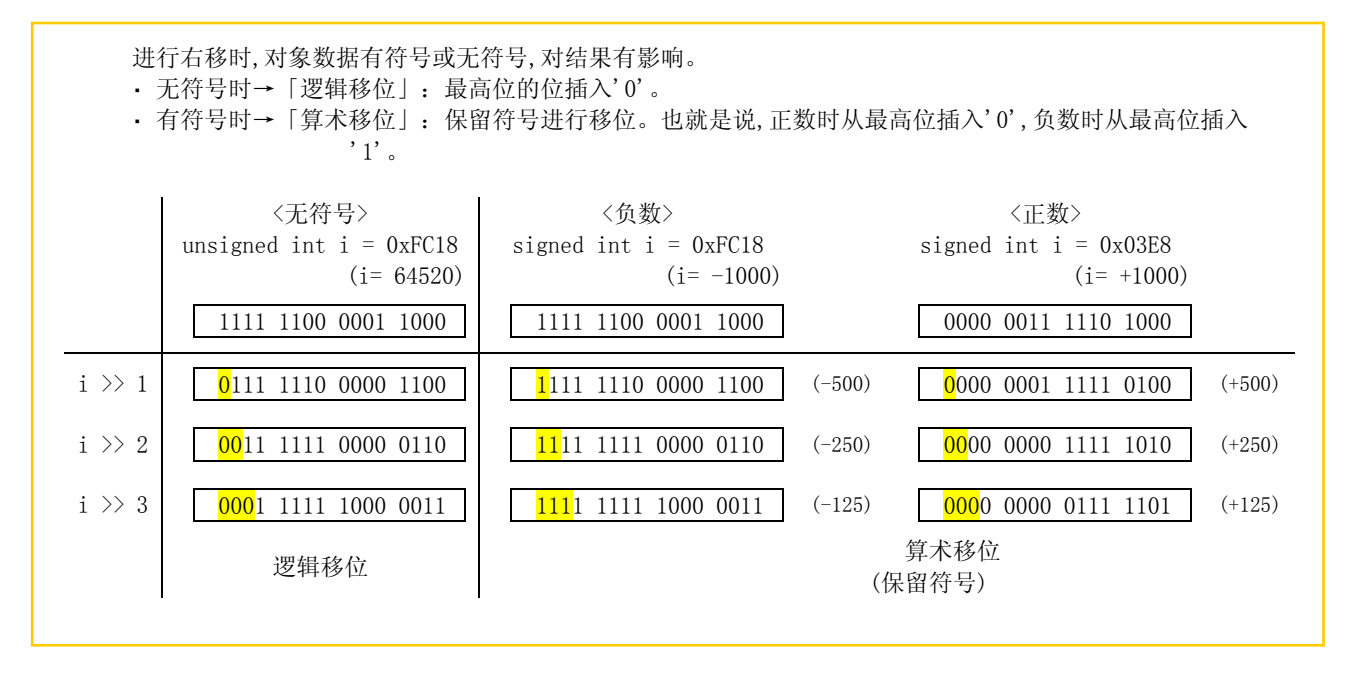

#### 专栏 使用移位运算符的乘除法运算

使用移位运算符可简单地进行乘除计算。与使用通常的乗除运算符相比,运算速度加快。ICC740 中考虑这一 点,对 "\*2"、"\*4"、"\*8"等 不是生成乘法命令,而是生成移位命令。

・ 乘法:进行移位运算。  $a*2 \rightarrow a \leq 1$  $a*4 \rightarrow a \langle \langle 2 \rangle$  $a*8 \rightarrow a \langle \langle 3$ ・ 除法:通过检测出从下位被挤出的数据, 可以得到余数。  $a/4 \rightarrow a \rangle 2$  $a/8 \rightarrow a \rightarrow 3$  $a/16 \rightarrow a \rightarrow 4$ 

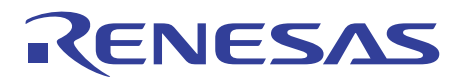

## 1.3.4 条件运算符

控制语句中使用的条件运算符包括:关系运算符和逻辑运算符。两个运算符均在条件成立时返回'1',条件不成立时返回  $'0'$ .

下面介绍关系运算符和逻辑运算符。

### 关系运算符

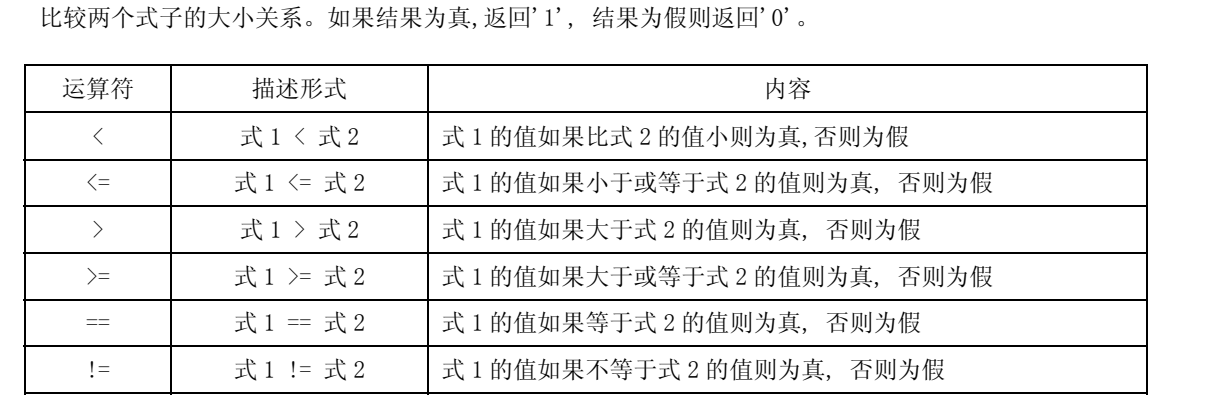

## 逻辑运算符

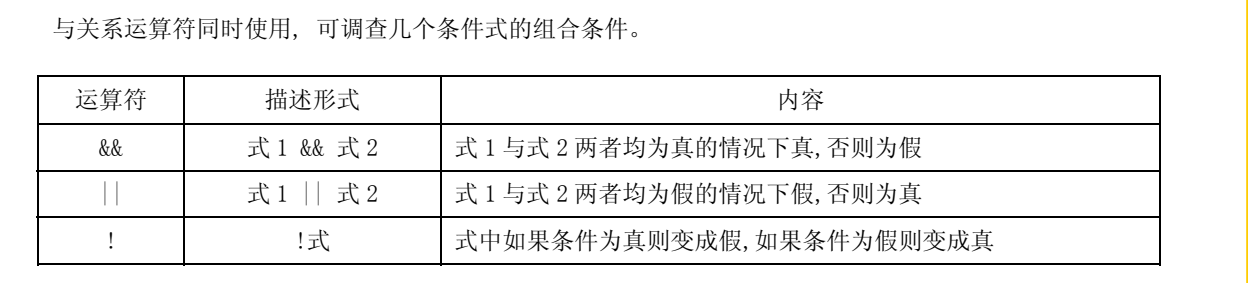

RCJ05B0003-0200/Rev.2.00 2006.03 Page 23 of 110

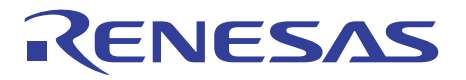

## 1.3.5 其他运算符

下面介绍 C 语言中具有特殊性质的 6 种运算符。

## 条件运算符

如果条件式为真则执行式 1,如果为假则执行式 2。在条件式、表达式 1 和式 2 的执行语句较短的情况下、如 果使用条件运算符, 则条件分支的编码可简单进行。下面介绍举例条件运算符。 运算符 | 描述形式 | あることの 内容 ? : 条件式 ? 式 1 : 式 2 条件式如果为真则执行式 1,如果为假则执行式 2  $c = a > b$  ?  $a : b$  ; ・选择值大的一个  $c = a > 0$  ?  $a : -a$ ; ・求绝对值  $if(a > b)$  $c = a$  ; } else{  $c = b$  ; } =  $if(a > 0)$  $c = a$  ; } else{  $c = -a$  ; }  $=$ 

长度运算符

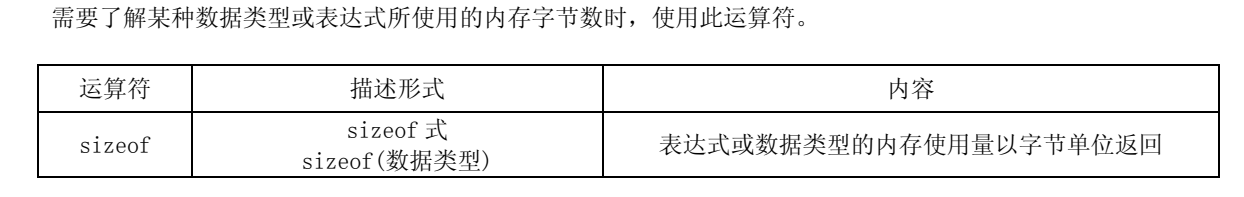

## 强制类型转换运算符(cast operator)

不同类型的数据间进行运算时,运算中使用的数据向式中值最大的数据类型进行隐含类型转换。但是,有时会 产生意想不到的问题,因此利用强制类型转换运算符明确类型转换。

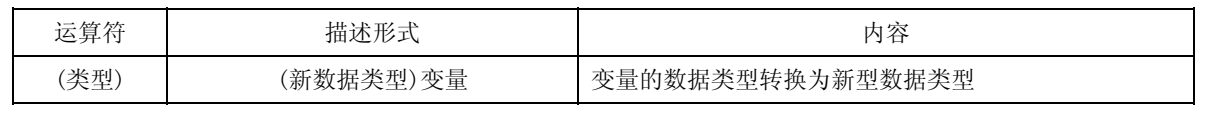

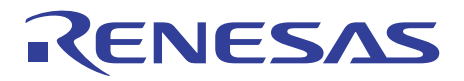

## 地址运算符

地址运算符的作用是将分配给变量的存储单元的地址值返回。变量也可以是数组,在这种情况下, 元素号码 所显示的地址值被返回。

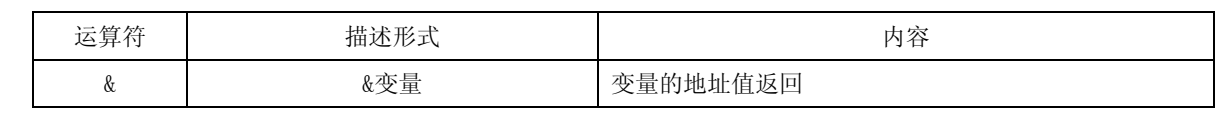

## 指针运算符

指针变量指定存储单元的内容。

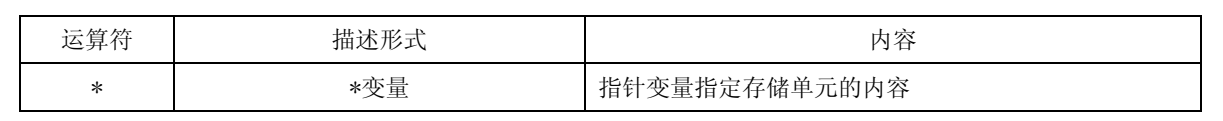

## 逗号运算符

从式 1 到式 2,从左边开始按顺序执行。几个短语句需要进行同时处理时使用。

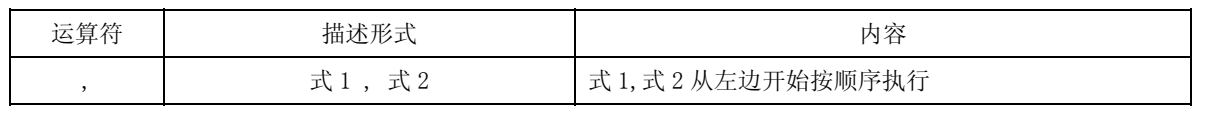

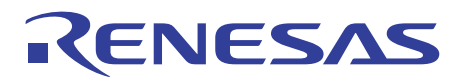

## 1.3.6 运算符的优先级

与算术运算符相同, C 语言中使用的运算符也有优先级与结合规则。 下面介绍运算符的优先级与结合规则。

### 优先级与结合规则

 如果一个表达式中包含几个运算符时, 首先从优先级高的内容开始计算。结合规则表示同时存在几个优先 级的运算符时,从左边或右边的哪一边开始计算。

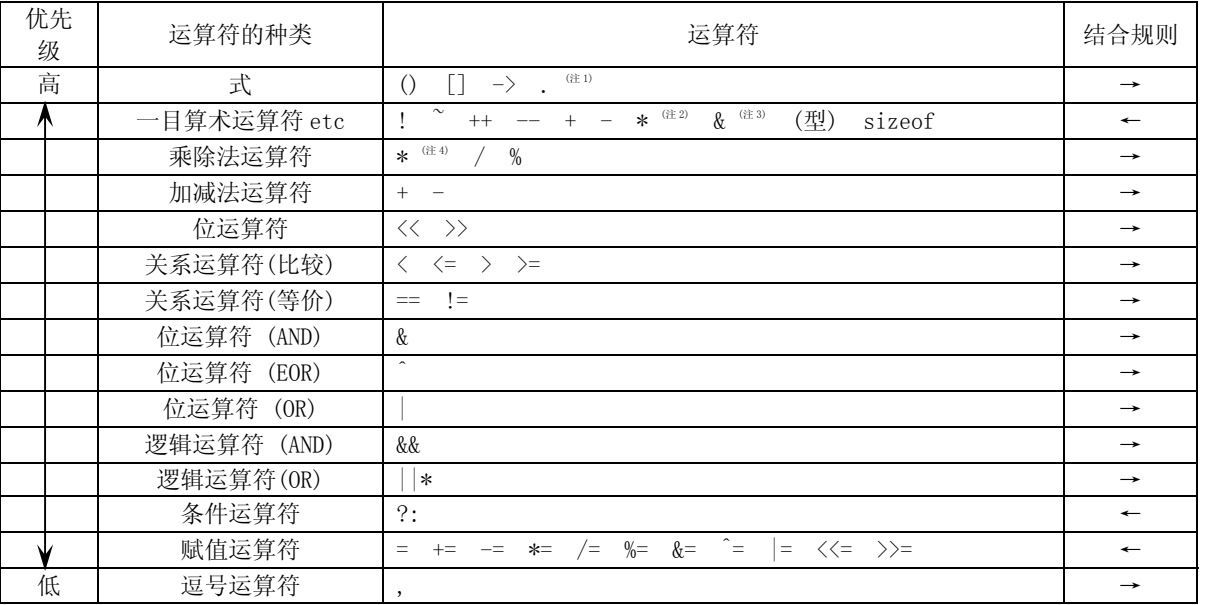

(注 1) '.'是指定构造体与共用体成员的成员运算符。

(注 2) '\*'是表示指针变量的指针运算符。

(注 3) '&'是表示变量地址的地址运算符。

(注 4) '\*'是表示乘法运算的算术运算符。

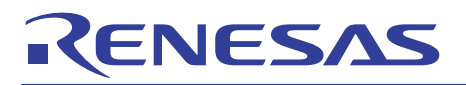

### 1.3.7 易出错运算符的使用例

对运算符的隐含类型变换和优先级的解释如果发生错误,程序将不能正常运行。 下面介绍容易发生错误的运算符的使用例及相应的处理方法。

#### 隐含类型变换的解释错误及处理方法

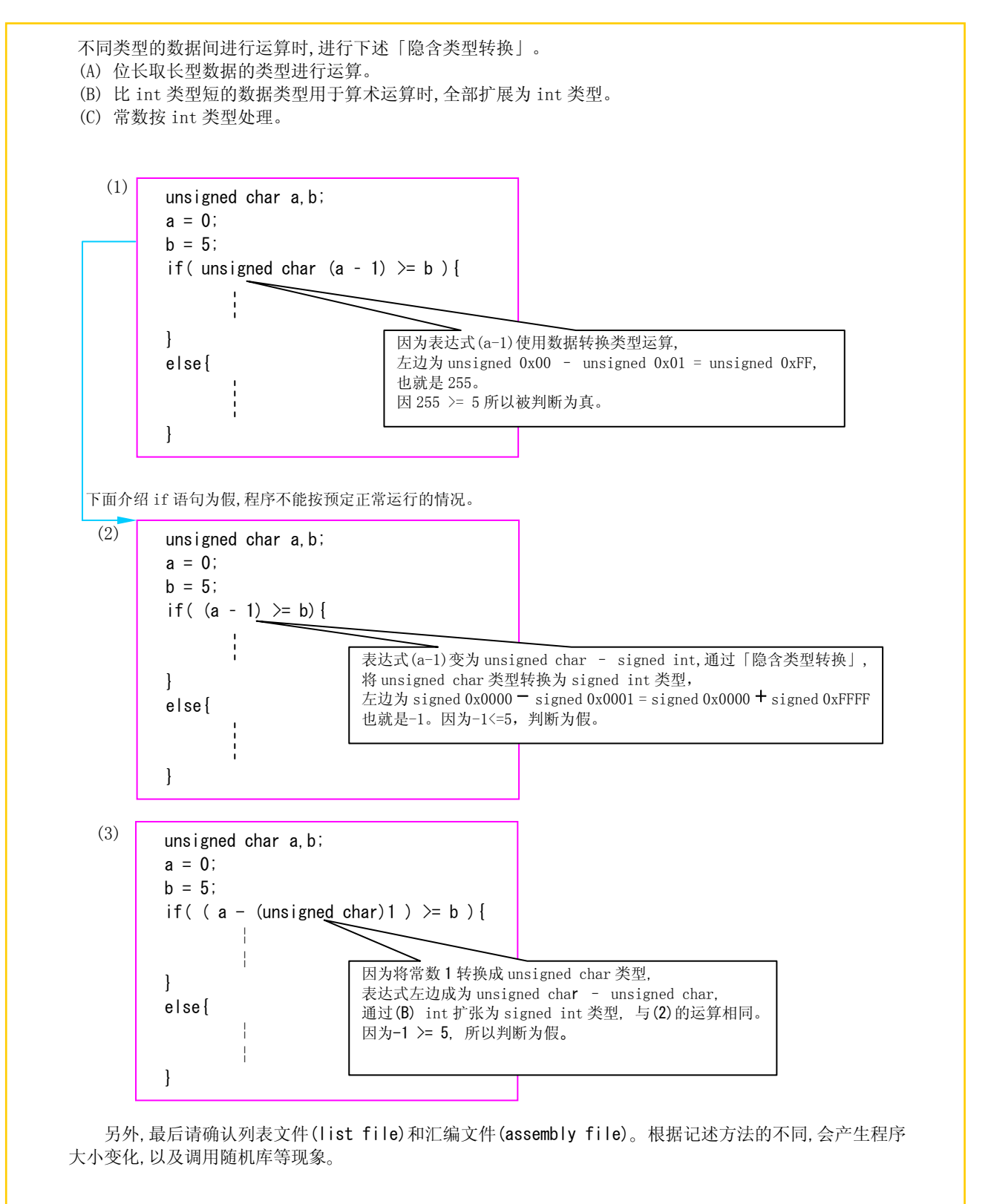

## 对优先级的解释发生错误时的处理方法

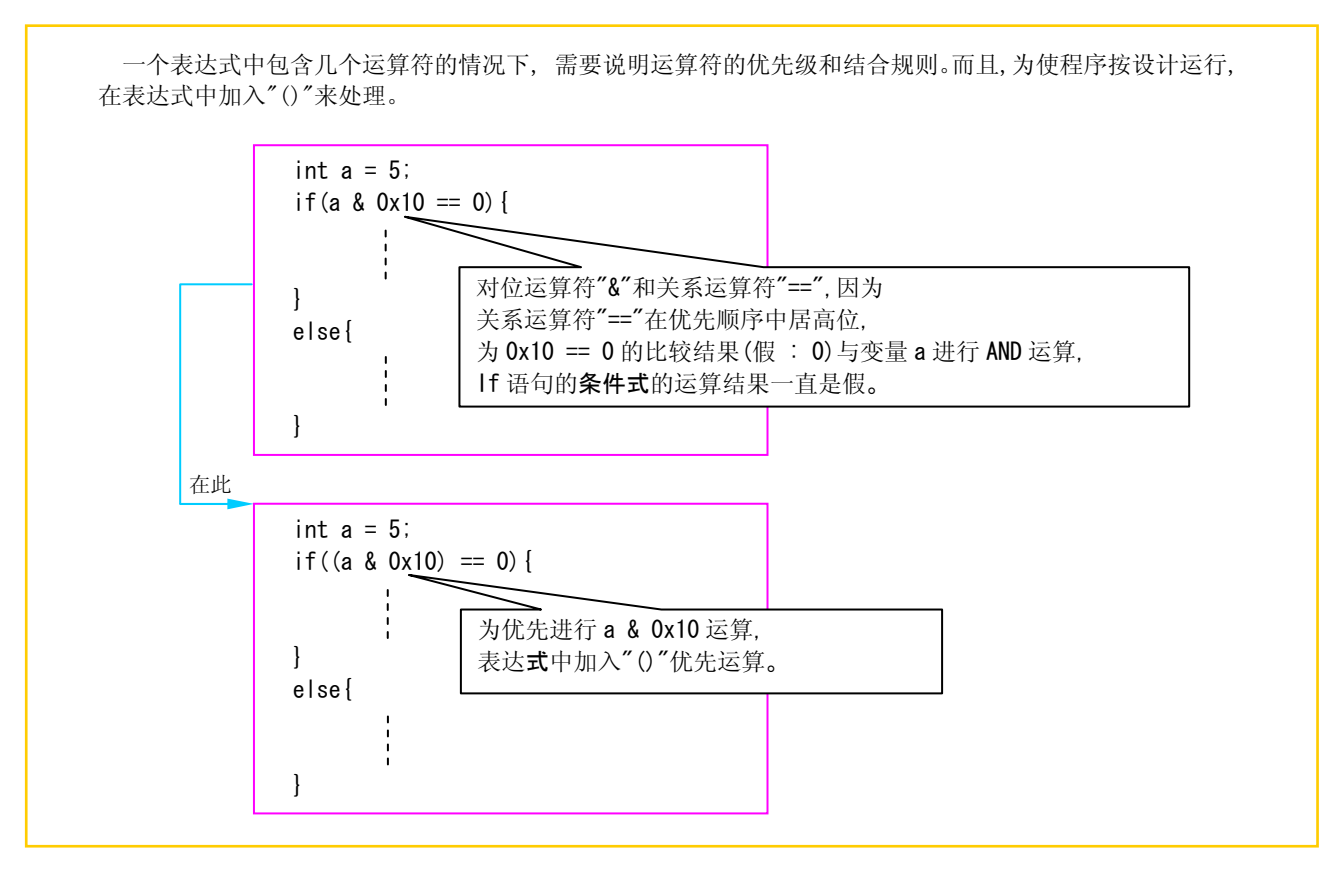

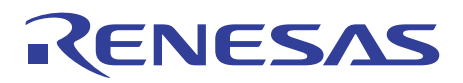

## 1.4 控制语句

## 1.4.1 程序的结构化

C 言語中结构化程序包括:顺序处理,分支结构,循环结构几个部分,均可用控制语句来描述。因此,用 C 言語描述的结构化 程序,其程序流程易懂。

下面举例介绍控制语句的描述方法。

## 程序的构造化

程序易懂的最关键一点在于程序流程是否易读。程序的流程不能任意定,在遵循顺序结构,分支结构,循环结 构这三个规则下进行设计,这种方法被称为结构化编程。结构化编程用下面三个基本结构表示。

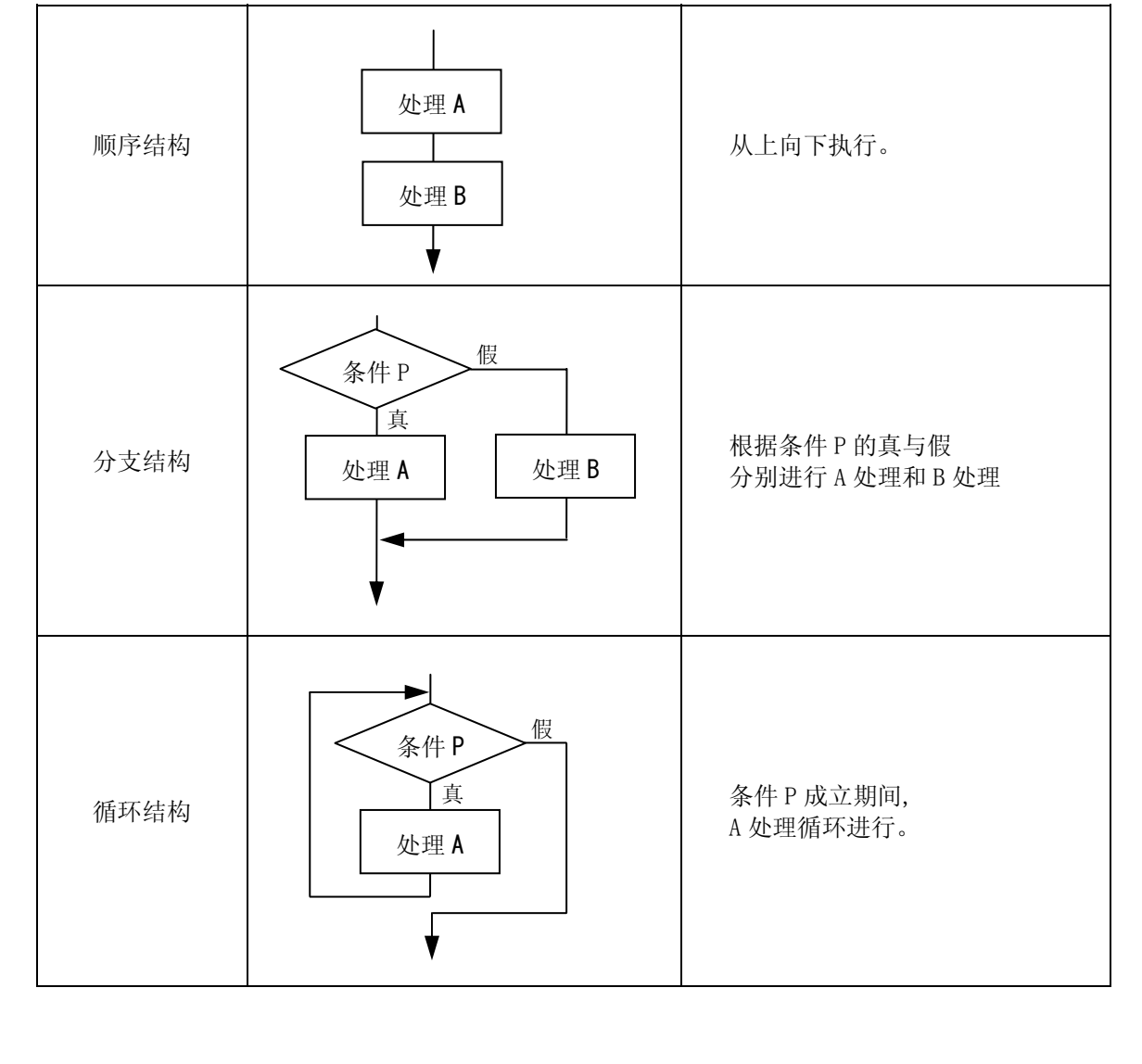

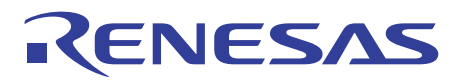

## 1.4.2 分支结构

描述分支结构的控制语句包括 if-else 语句, else-if 语句, switch-case 语句。 下面介绍这些控制语句的描述方法与示例说明。

### if-else 语句

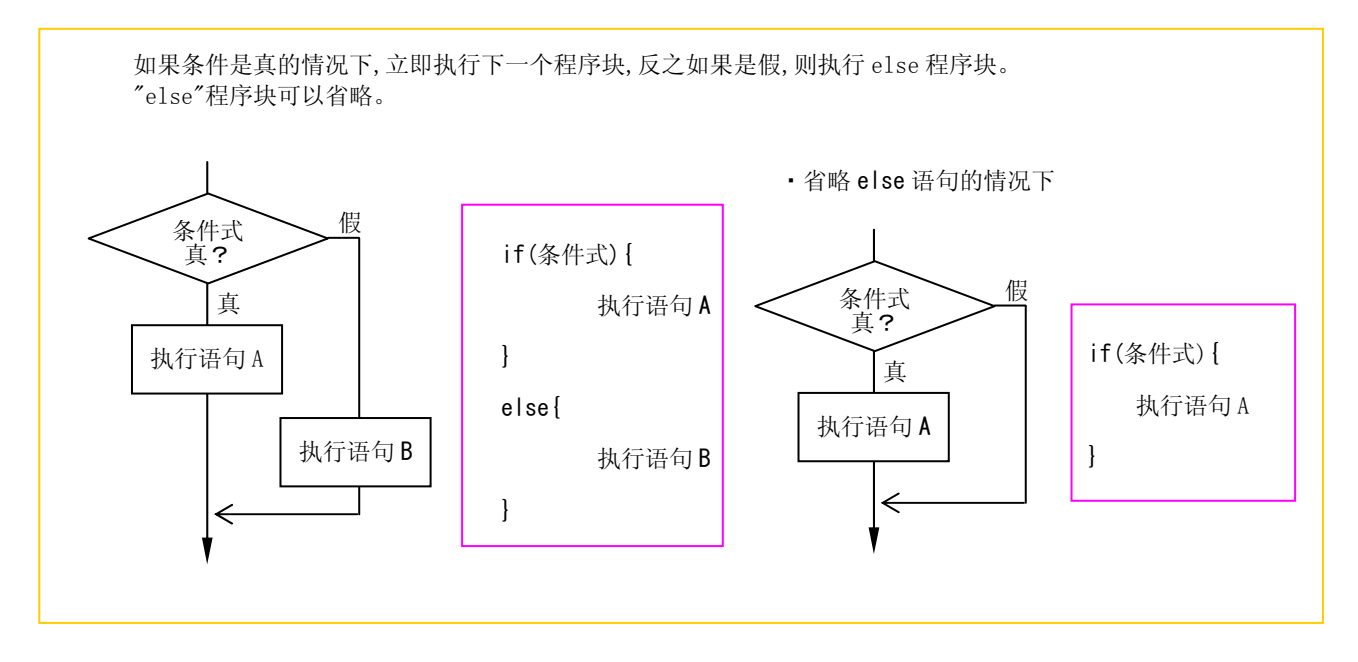

## 计数器(if-else 语句的描述例)

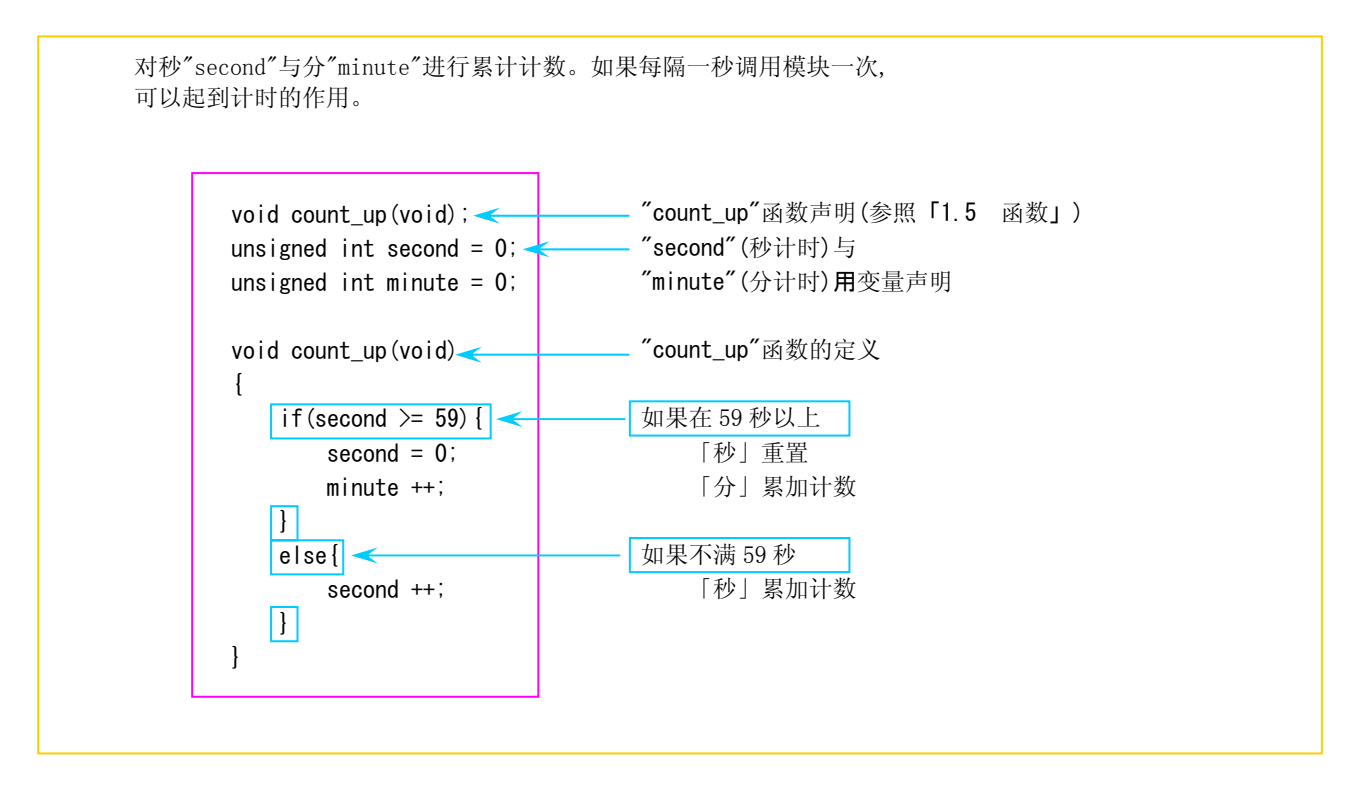

## else-if 语句的嵌套

对于几个条件,需要分开进行3个以上处理时使用该语句。各条件为真情况下想要进行的处理马上在下一个 程序块进行描述。所有的条件都不符合情况下,其处理方式在最后的"else"程序块描述。

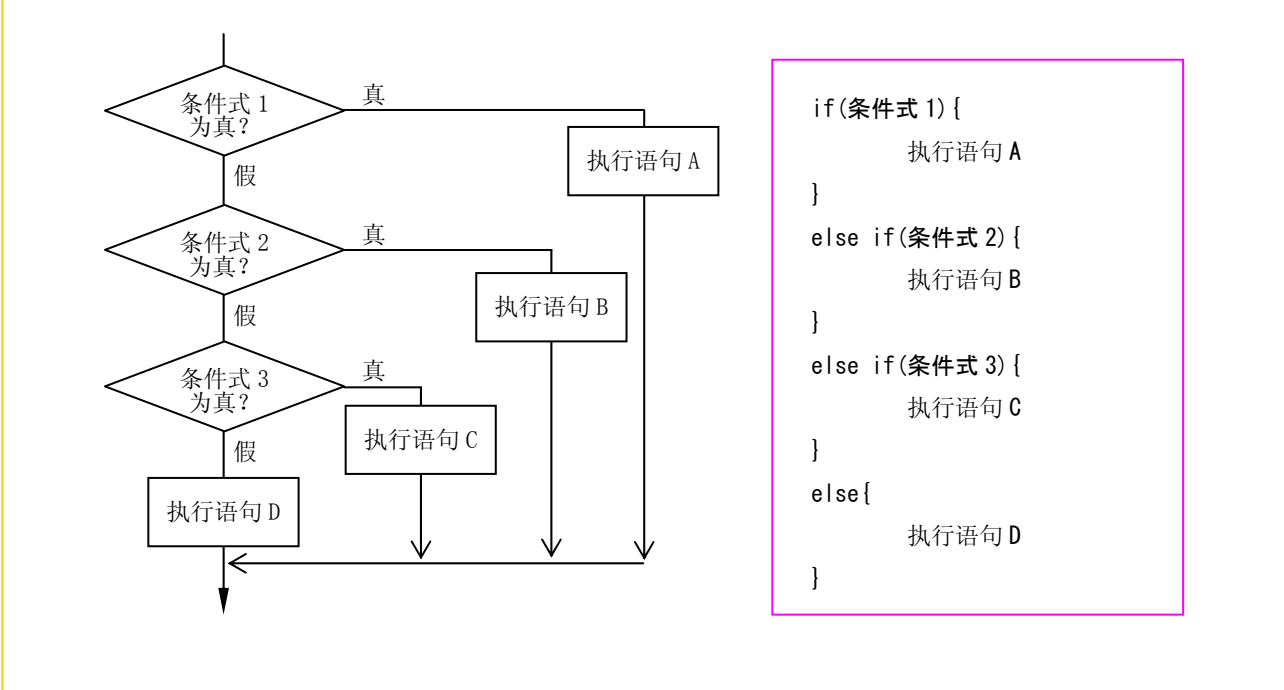

## 四则运算的切换-1-(else-if 语句的描述例)

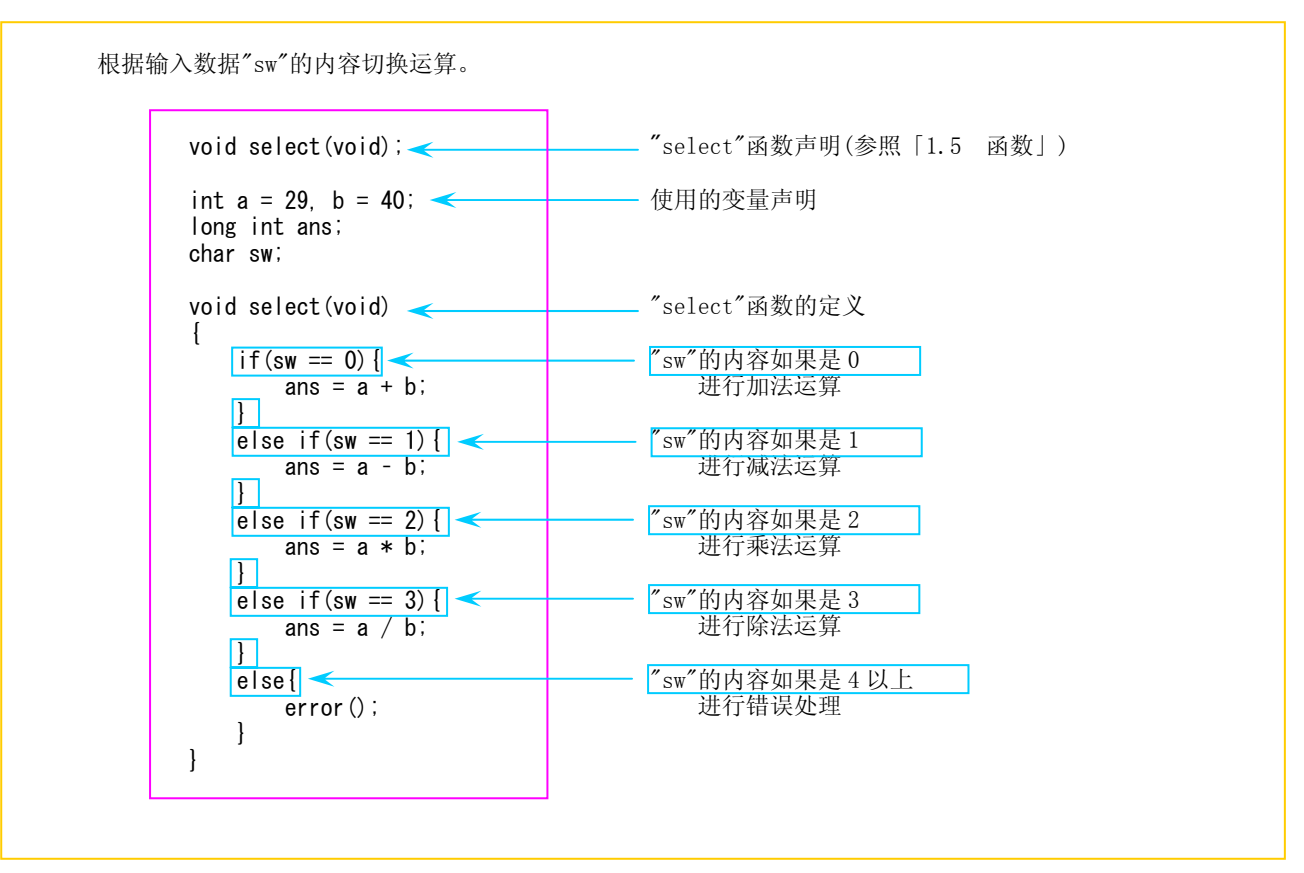

switch-case 语句

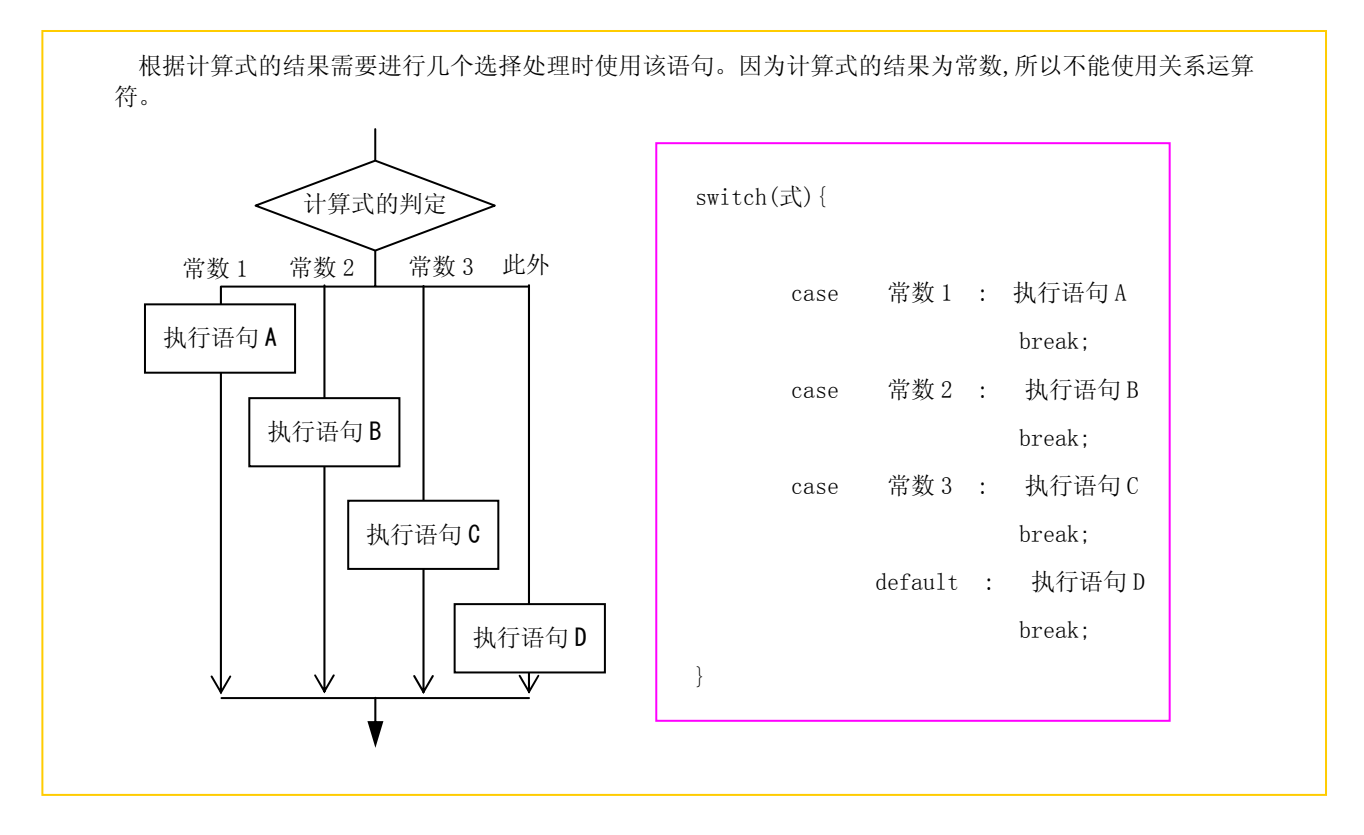

### 四则运算的切换-2-(switch-case 语句的描述例)

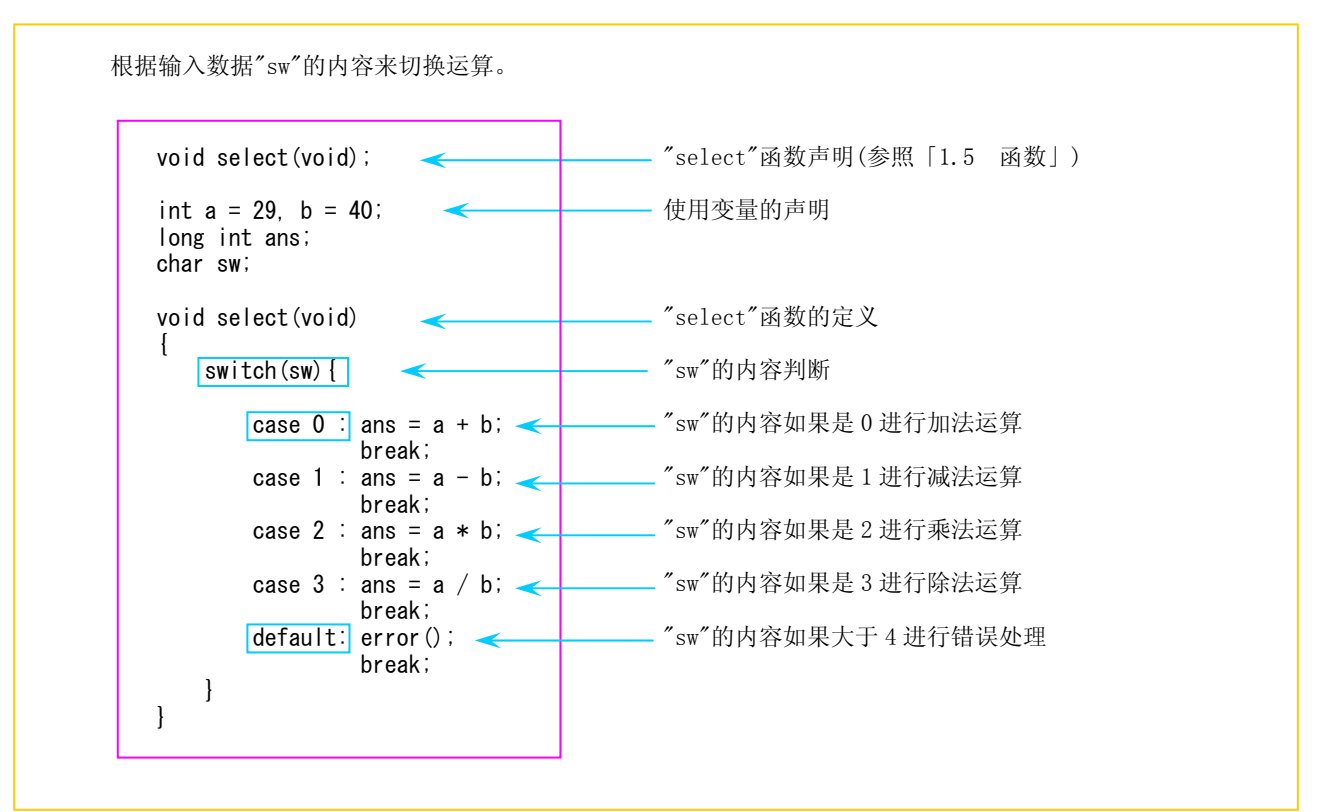

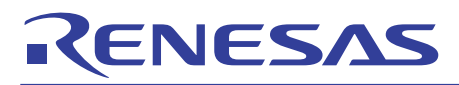

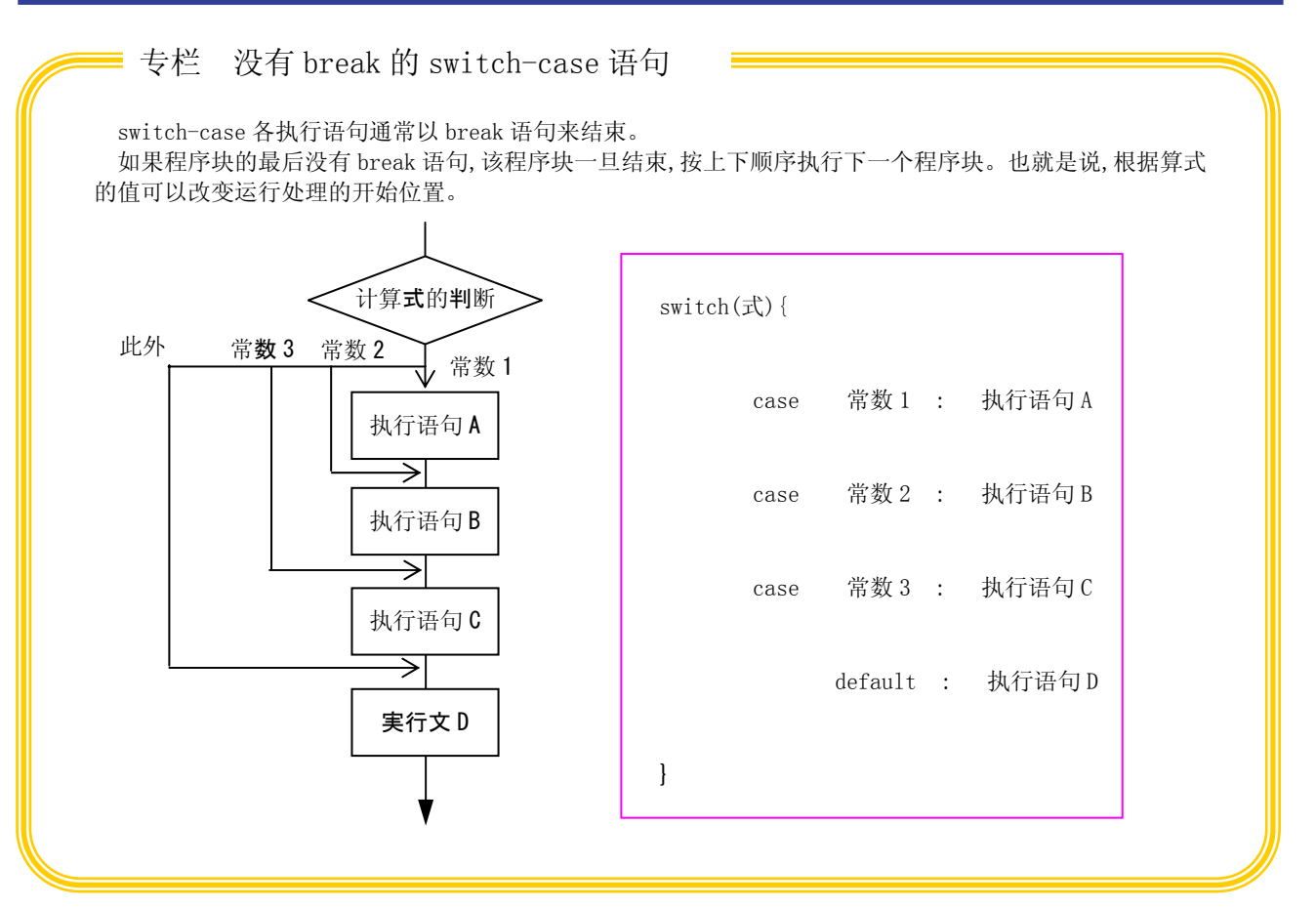

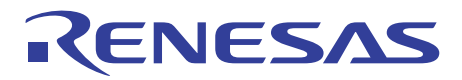

## 1.4.3 循环结构

描述循环结构的控制语句有 while 语句,for 语句和 do-while 语句。 下面举例介绍控制语句的描述方法。

### While 语句

在条件式成立期间,循环进行程序块内部的处理。条件式中描述 0 以外的常数时,条件式则一直保持为真,可 以实现无限循环。 执行语句 A 条件式为 真? 假 真 while(条件式){ 执行语句 A }

## 求总和-1-(while 语句的描述例)

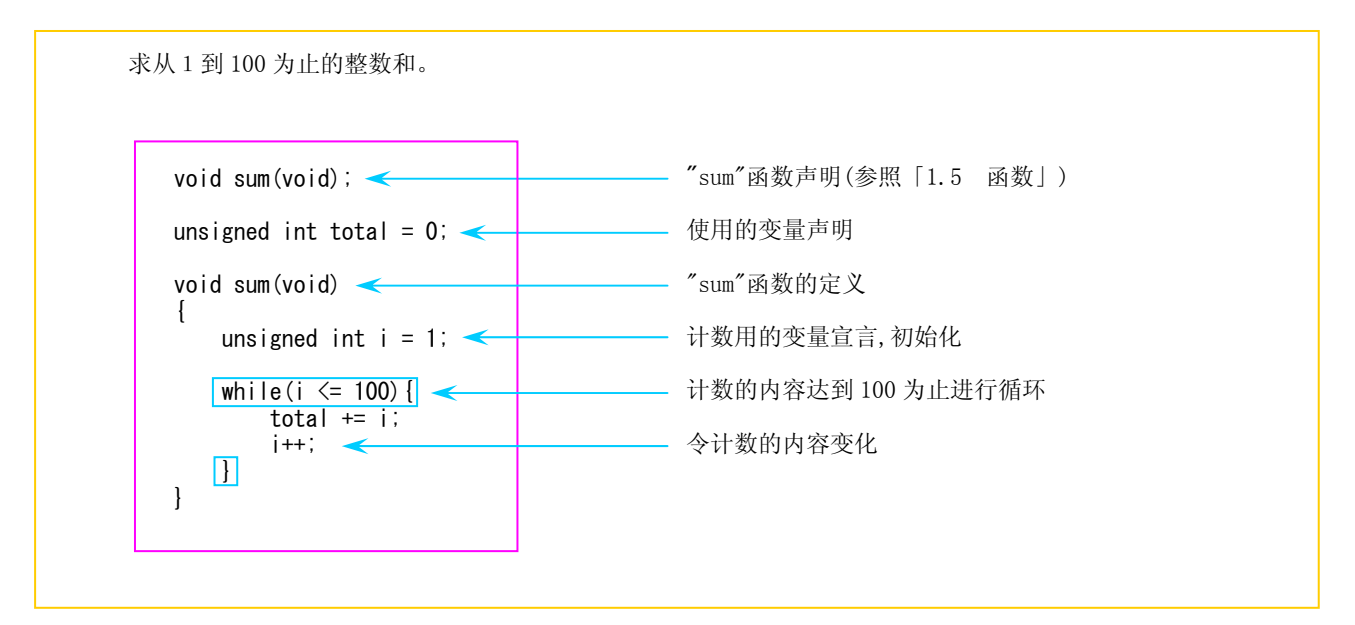
# RENESAS

### For 语句

正如 while 语句例子所示,使用计数器进行循环处理时,在判断条件的同时,必须进行计数器初始化以及计数 内容变化处理。在 For 语句中,这些处理可以与条件式同时描述。初始化(式 1),条件式(式 2),処理(式 3)可分 别省略。但是,不管省略哪个计算式,请一定插入式间的分号';'。另外,for 语句内容可以被前面讲述的 while 语句改写。

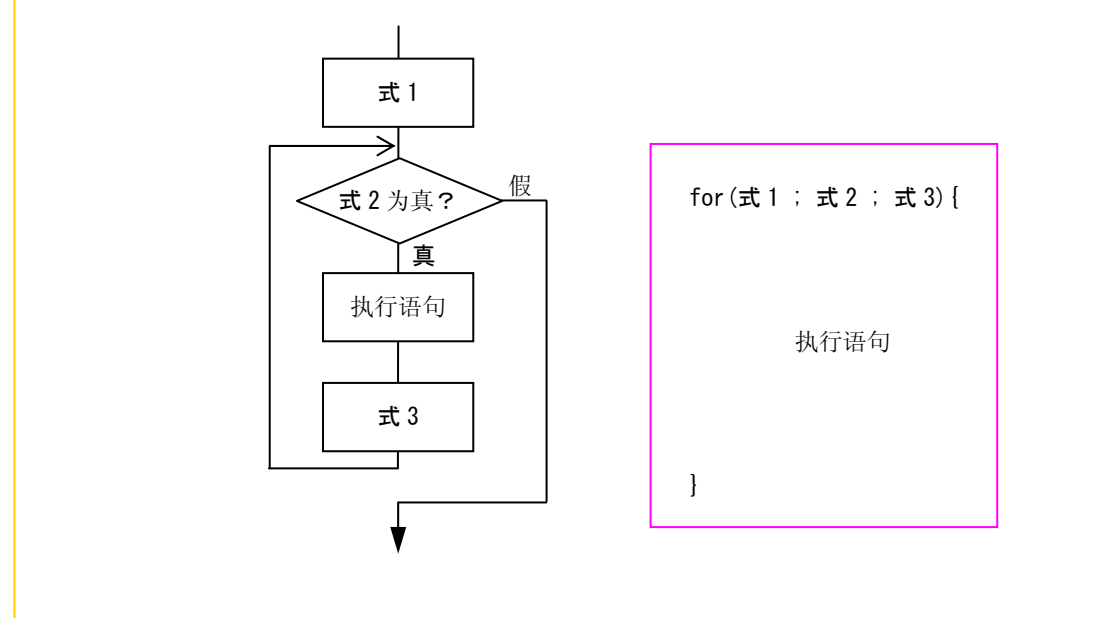

求总和-2-(for 语句的描述例)

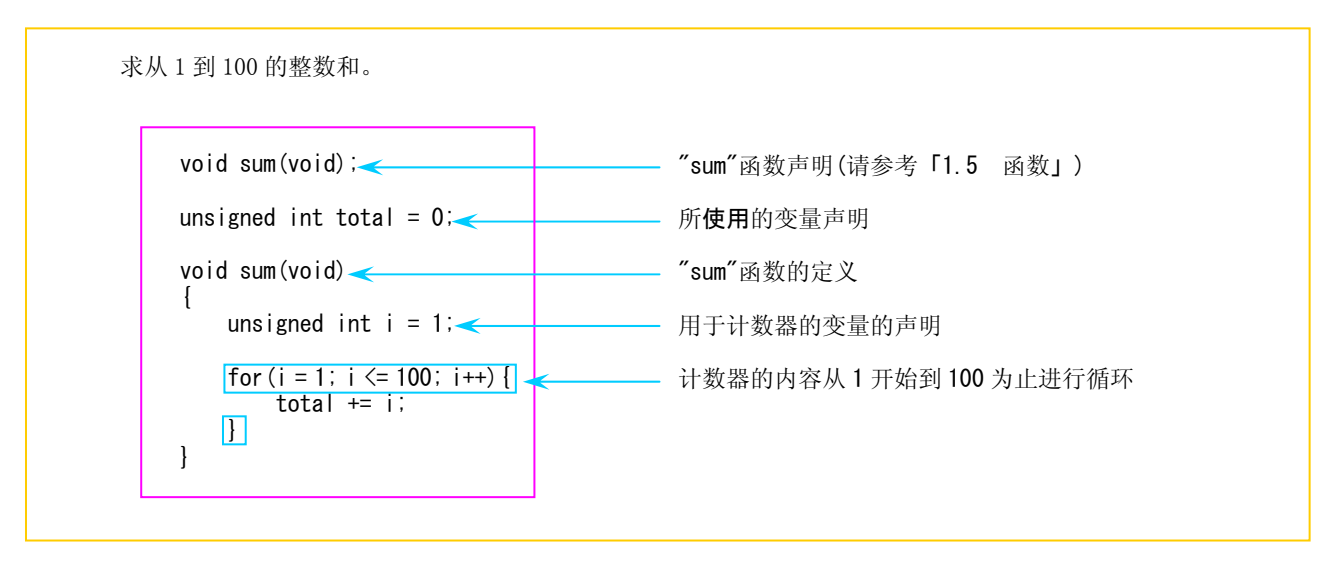

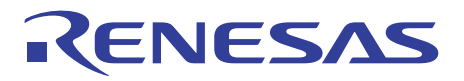

#### do-while 语句

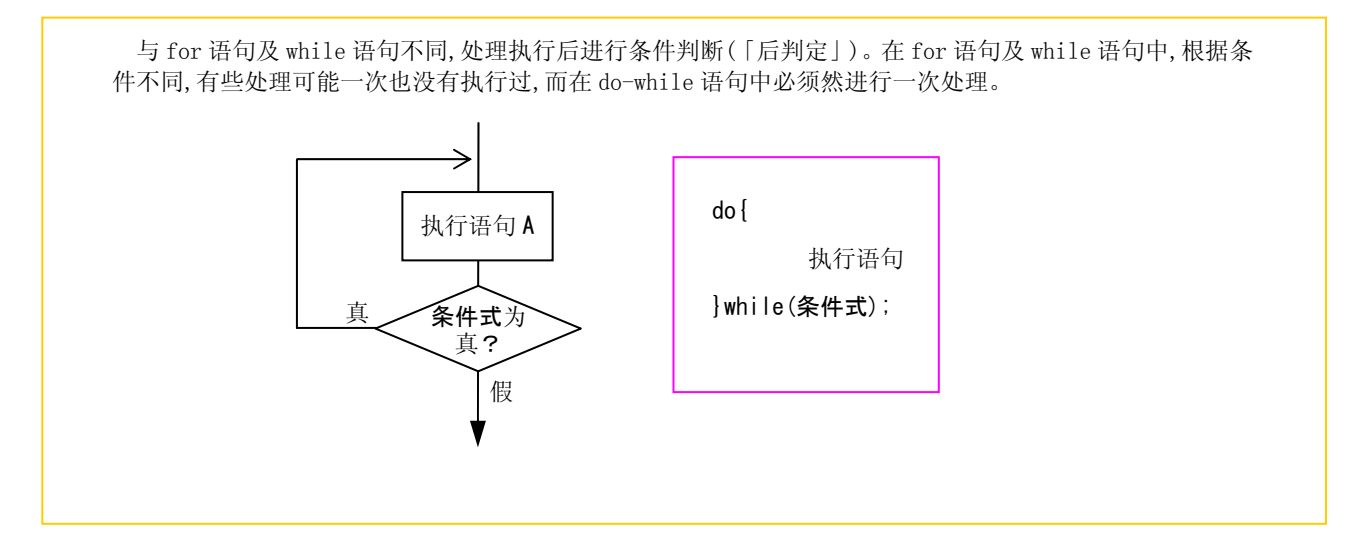

## 求总和-3-(do-while 语句的描述例)

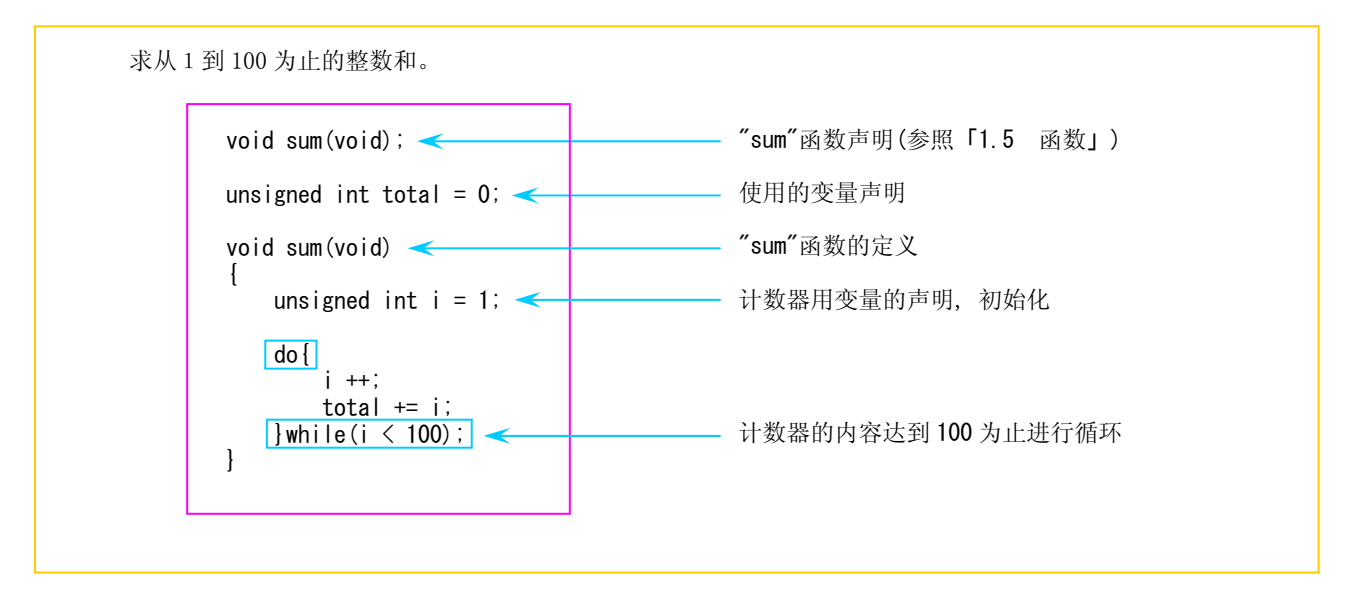

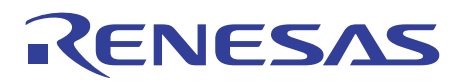

#### 1.4.4 中断结构

用于中断结构的跳出控制语句(辅助控制语句)包括 break 语句, continue 语句, goto 语句。 下面介绍上述控制语句的描述方法与操作说明。

#### Break 语句

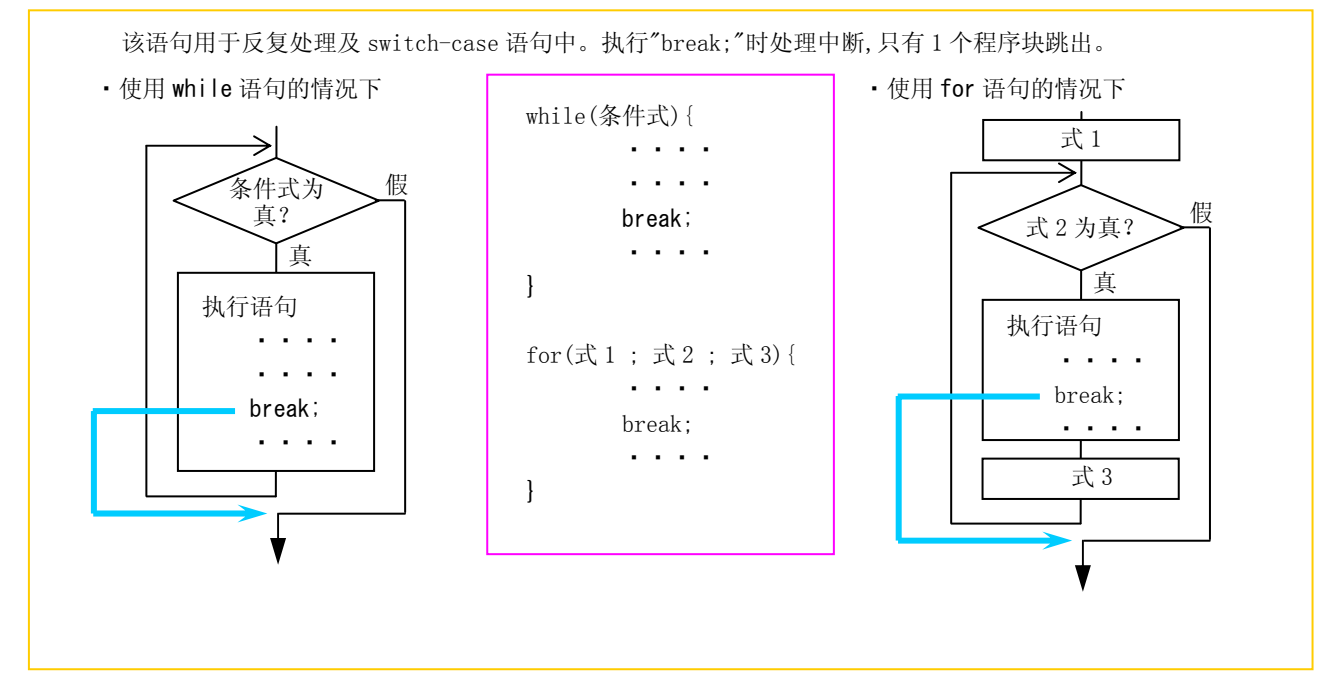

### Continue 语句

该语句在循环处理中使用。执行"continue;"时处理中断。while 语句在中断后返回到条件判断,for 语句中 在式 3 执行后,返回到条件判断。

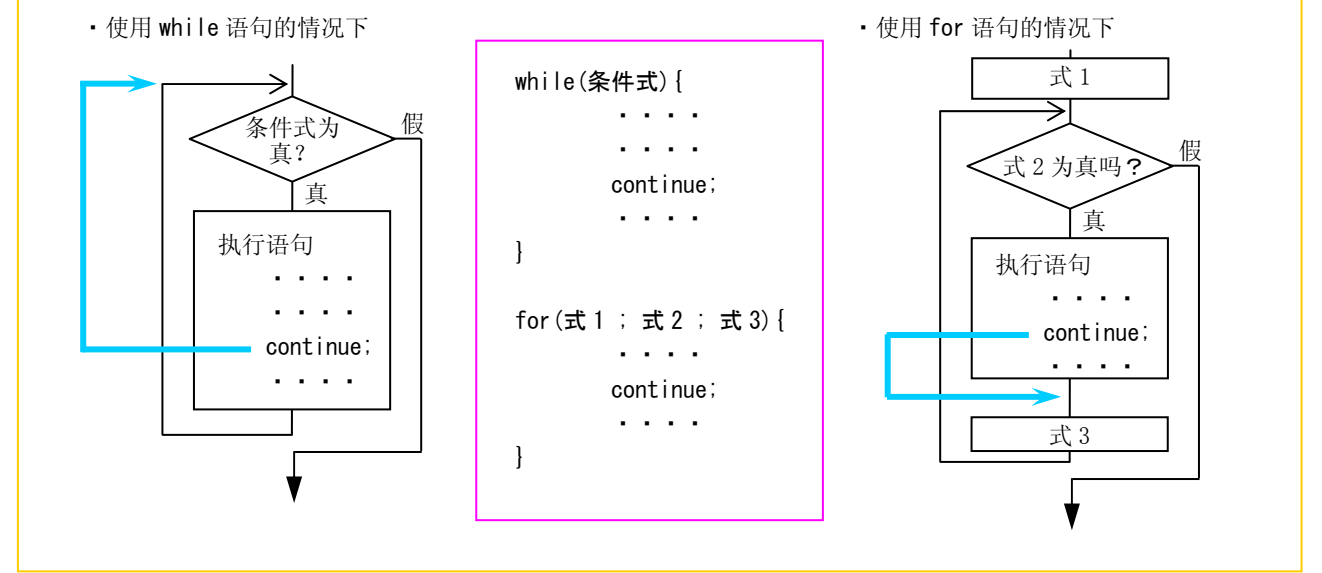

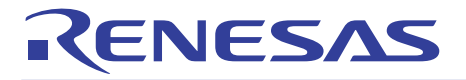

### Goto 语句

执行 Goto 语句时,程序可无条件的转向 goto 语句后标号所在的位置,执行其后面的语句。与 break 语句及 continue 语句不同,在函数内的任何位置都可以跳跃,可以一次跳过几个程序块而执行 goto 语句后标号所指程 序。但是,因为与结构化程序的规则有不一致之处,因此,除错误处理等紧急必要的情况下以外,不推荐使用。 而且,选择的标号后必须有执行语句。没有执行内容的情况下必须有空百描述(只有';')。

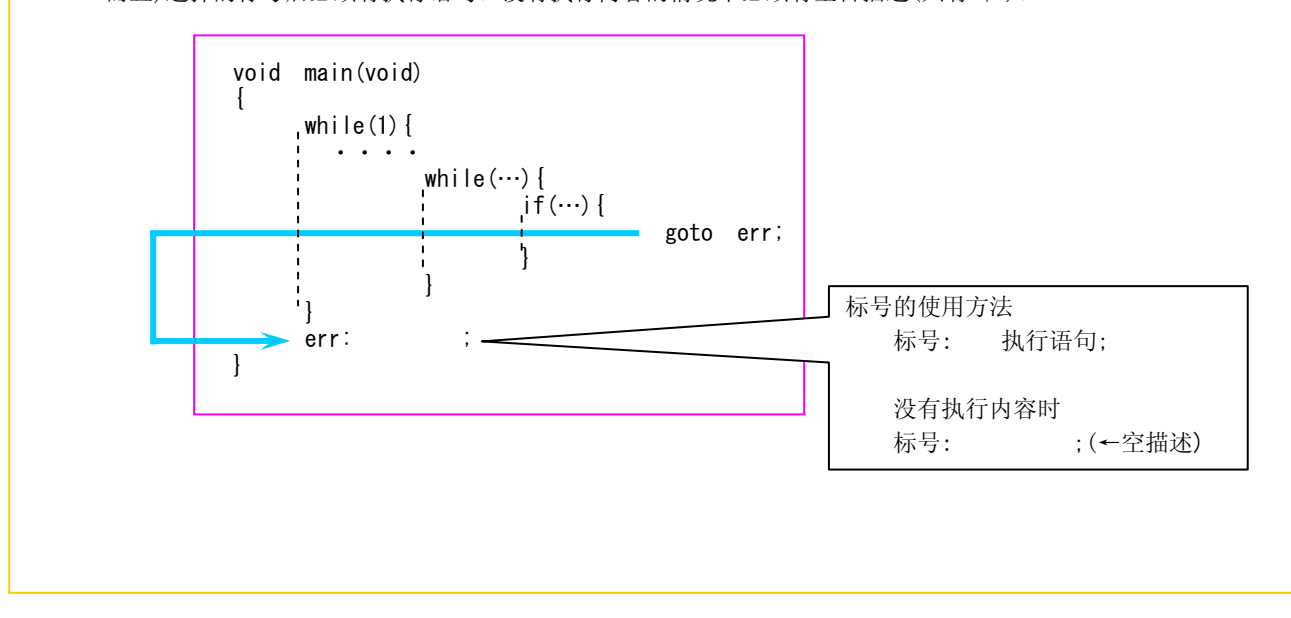

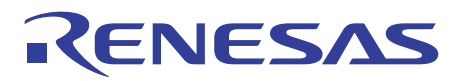

# 1.5 函数

### 1.5.1 函数与子程序

正如子程序是构成汇编语言的基本单位一样,函数是构成 C 语言程序的基本单位。 下面介绍 ICC740 中函数的描述方法。

## 参数与返回值

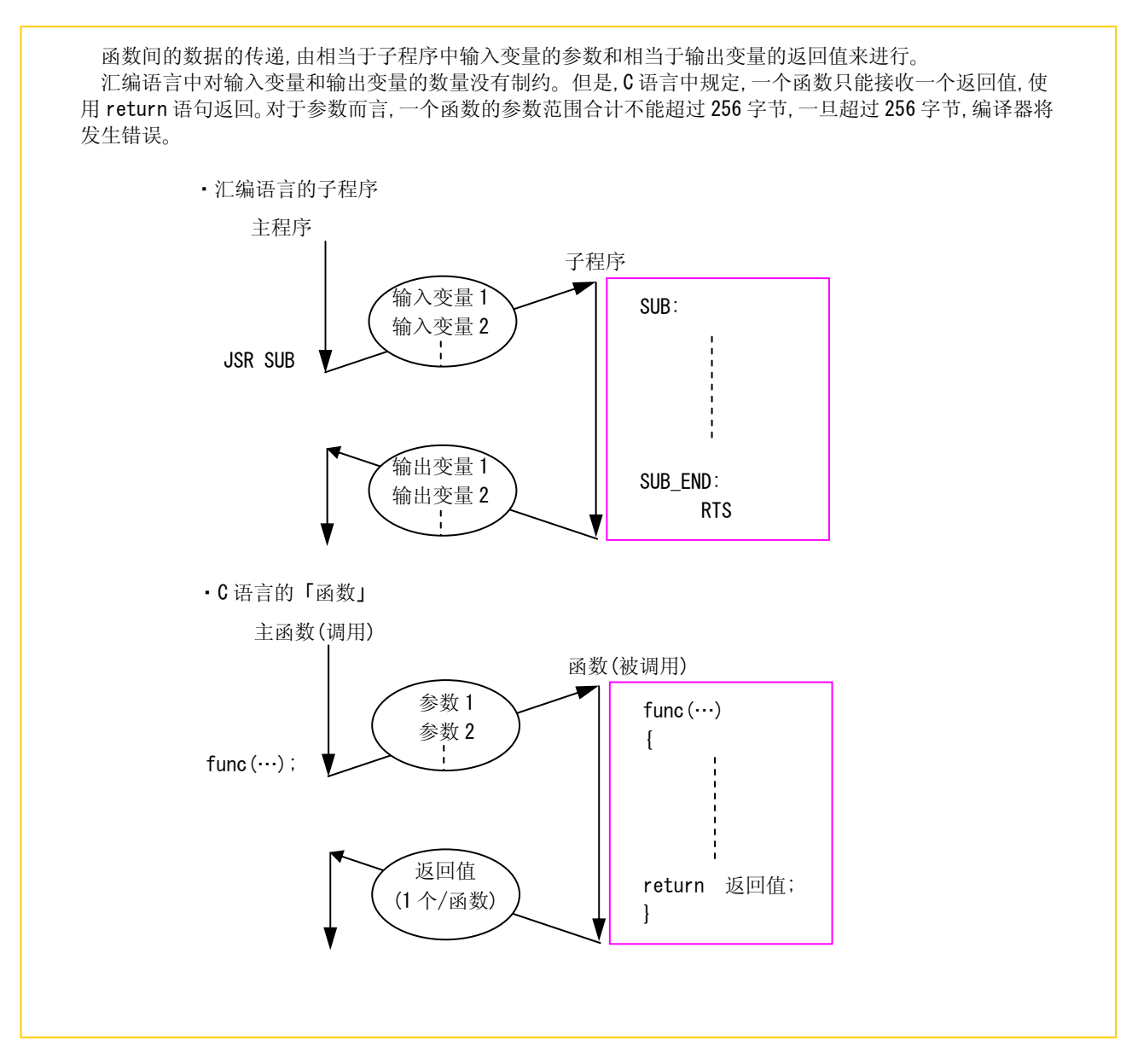

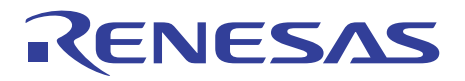

# 1.5.2 函数的创建

使用函数时需要函数的原型声明,函数的定义和调用函数三个步骤。 下面说明各步骤的具体内容。

#### 函数的原型声明

在 C 语言中,使用函数之前要进行函数的原型声明。 下面是函数原型声明的书写格式。 返回值的数据类型 函数名(参数类型, ・・・・・・・・・・); 没有返回值或参数时,使用"void"形表达式来表示内容为空白。

#### 函数的定义

在函数体中,为接收参数,需要定义「形式参数」的数据类型与名称。返回值使用 return 语句进行返回。 下面是函数定义的书写格式。 返回值的数据类型 函数名(形参1的数据类型 形参1, ・・・・・・・・・); { return 返回值;  $\{\}$ 

#### 调用函数

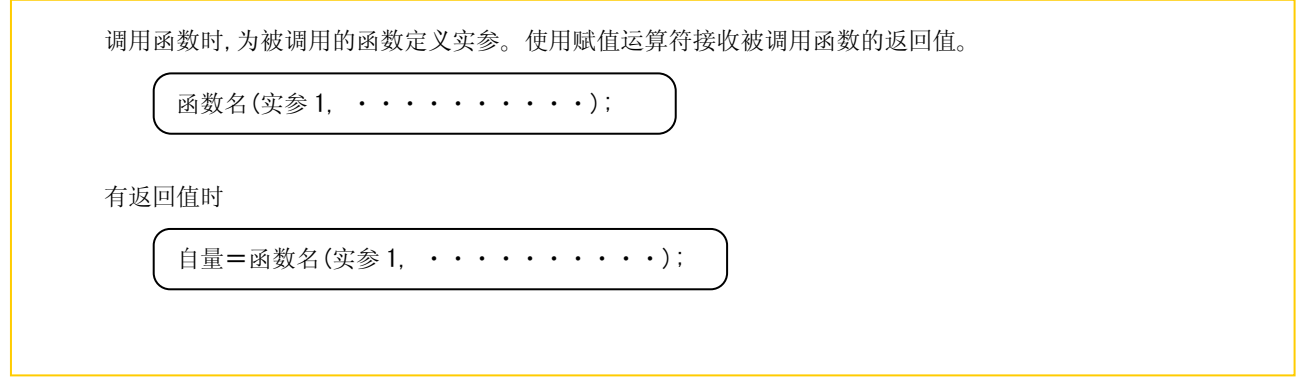

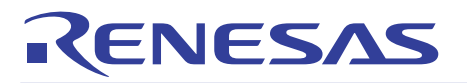

## 函数的描述例

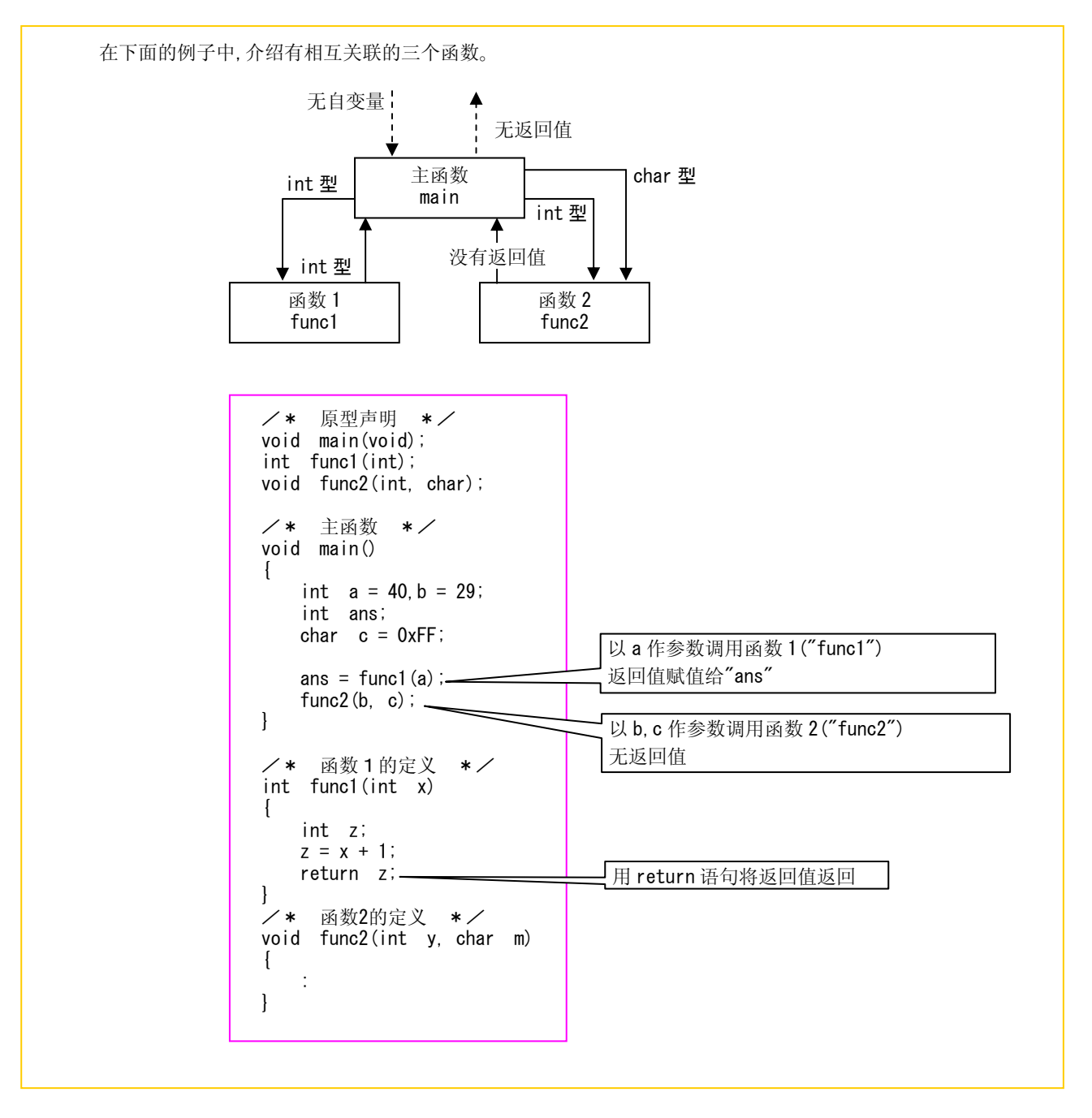

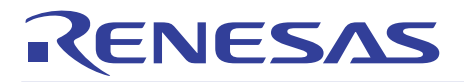

#### 1.5.3 函数间数据的传递

在 C 语言中, 参数与返回值的传递是通过将各变量的值复制后传送的。因此,调用函数时使用的参数名称与被调用函数接 受的参数(形参)名称没有必要保持一致。

在被调用函数内部进行内部处理时使用复制值(形参),所以调用函数的变量本体不会被破坏。

由于上述原因,C 语言的函数独立性高, 函数的再利用也比较容易。

下面说明一下函数间数据的传递。

#### 求和(函数的描述例)

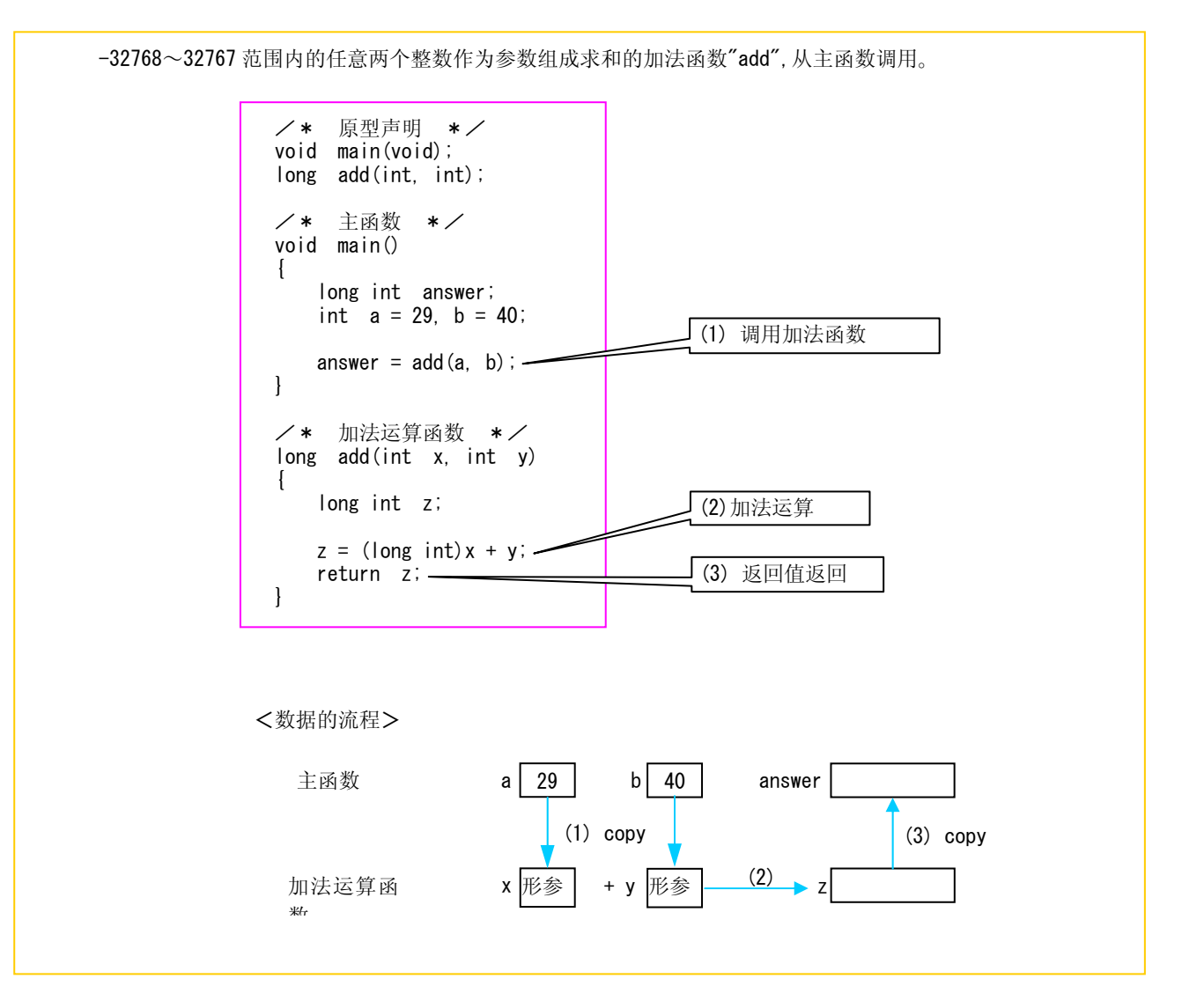

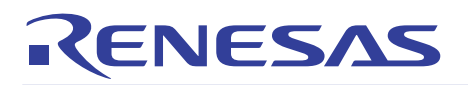

# 1.6 变量的存储类型

#### 1.6.1 变量与函数的作用域 (Scope)

有些变量和函数在整个程序内有效, 而有些仅限于一个函数内部。根据各自性质不同其有效范围可以改变。变量及函数的 有效范围被称为作用域(scope)。

下面介绍变量与函数的存储类型及指定方法。

变量与函数的作用域

C 语言程序由数个源文件构成。更进一步,一个源文件由数个函数构成。也就是说, C 语言程序中的变量和函 数由下述几种类型构成。

变量的作用域有下述 4 种类型。 (1)仅在程序块内有效 (2)仅在函数内有效 (3)仅在文件内有效 (4)在程序整体有效 函数的作用域有下述 2 种类型。 (1) 仅在文件内有效 (2) 在整个程序内有效

在 C 语言中可分别指定变量和函数的作用域。而且通过有效利用该作用域,对自定义变量和函数加保护(非公 开)。反之, 也可以公开共享。

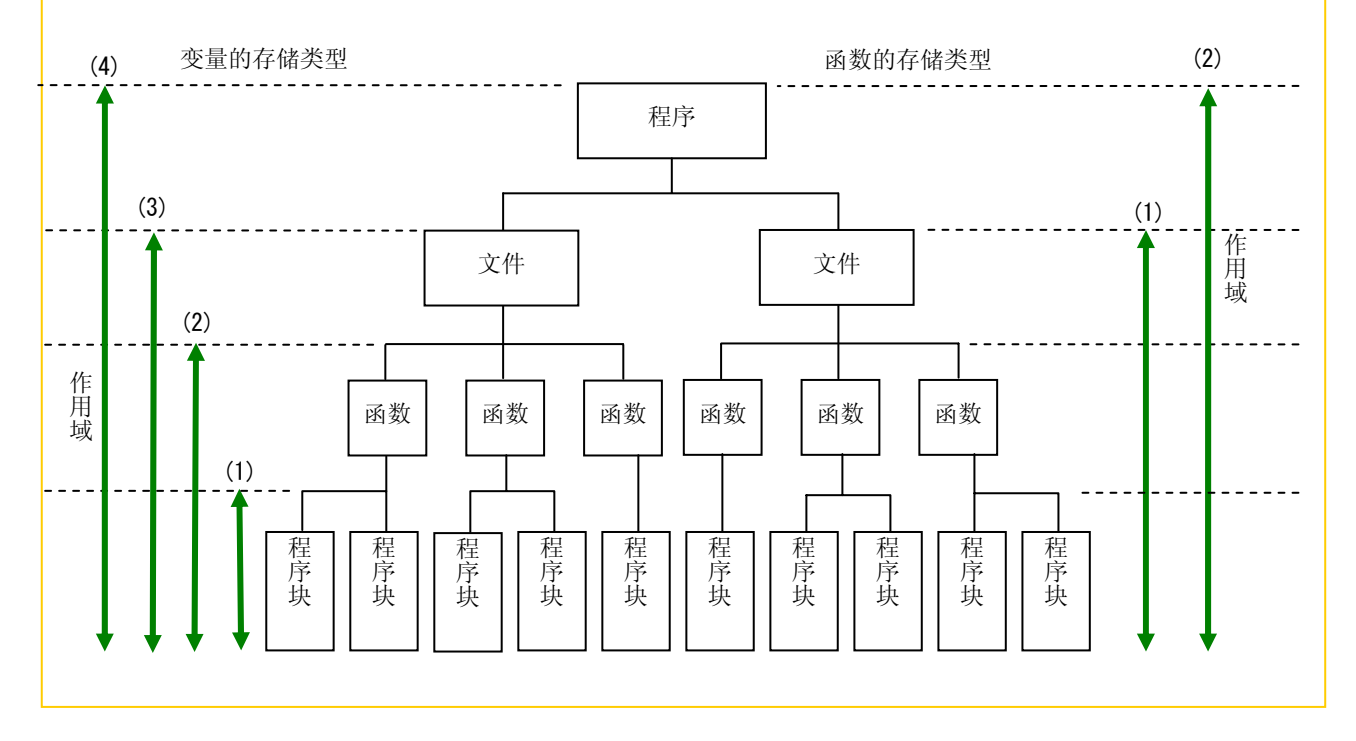

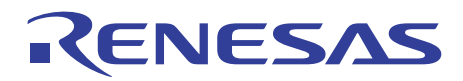

#### 1.6.2 变量的存储类型

变量的存储类型在进行类型声明时指定,指定时要点如下: (1)外部变量与内部变量(→进行类型声明的位置) (2)存储类型说明符(→类型声明中附加指定符) 下面介绍变量存储类型的指定方法。

#### 外部变量与内部变量

区分变量作用域的最简单方法, 是根据进行变量类型声明的位置来决定。在函数外部声明的变量称为外部变 量,函数内部声明的变量称为内部变量。外部变量是在声明以后任一函数均可引用的全局变量(global variable)。内部变量则是在声明后仅在该函数内部有效的局部变量(Local variable)。

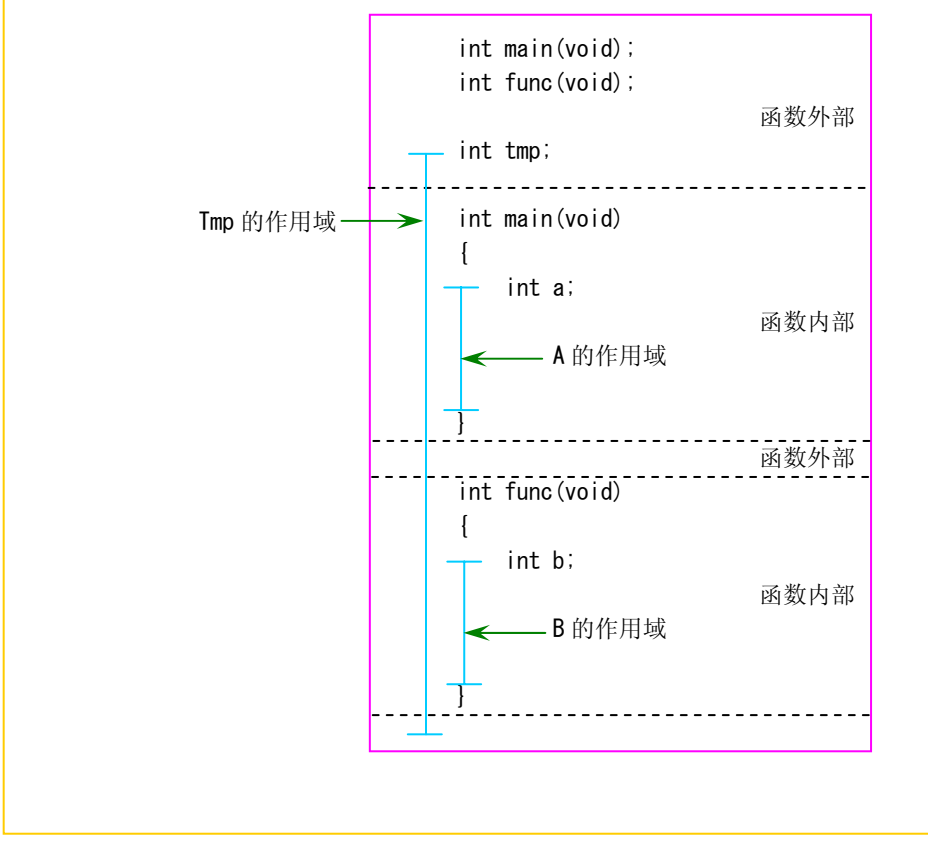

## 存储类型说明符

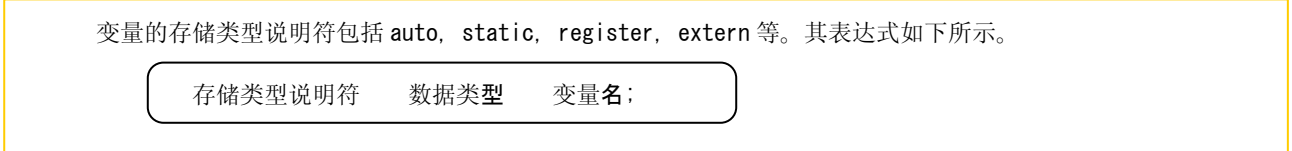

# RENESAS

## 外部变量的存储类型

声明外部变量时,如果不指定存储类型说明符, 则该变量为静态 (全局) 变量,其作用域是整个程序有效。声 明时用"static"来描述(即静态变量)时,变量的作用域只有在所声明的文件内有效。 使用在別的文件中所声明的外部变量时使用"extern"来描述, 比如源文件 2 的"mode"。 外部变量,不设定初始值的变量被分配在数据域中的 N\_UDATA 段, 设定初始值的变量被分配在数据域上的 N\_IDATA 段。 char mode; static int count; void func1(void) {  $mode = STOP$ ;  $count = 0$ ; 源文件 1 extern char mode; static int count; void func2(void) {  $mode = BACK$ ; count =  $100$ ; 源文件 2 存储器空间 堆栈区 数据区 共同 mode 源文件 1 的 count 源文件 2 的 count

#### 内部变量的存储类型

 不带存储类型说明符所声明的内部变量,被分配在数据区域的 C\_ARGN 段,该段由各函数共享。该函数每次被 调用时都要进行初始化。声明时用"static"描述的内部变量。没有设定初始值的变量按 0 进行初始化后被分配 在数据区域上的 N\_UDATA 段,设定了初始值的变量按设定值进行初始化后被分配在数据领域上的 N\_IDATA 段。 只有在程序启动时进行初始化。

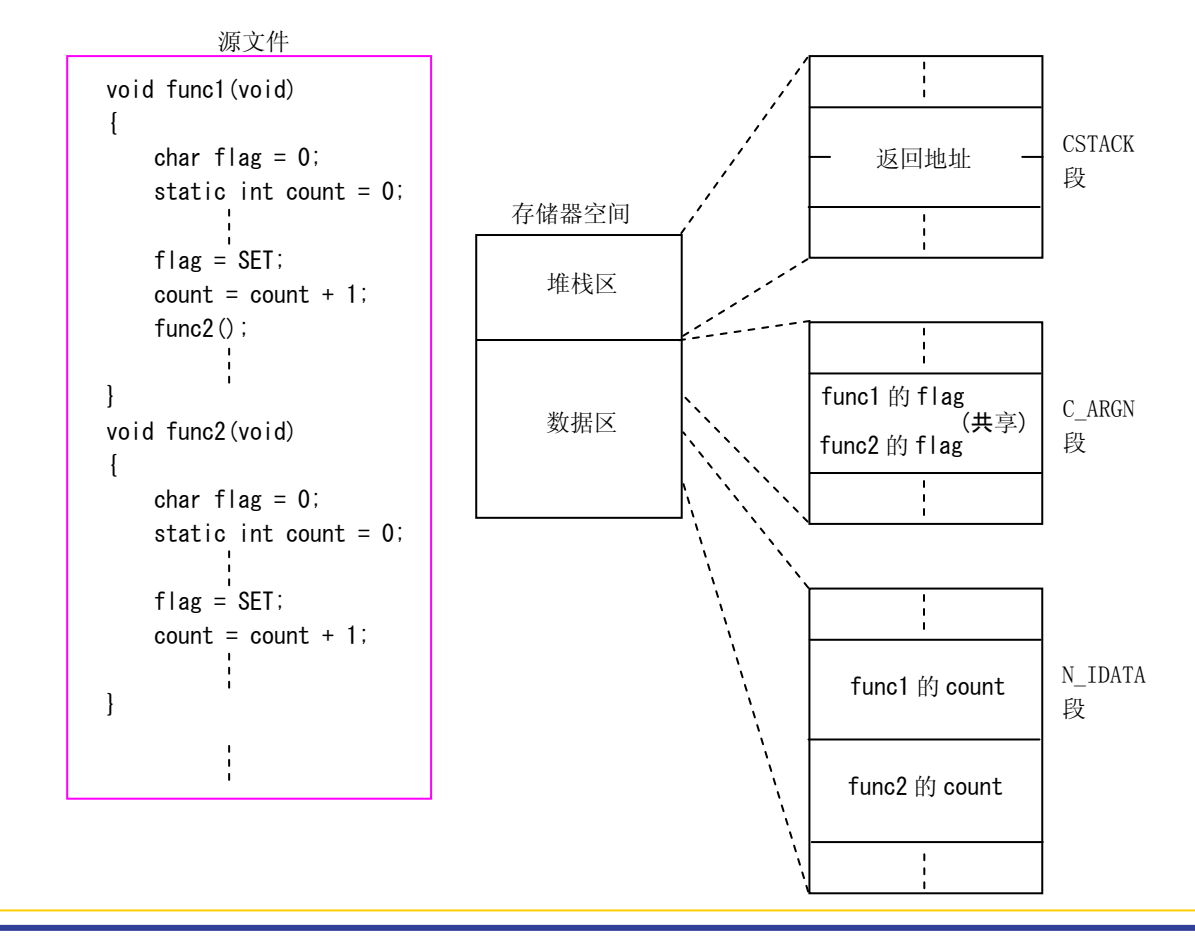

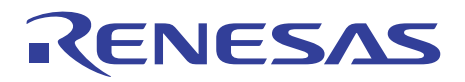

#### 1.6.3 函数的存储类型

函数的存储类型由定义函数的一方与声明函数的一方双方指定。可以使用存储类型说明符「static」与「extern」。 下面介绍函数存储类型的指定方法。

#### 外部函数与内部函数

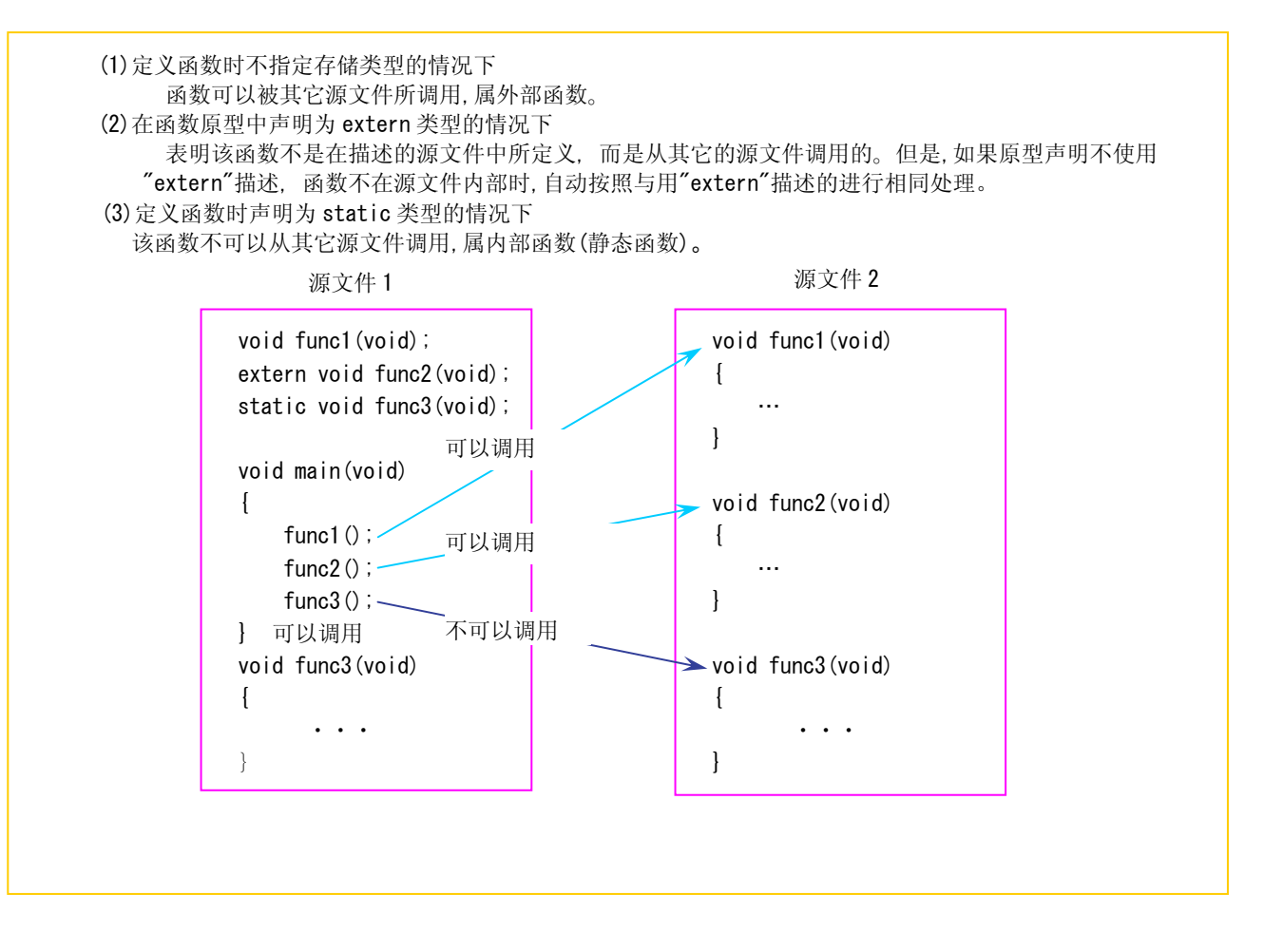

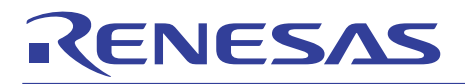

# 存储类型小结

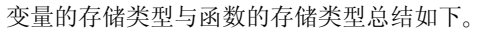

#### 变量的存储类型

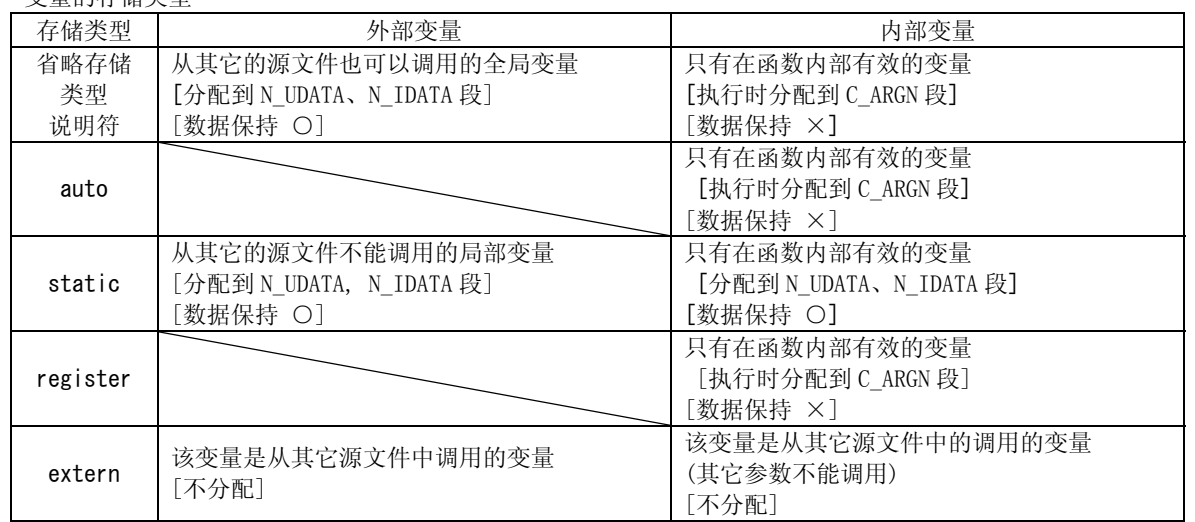

## 函数的存储类型

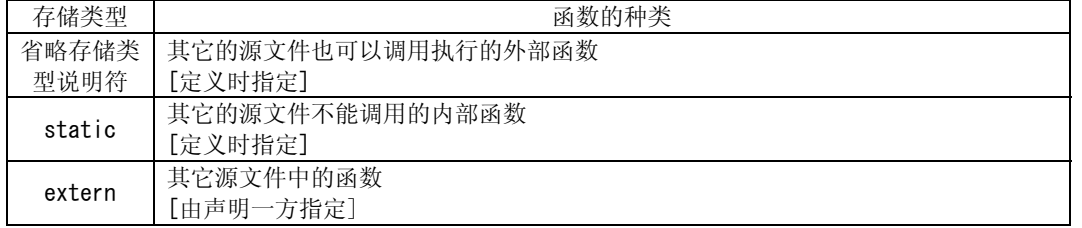

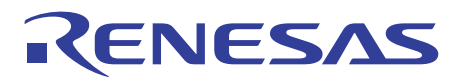

## 1.7 数组与指针

#### 1.7.1 数组

在这一节中介绍数组的基本概念。

### 数组是什么?

下面以求全家人年龄之和的程序为例进行说明。家庭成员有父母(父亲=29 岁、母=24 岁)以及一个小孩(我 =4 岁)。

该程序中,随着家庭成员的增加变量也增加。C 语言中为处理这种情况,导入了数组这一概念。数组是指拥有 相同类型(int 类型) 的数据集合体。在这个例子中,父亲的年龄(papa),母亲的年龄(mama)・・・・不作为单独的 变量处理,而是将家庭成员的年龄作为一个集合体(age)来考虑。各数据成为集合体的元素。也就是说,0 号元 素是父亲,1 号元素是母亲,2 号元素是我。

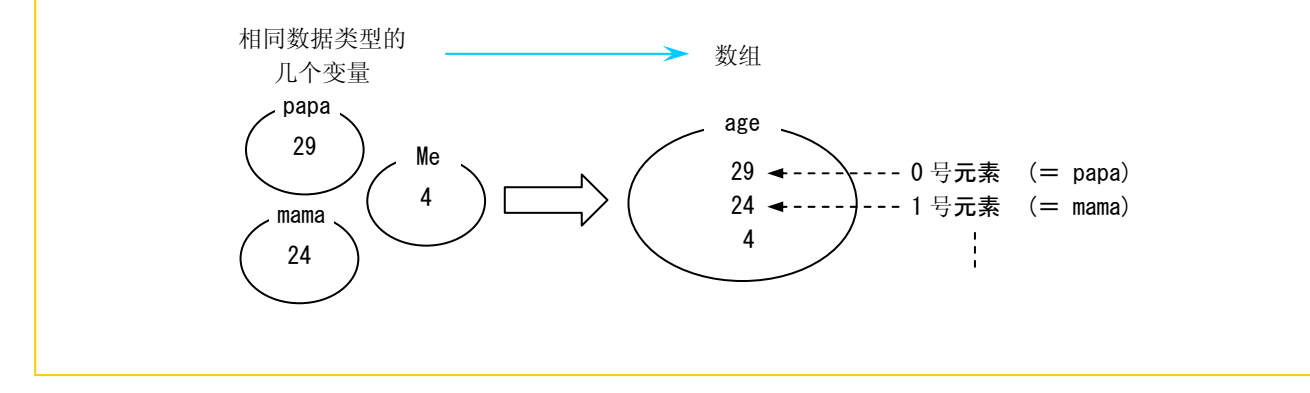

求家庭成员年龄之和-1-

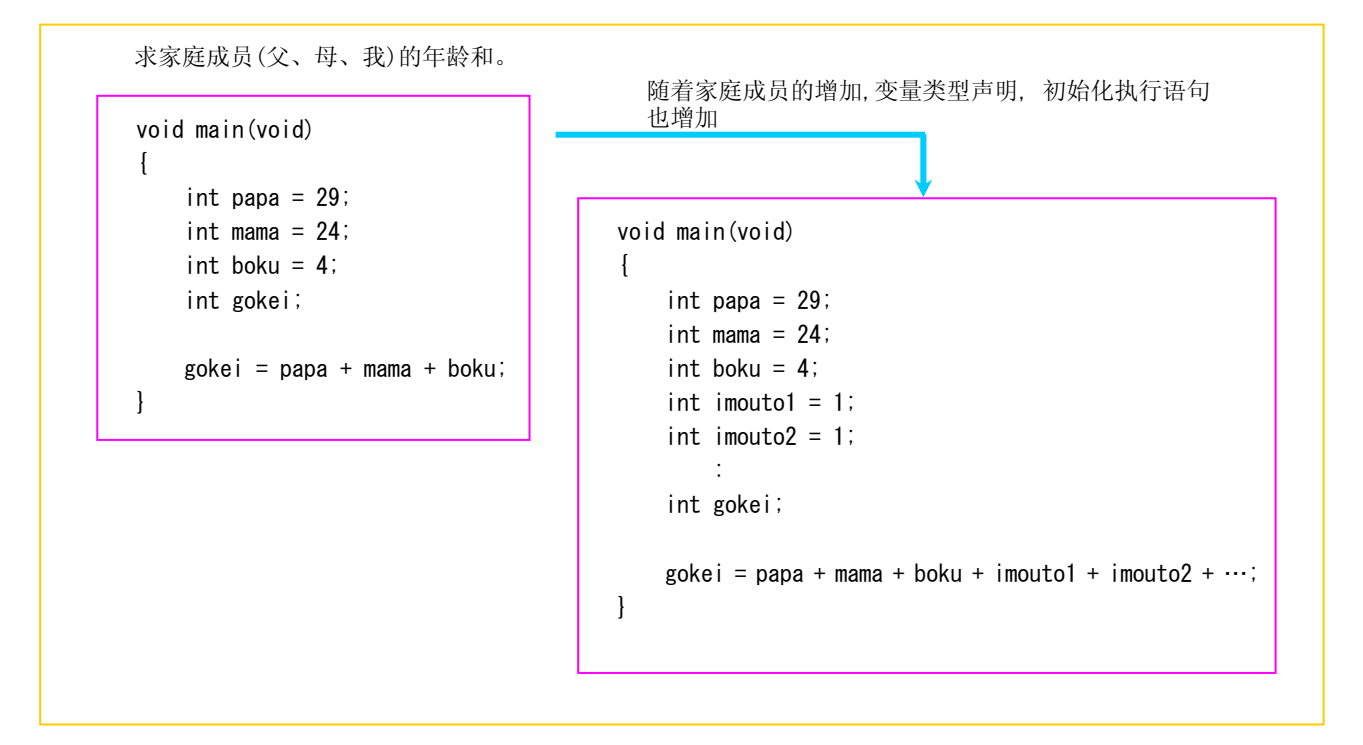

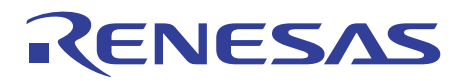

#### 1.7.2 数组的使用

C 语言中使用的数组包括「一维数组」和「二维数组」。 下面介绍各数组的生成与引用方法。

#### 一维数组

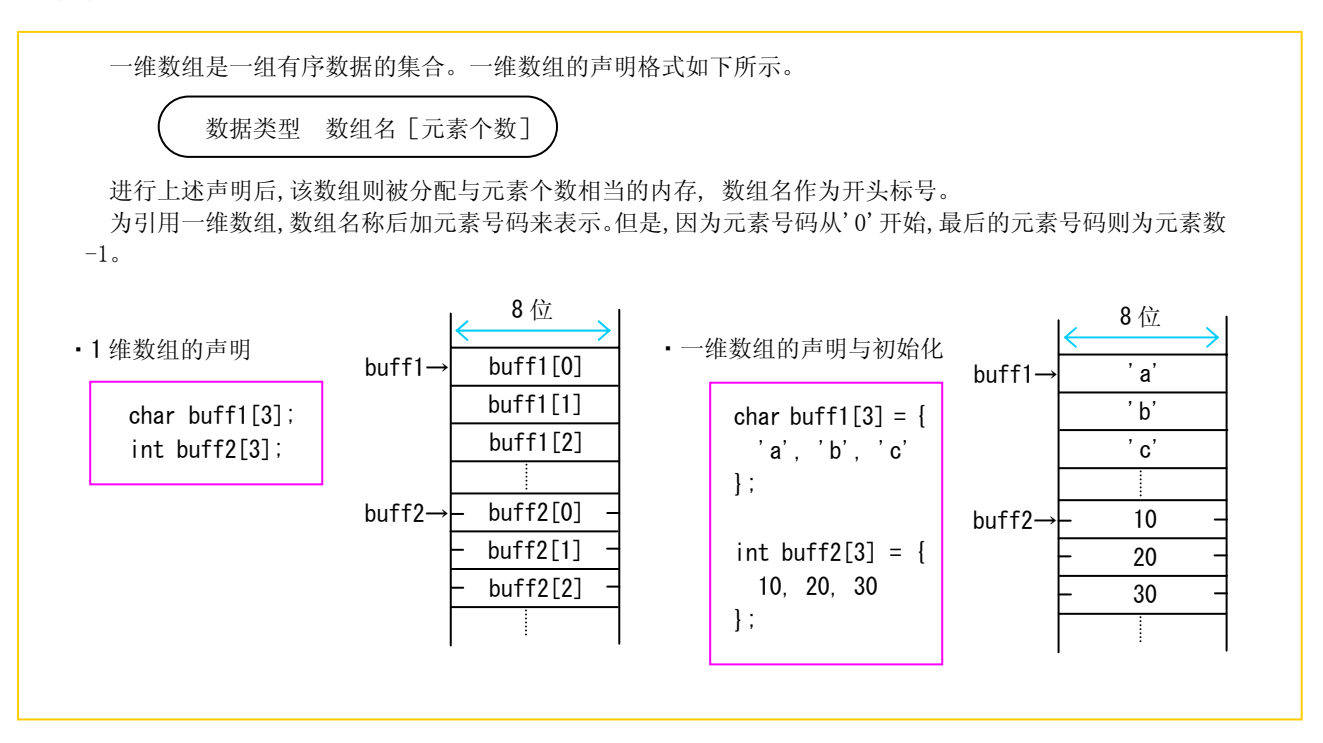

#### 求家族成员年龄之和-2-

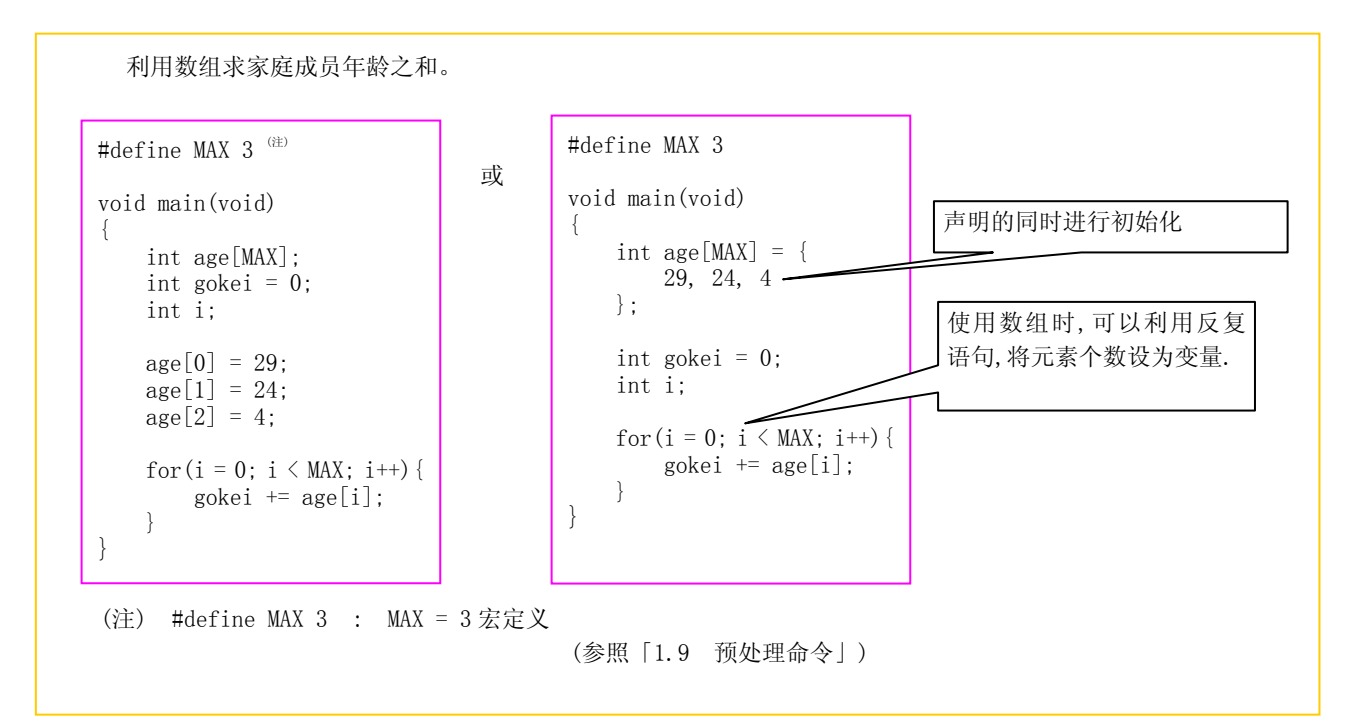

# RENESAS

二维数组

二维数组是由行与列构成的平面二维数据集合。而且,二维数组也可以简化为一维数组。

数据类型 数组名 [行数] [列数];

引用二维数组时,配列名前加行号码和列号码。行号码与列号码均从'0'开始,最后的号码为行数(列数)-1。

#### ・二维数组的概念

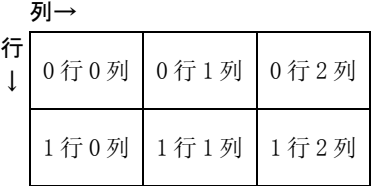

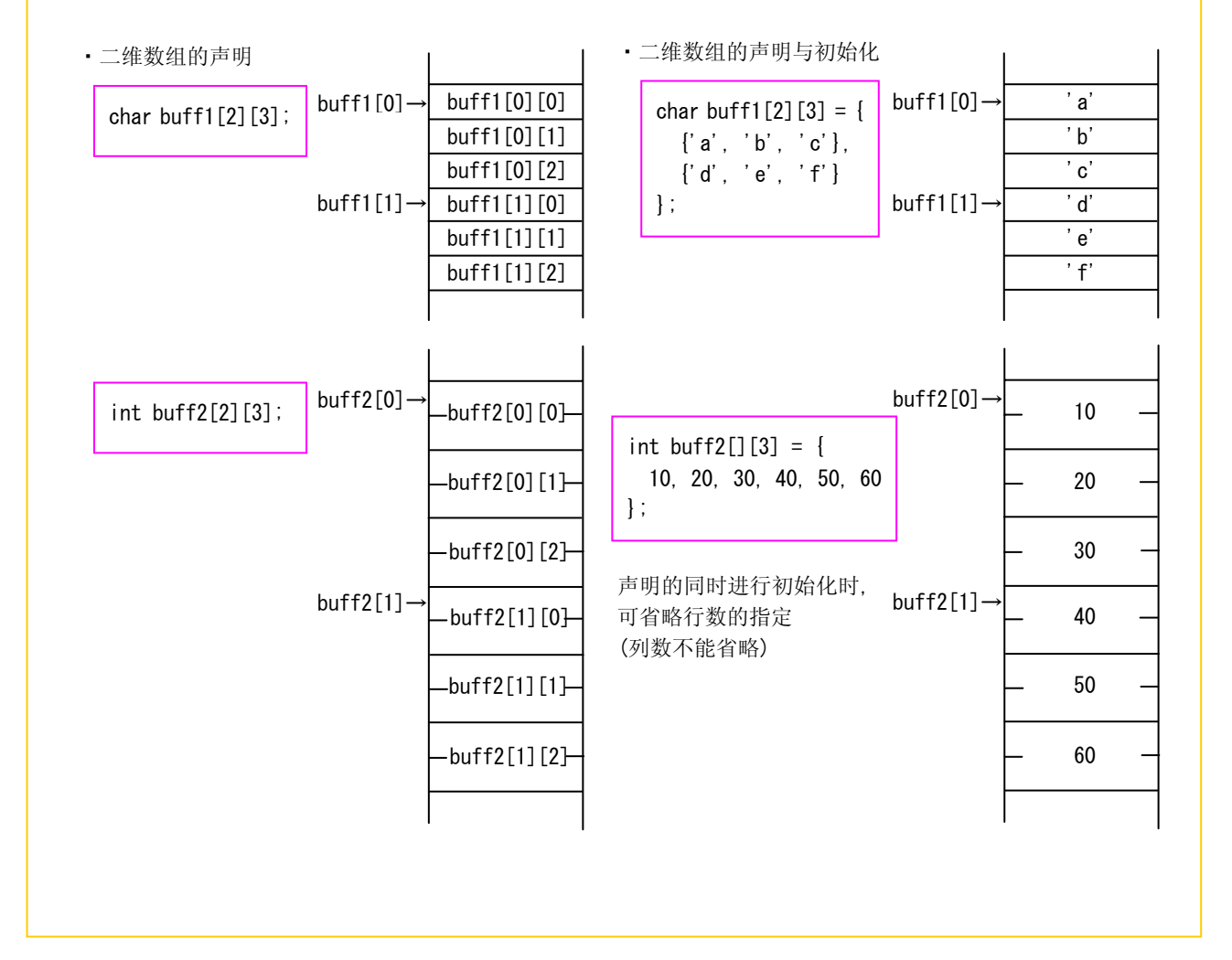

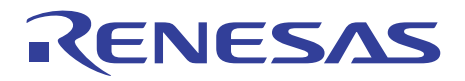

## 1.7.3 指针

指针是指向数据的变量,它表示一个地址。指针是处理数组的便利手段。 下面介绍的指针变量是把存储数据的地址作为变量来处理。相当于汇编语言中的间接寻址。 下面介绍指针变量的声明与引用方法。

## 指针变量的声明

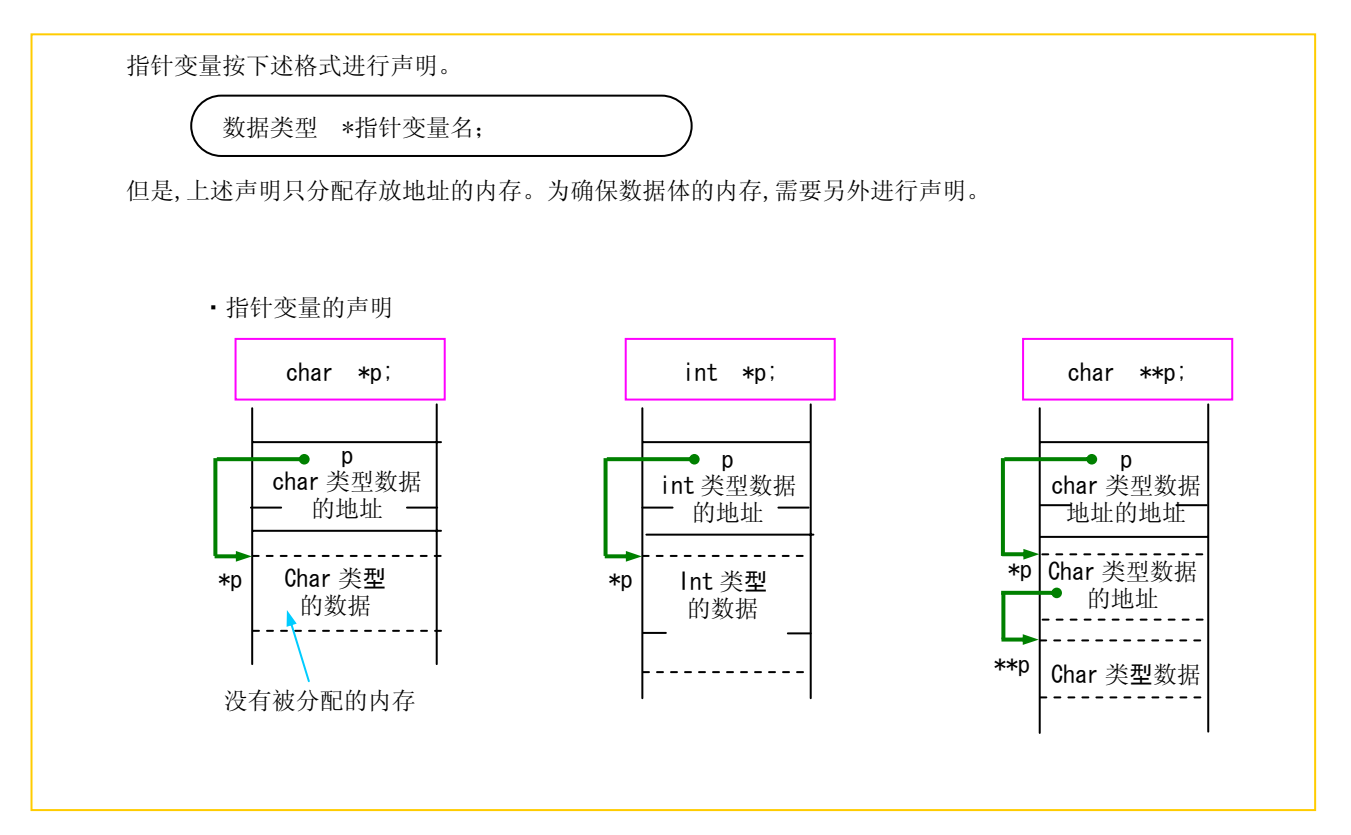

# RENESAS

## 指针与变量的关系

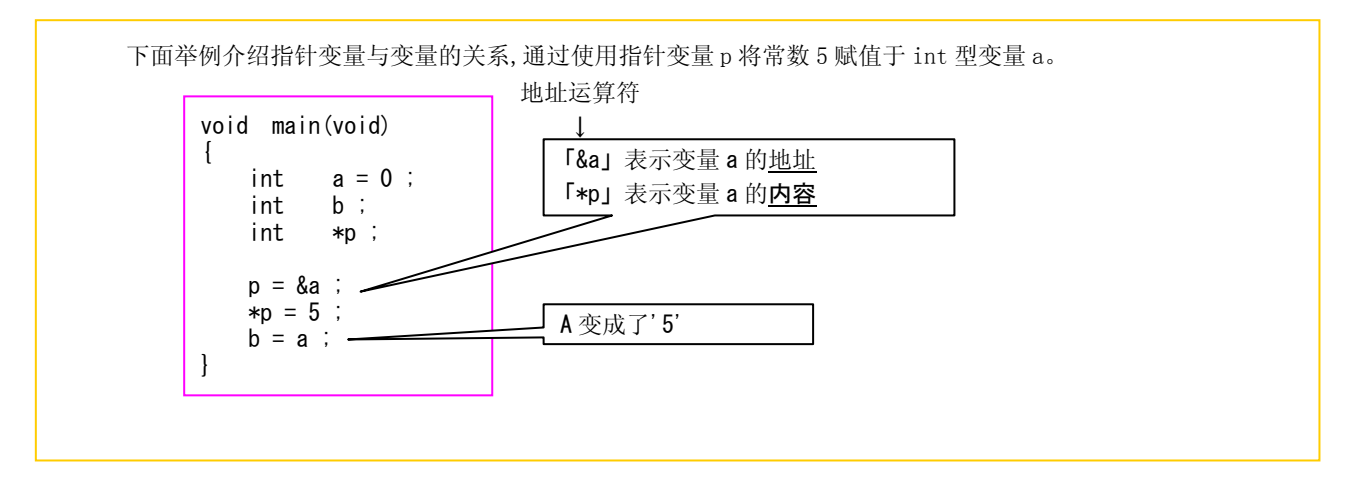

## 指针变量的运算

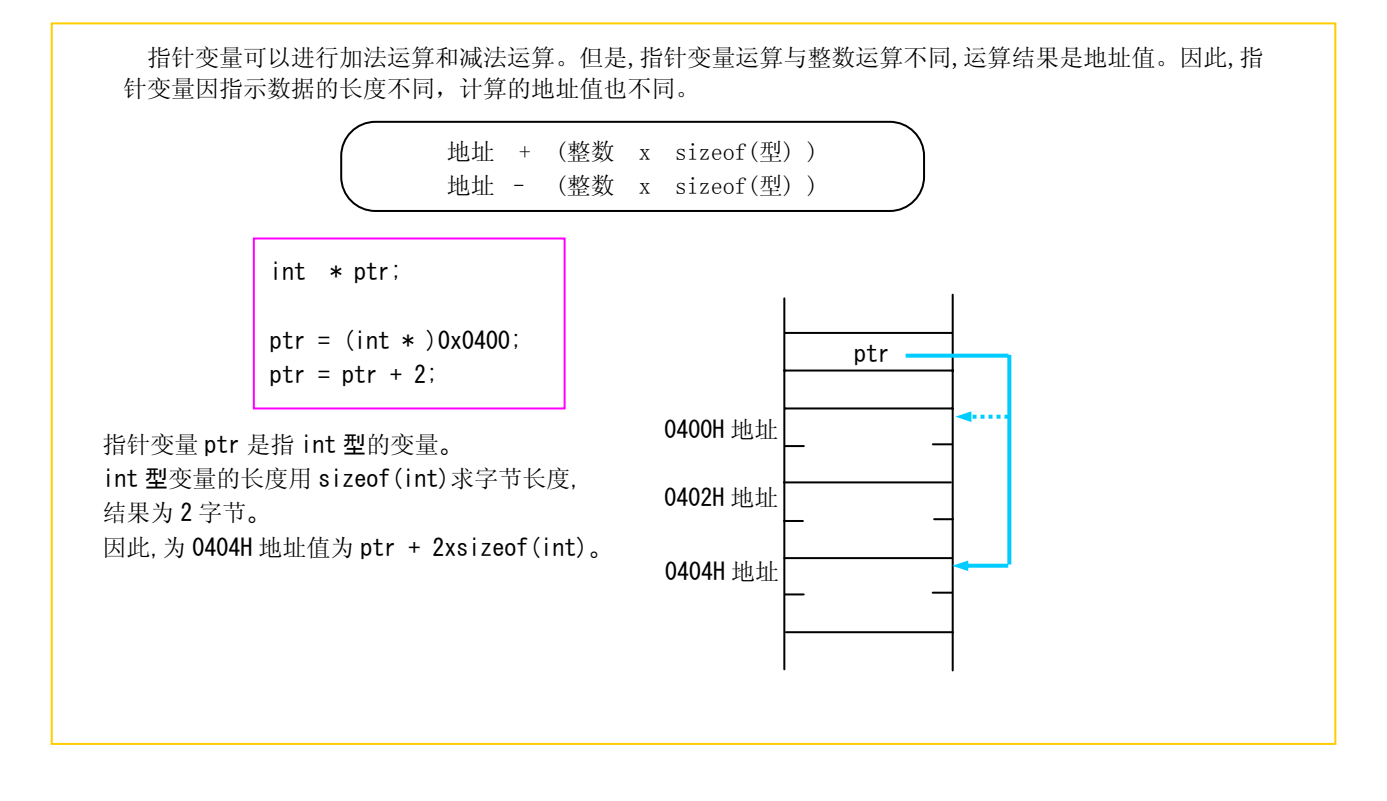

## 专栏 指针变量的数据长度?

C 语言程序中变量的数据长度,由数据类型决定。指针变量其内容为地址值。因此,所使用的微处理器为指针 变量准备了对应整个地址空间的数据类型。

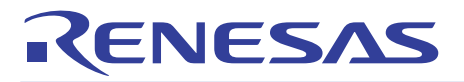

1.7.4 指针的应用

下面介绍指针的应用例。

## 指针变量与一维数组

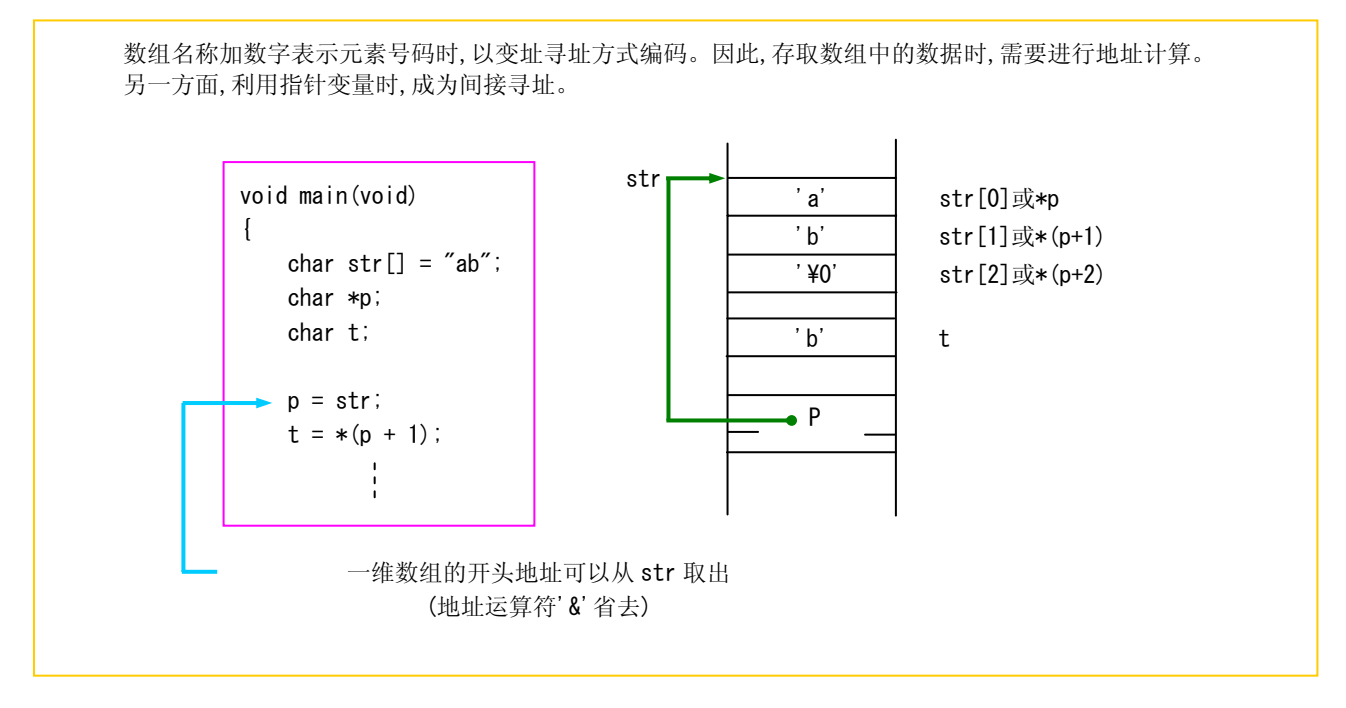

## 指针变量与二维数组

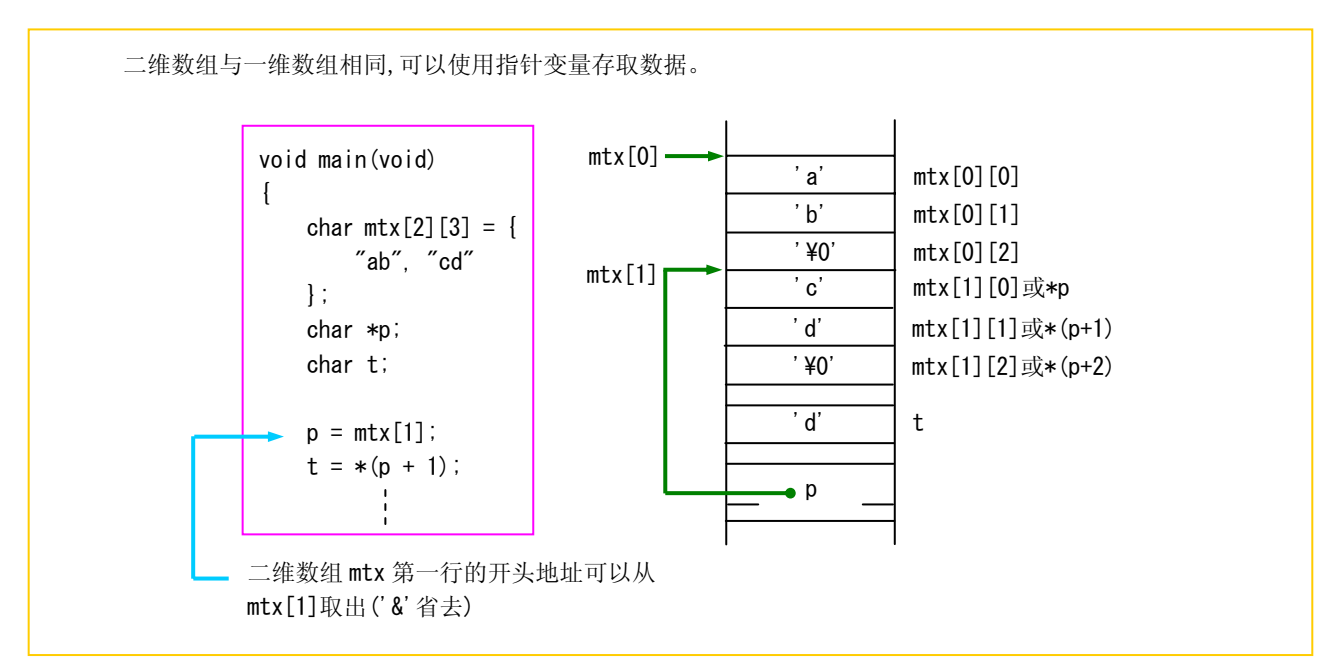

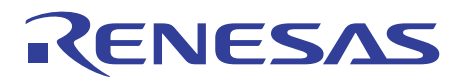

#### 函数的地址传递

C 语言的函数间的基本的数据交换称值传递。但是使用这种方法,数组和字符串不能作为参数及返回值在函 数间传递。

 因此导入了利用指针变量的地址传递方法。该方法不但可用于数组和字符串的地址传递,将几个数据变为返 回值时也可以使用。

 与单纯的值传递不同,地址传递中,被调用函数的指针变量的内容一旦被重写, 调用函数的数据领域可以直 接被重写,因此降低了函数的独立性。

下面介绍通过地址传递来交换数组的方法。

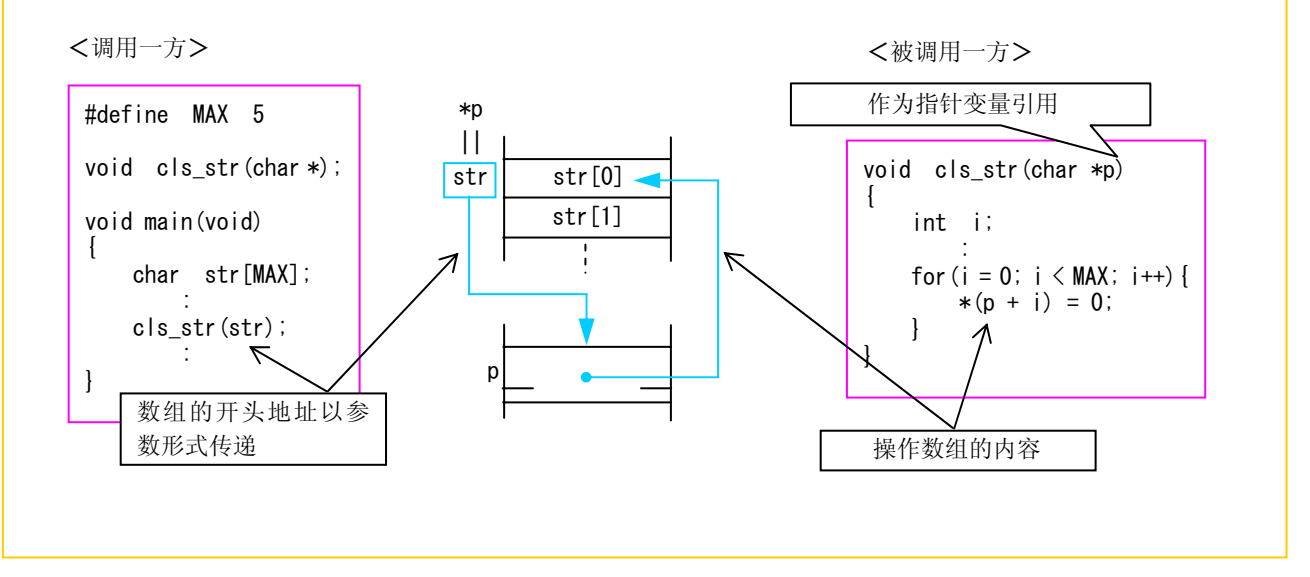

专栏 函数间数据的快速传递

函数之间数据传递方法,除数值传递与地址传递以外,还有一种将传递数据声明为外部变量的方法。 因使用该方法时函数会失去独立性,所以不推荐在 C 语言程序中使用。调用函数时的入口处理和出口処理(参 数与返回值的传递)可省略,具有可快速调用函数的优点。函数间数据的快速传递对函数的通用性没有要求,可 用于 ROM 化程序。

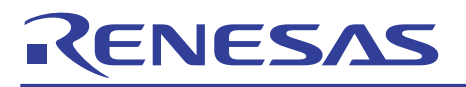

### 1.7.5 指向数组的指针变量

下面详细介绍指针数组。

## 指针数组的声明

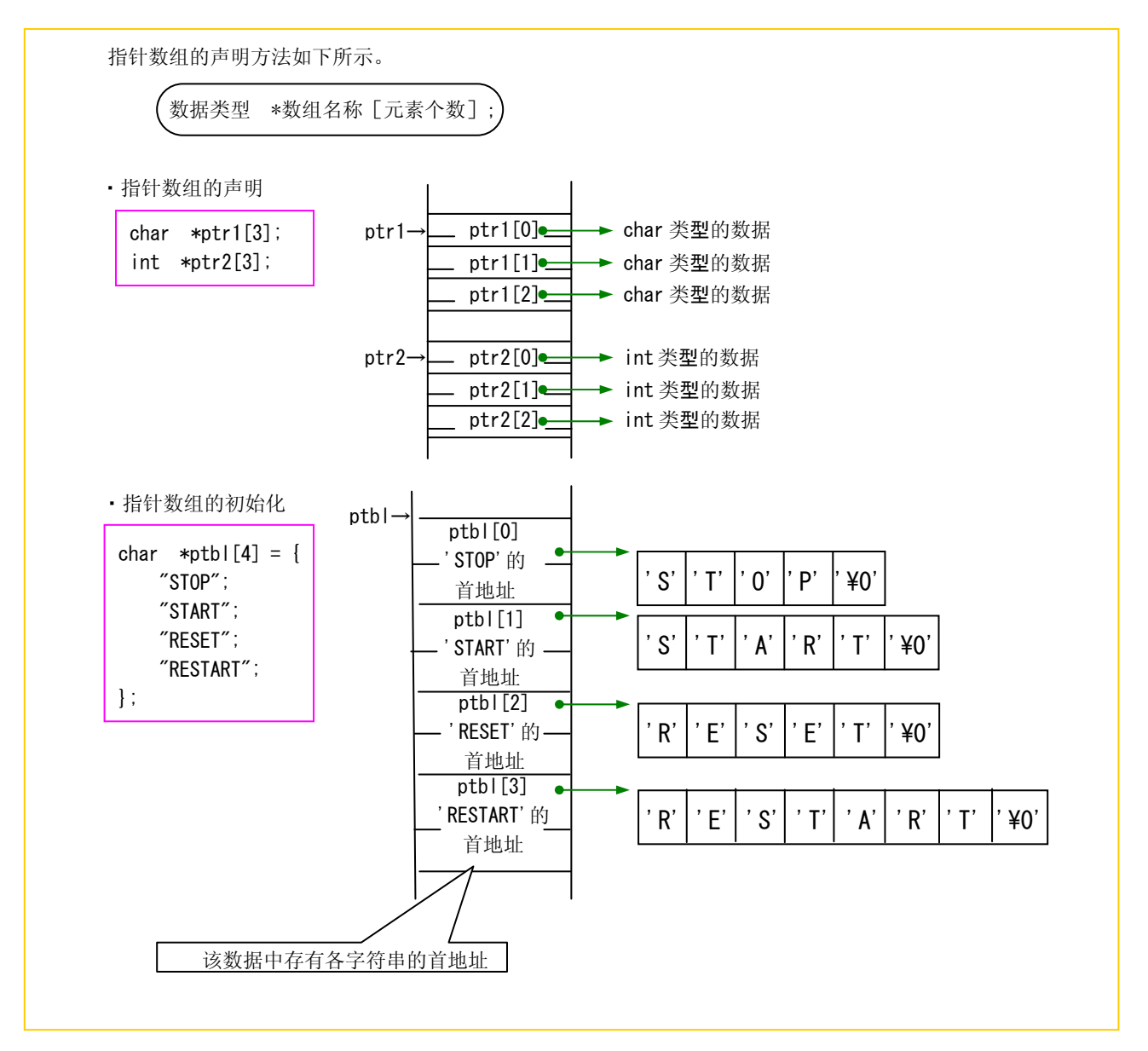

# RENESAS

## 指针数组与二维数组

下面就指针数组与二维数组的不同点进行说明.当声明长度不同的几个字符串形成的二维数组时,空白区域 填入空字码'\0'。同样情况下用指针数组进行声明时,内存中则没有空白。

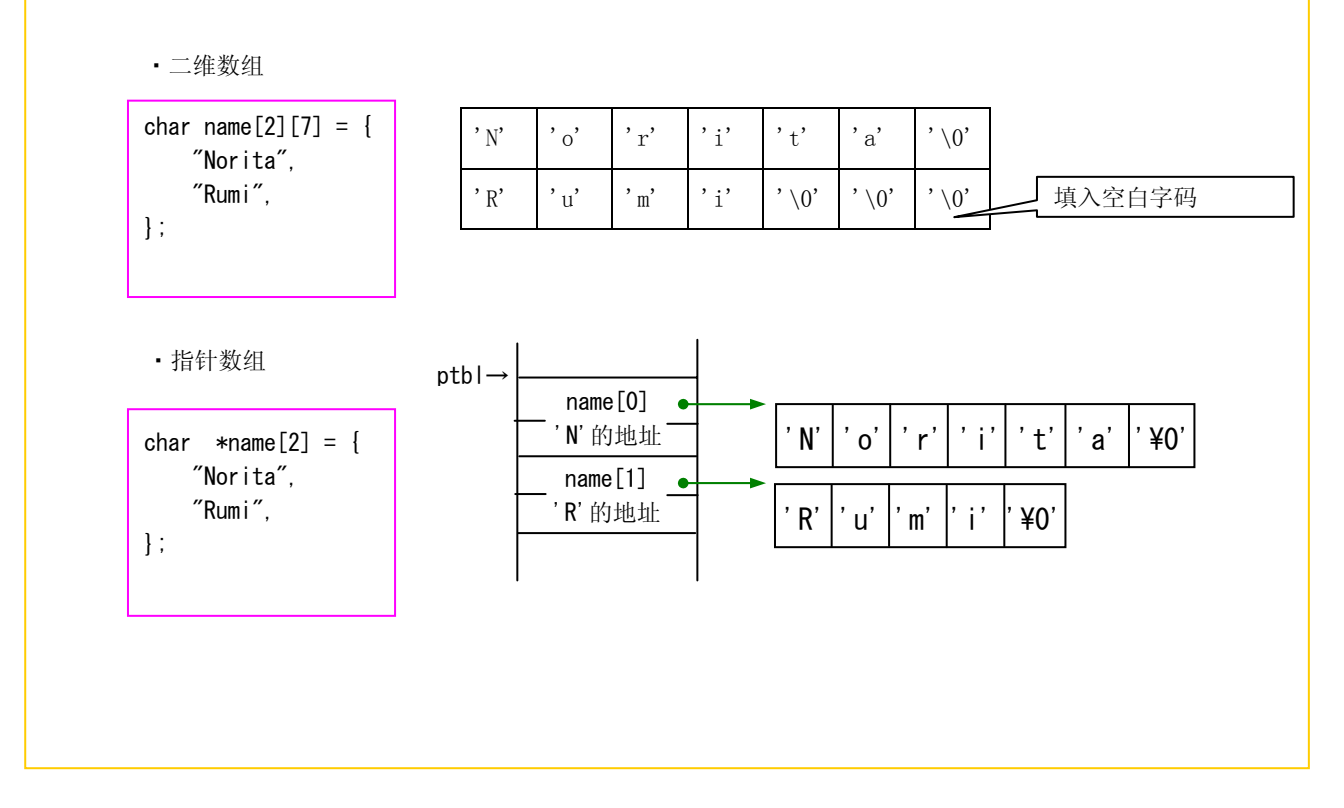

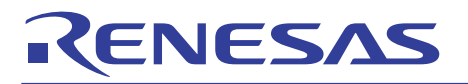

#### 1.7.6 函数指针的使用例

 汇编语言程序中,在数据需要切换处理比较多的情况下使用跳转表。同样情况下,借助上述的指针数组,用 C 语言也可以描 述。

下面介绍使用函数指针来描述跳转表的方法。

### 函数指针是什么?

与前面所介绍的指针相同,指向函数的首地址的指针为函数指针。使用函数指针时,调用函数可以参数形式存 在。声明与引用的格式如下。

<声明的格式> 返回值类型(\*函数指针名称)(参数的数据类型); <引用的格式> 保存返回值的变量=(\*函数指针名称)(参数);

使用 Table Jump 进行四则运算的切换

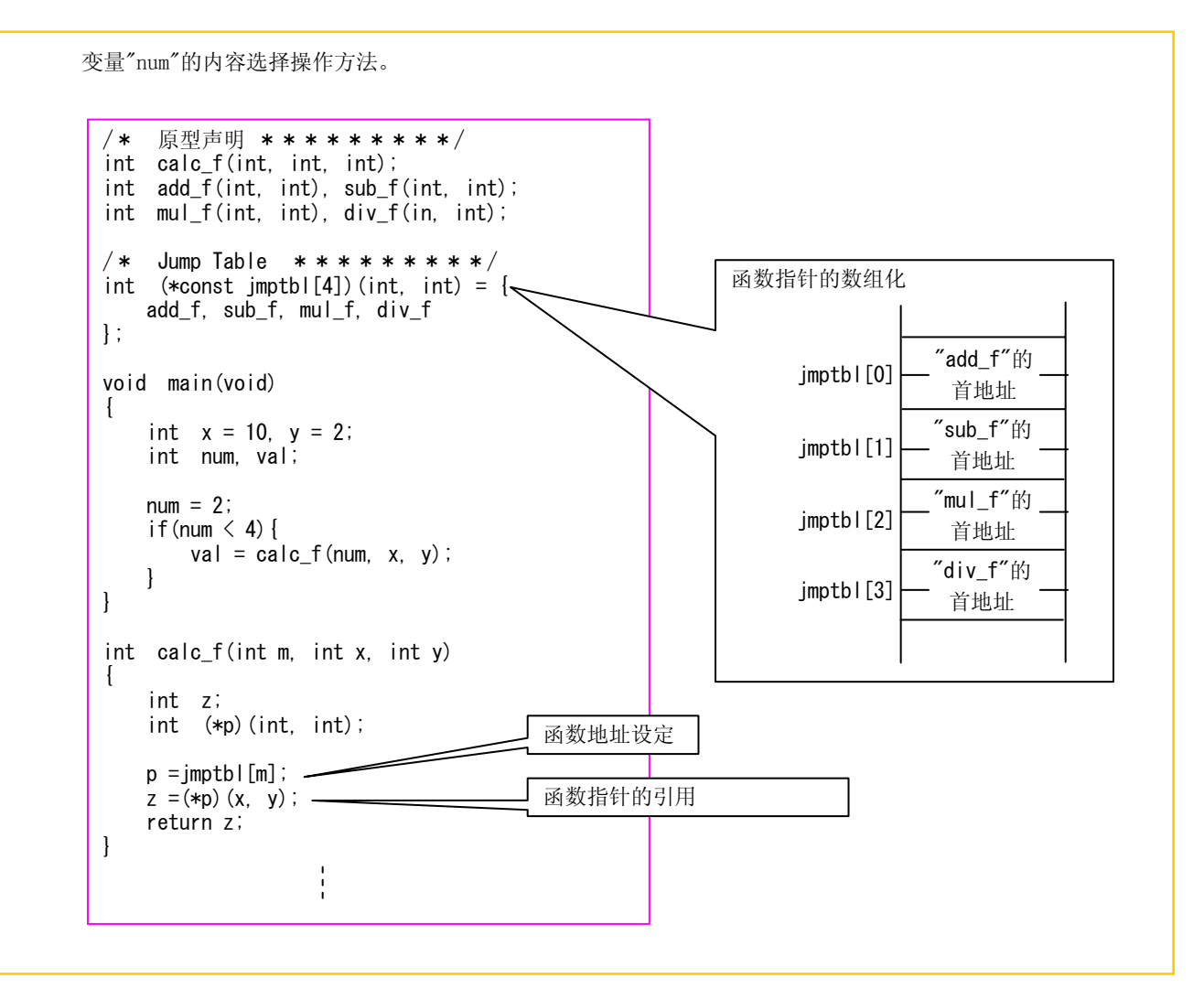

# 1.8 结构体与共用体

## 1.8.1 结构体与共用体

到目前为止介绍的数据类型(char 型,signed int 型,unsigned int 等),由编译规则决定,称为基本数据类型。 在 C 语言中,可以利用这些基本数据类型进行组合而构成新数据类型,称之为结构体与共用体。 下面介绍结构体与共用体的声明方法及引用方法。

## 从基本数据类型到结构体

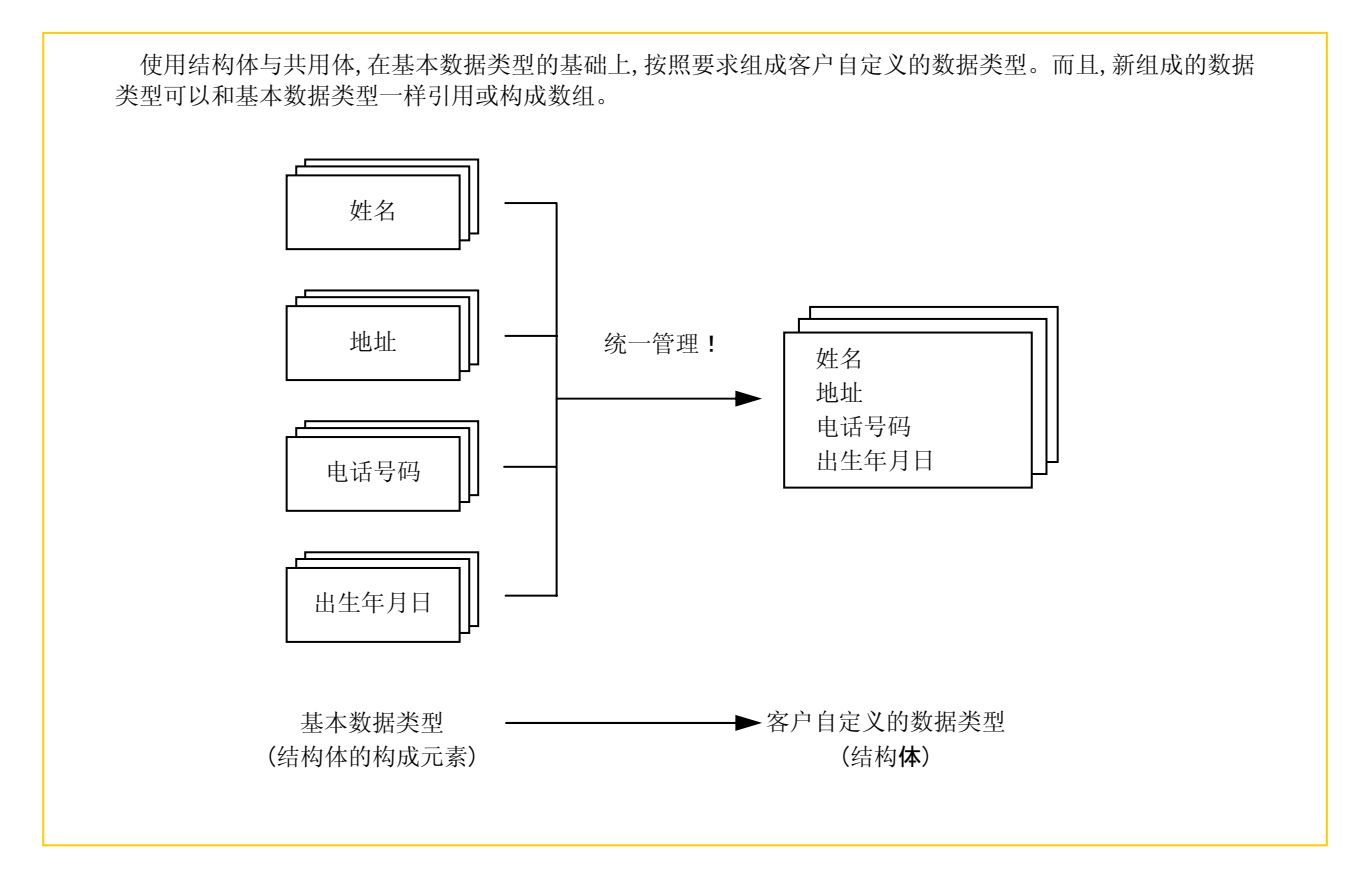

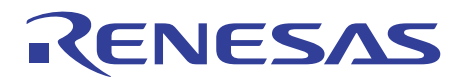

#### 1.8.2 新数据类型的构成

构成新数据类型的基本元素称为成员。要构成新的数据类型,需要对成员组成进行声明以及内存分配,必要时可以引用。 下面分别介绍结构体与共用体的定义及引用方法。

#### 结构体与共用体的区别

结构体与共用体在确保内存区域时,成员的配置方法不同。 (1)结构体:成员按顺序配置。 (2)共用体:成员配置在同一地址中。 (几个成员共用一个内存区域。共用体的长度采用分配在同一地址中成员的最大长度)

结构体的定义

为定义结构体型,使用关键字"struct"。

struct 结构体名{ 成员 1 ; 成员 2 ; : };

结构体的数据类型按上述形式描述。如果使用这种数据类型对变量进行定义,与通常的变量相同, 可确保内 存区域。

struct 结构体名 结构体变量名 ;

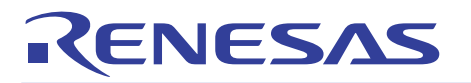

## 结构体变量的引用

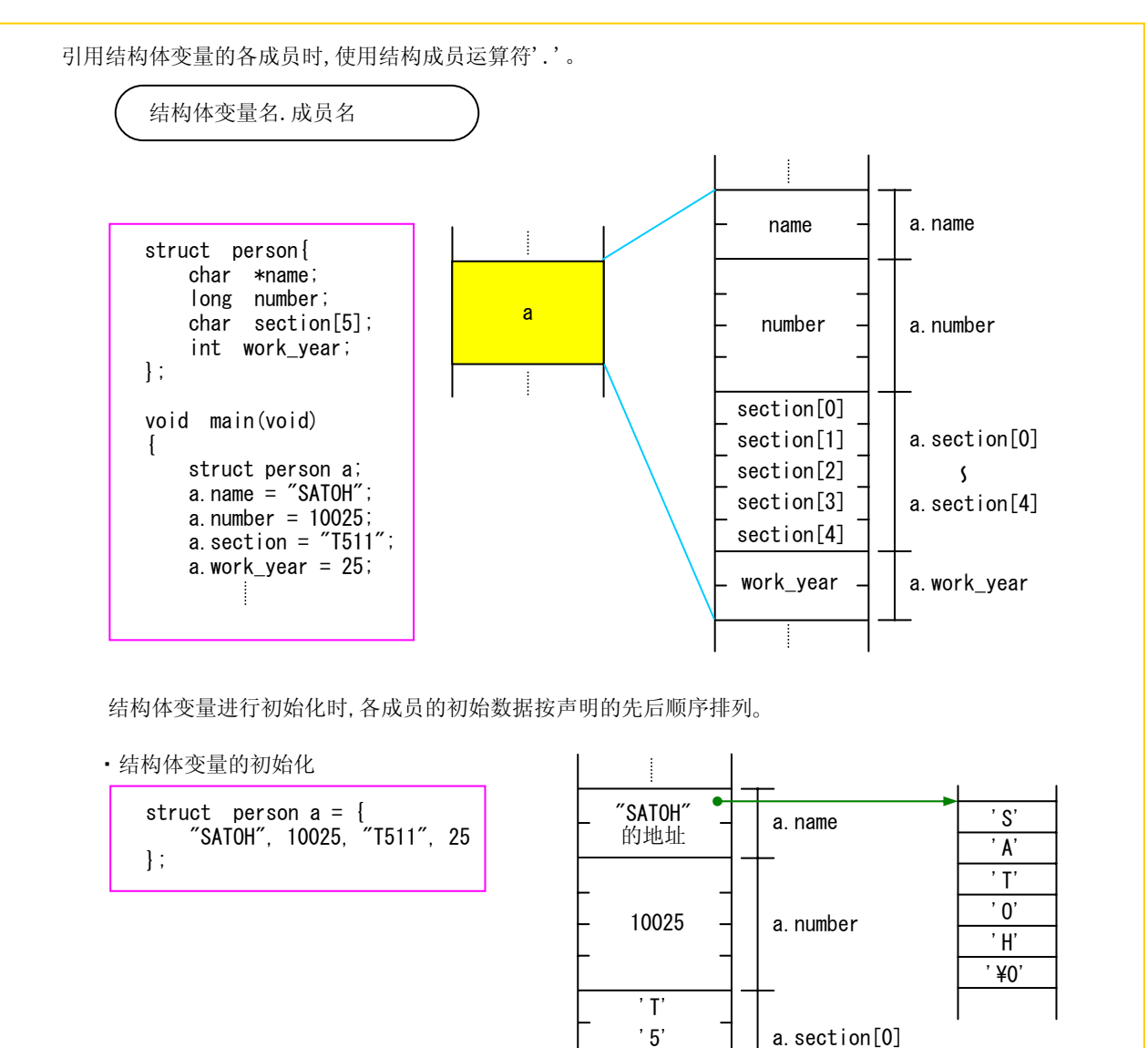

'1' '1'  $'$  ¥0'

a.section[4]

 $\zeta$ 

a.work\_year

25

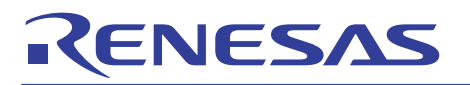

## 使用指针的引用例

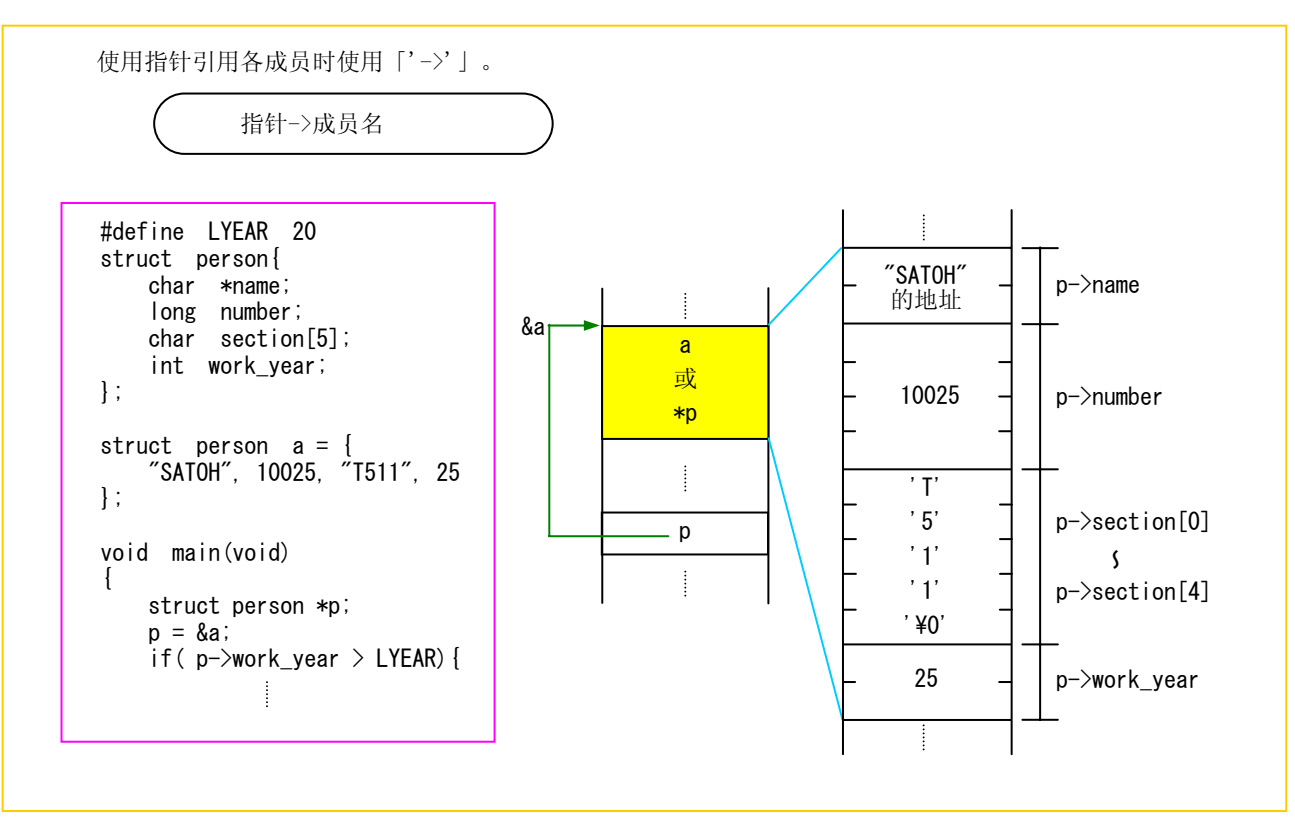

# RENESAS

## 共用体

在共用体中,内存区域由所有成员共同使用。因此,可以将绝对不会同时存在的几个数据设定在一个共用体中, 这样能节省内存使用量。而且根据不同情况可设 16 位长,8 位长等, 对于需要进行位切换的数据而言非常方便。 定义共用体时用"union"来描述。除此以外的定义,声明,引用均与结构体相同。

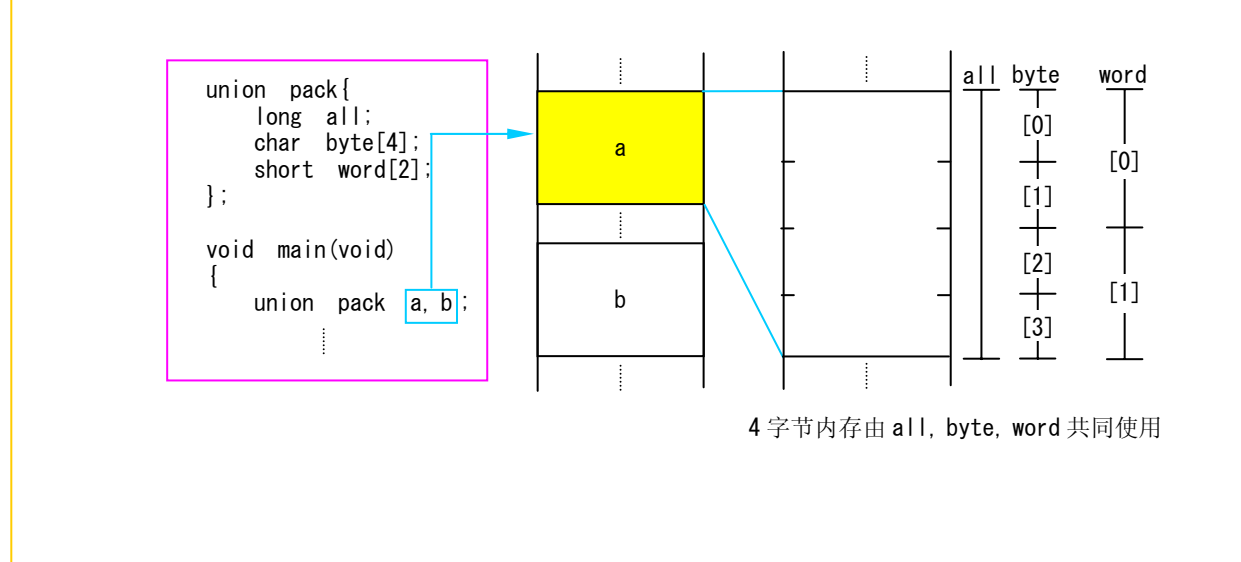

专栏 类型定义

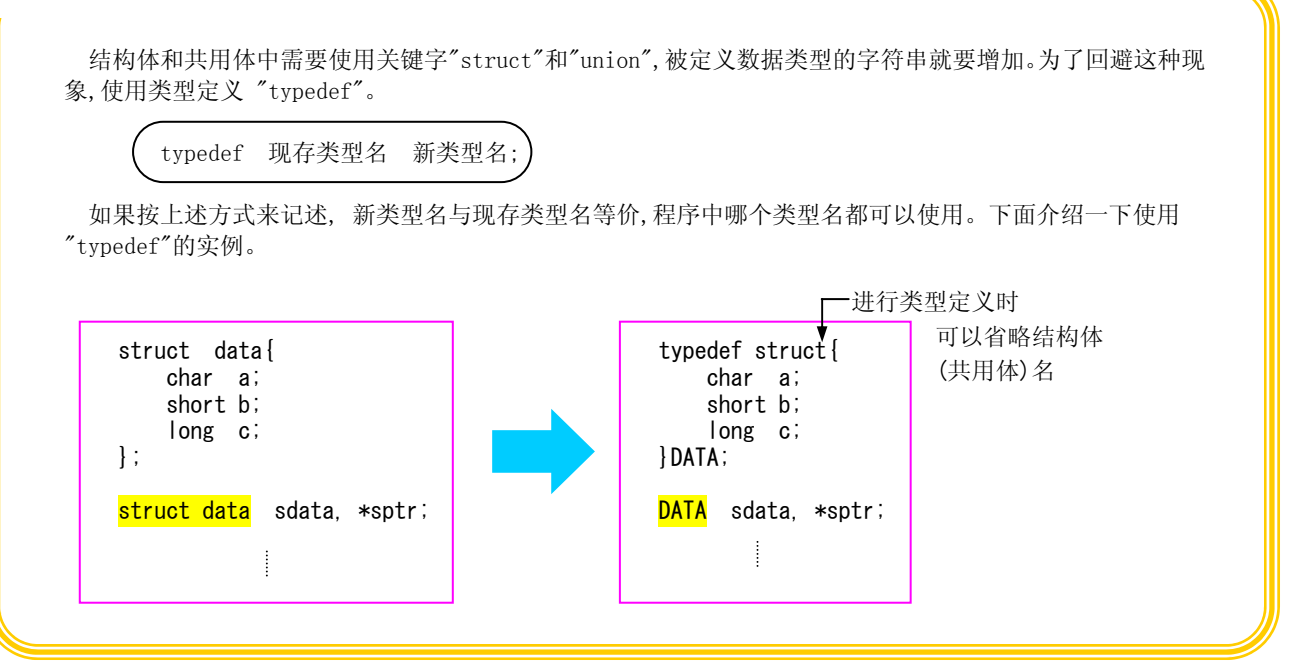

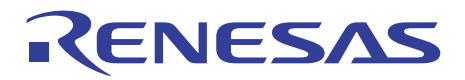

## 1.9 预处理命令

#### 1.9.1 ICC740的预处理命令

C 语言中,以预处理命令(preprocess commend)支持读取文件,宏定义,条件编译等功能。 下面介绍 ICC740 中几个主要的预处理命令。

## ICC740 的预处理命令一览表

为了与其他执行语句区分开,每个预处理命令的开头均带'#'。记述位置任意,而且分开不使用分号';'。 下表是在 ICC740 中可以使用的主要的预处理命令。

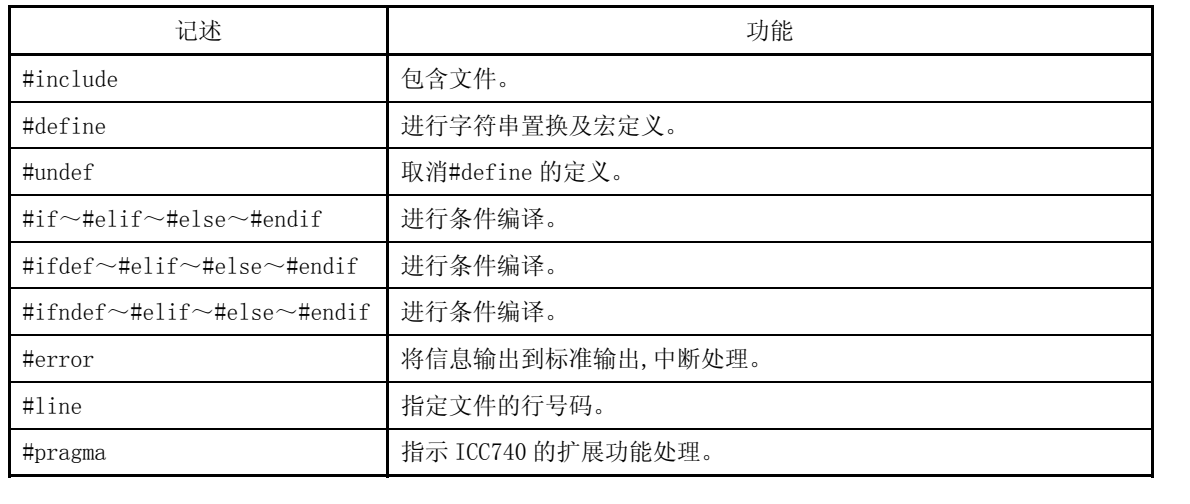

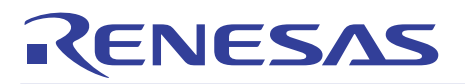

### 1.9.2 包含文件

读取包含文件时使用"#include"。检索目录不同,记述方法也有所不同。 下面介绍针对不同目的"#include"的描述方法。

#### 检索标准目录

 #include <文件名> 读取编译操作'-I'所指定的目录中的文件。该目录中不存在文件的情况下,检索 ICC740 的环境常数 "C\_INCLUDE"所设定的标准目录,并读取文件。 通常,标准目录指含有「标准包含文件」的目录。 检索当前目录(Current Directory) #include "文件名" 读取当前目录中的文件。如果当前目录中不存在文件,按照编译操作'-I'中指定的目录,ICC740 的环境变量 "C\_INCLUDE"中设定的目录的检索顺序来读取文件。 为了与标准 include 文件区别,将独自作成的 include 文件放入当前目录中,使用这种描述方法来指定。 "#include"使用例 检索范围内所有目录中都没有该文件的情况下,输出 include error。 /\* include \*\*\*\*\*\*\*\*\*/ #include <stdio.h> #include "usr\_global.h"-从标准目录 读取标准包含文件 从当前目录 读取全局变量的头文件

/\* 主函数 \*\*\*\*\*\*\*\*\*\*/

void main(void)

{

}

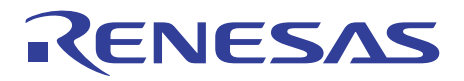

#### 1.9.3 宏定义

字符串的置换和宏定义中使用#define 识别符。为区分变量和函数,识别符一般使用大写字母。 下面介绍宏定义及其取消方法。

#### 常量的定义

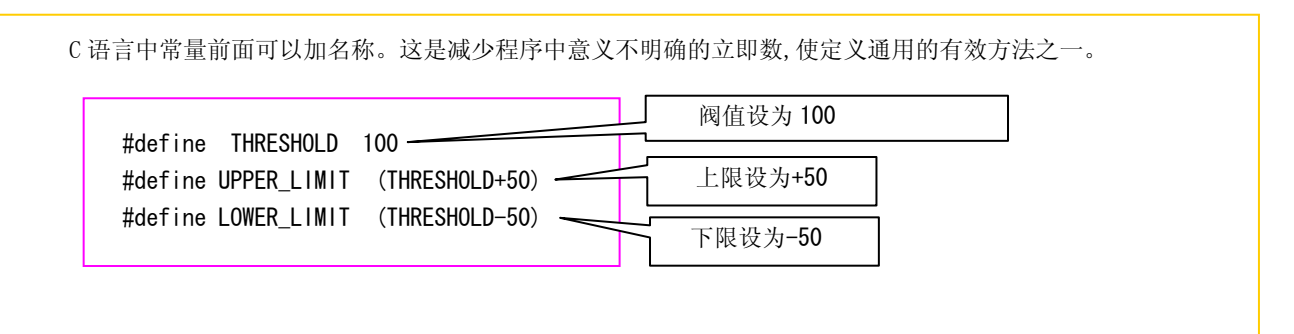

## 字符串的定义

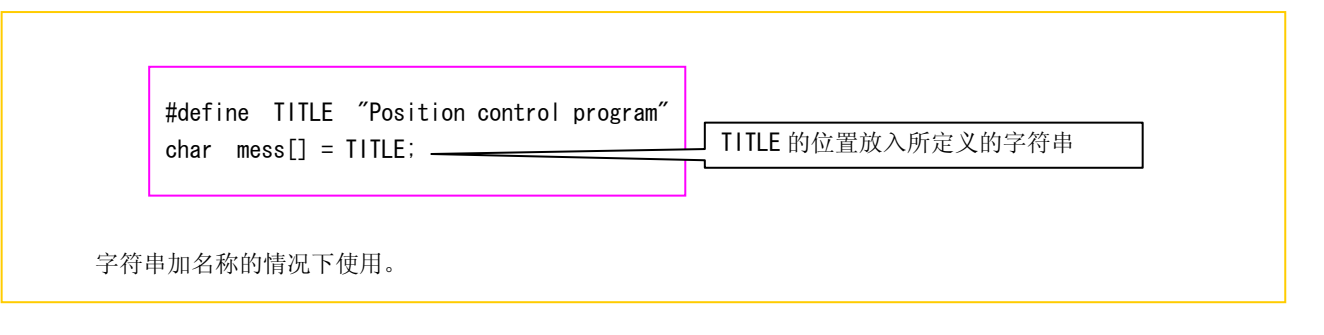

# RENESAS

## 宏函数的定义

"#define"也可以用于对宏函数进行定义。宏函数与通常的函数相同,允许进行参数・返回值的传递。而且因 为没有通常函数所需要的入口处理和出口处理,执行速度更快。 另外,对宏函数没有必要进行参数的数据类型宣言。 #define ABS(a)  $((a) > 0 ? (a) : -(a))$ 返回参数绝对值的宏函数 #define SEQN $(a, b, c)$  $*$ func1(a) ;  $\setminus$ func2(b) ;  $\setminus$ func3(c) ;  $\setminus$  $\}$  – **」**, \'表示连续描述 改行后描述的情况也按照连续字符串判断 几个语句时用'{'、'}'围起来

## 定义的取消

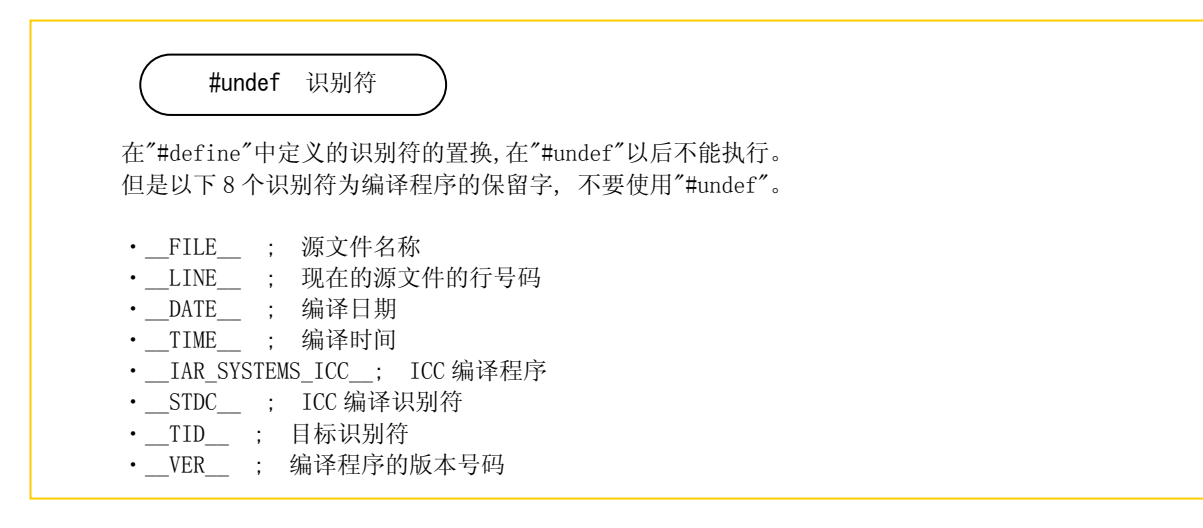

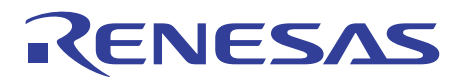

## 1.9.4 条件编译

ICC740 允许在三种条件下对编译进行控制。根据规范进行函数切换时,或者控制是否嵌入调试用函数等情况下使用。 下面介绍条件编译的种类与介绍方法。

#### 各种条件汇编

下面是 ICC740 中能使用的条件汇编的种类。

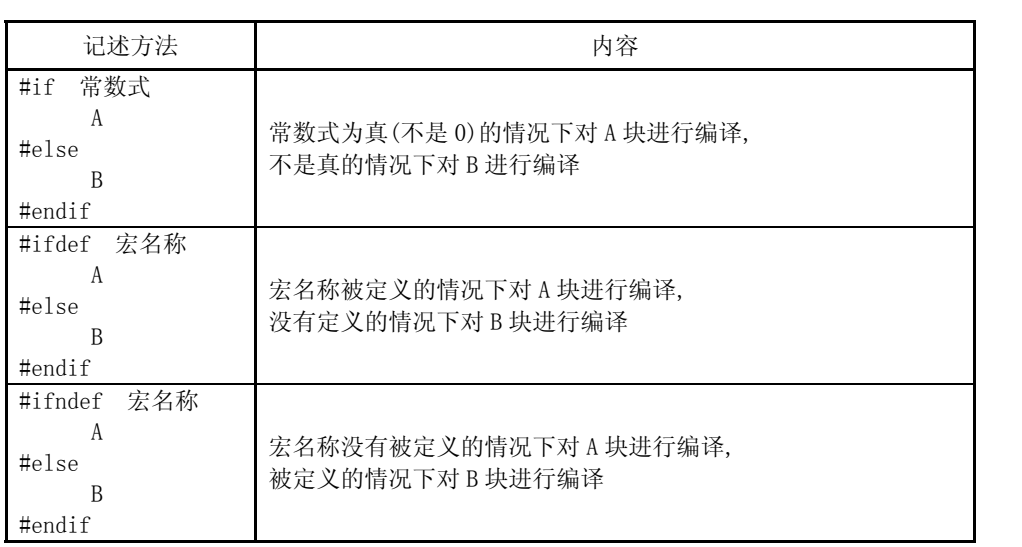

3 种类型中"#else"块均可省略。分三块以上的情况下,使用"#elif"追加条件。

## 识别符的定义

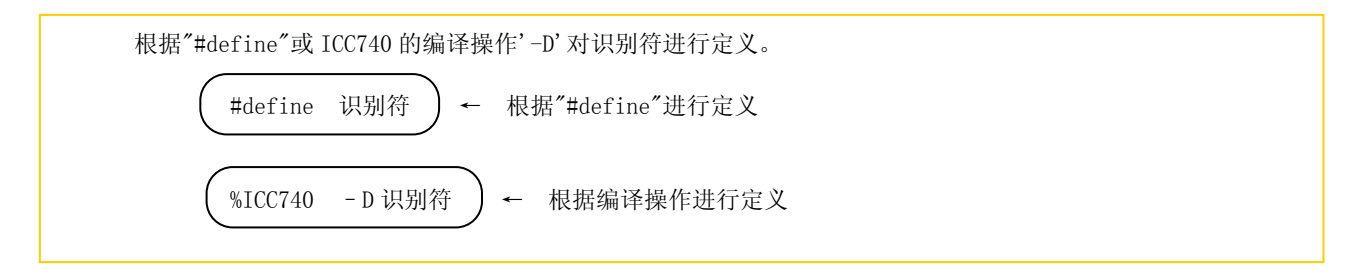

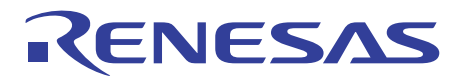

## 条件汇编例

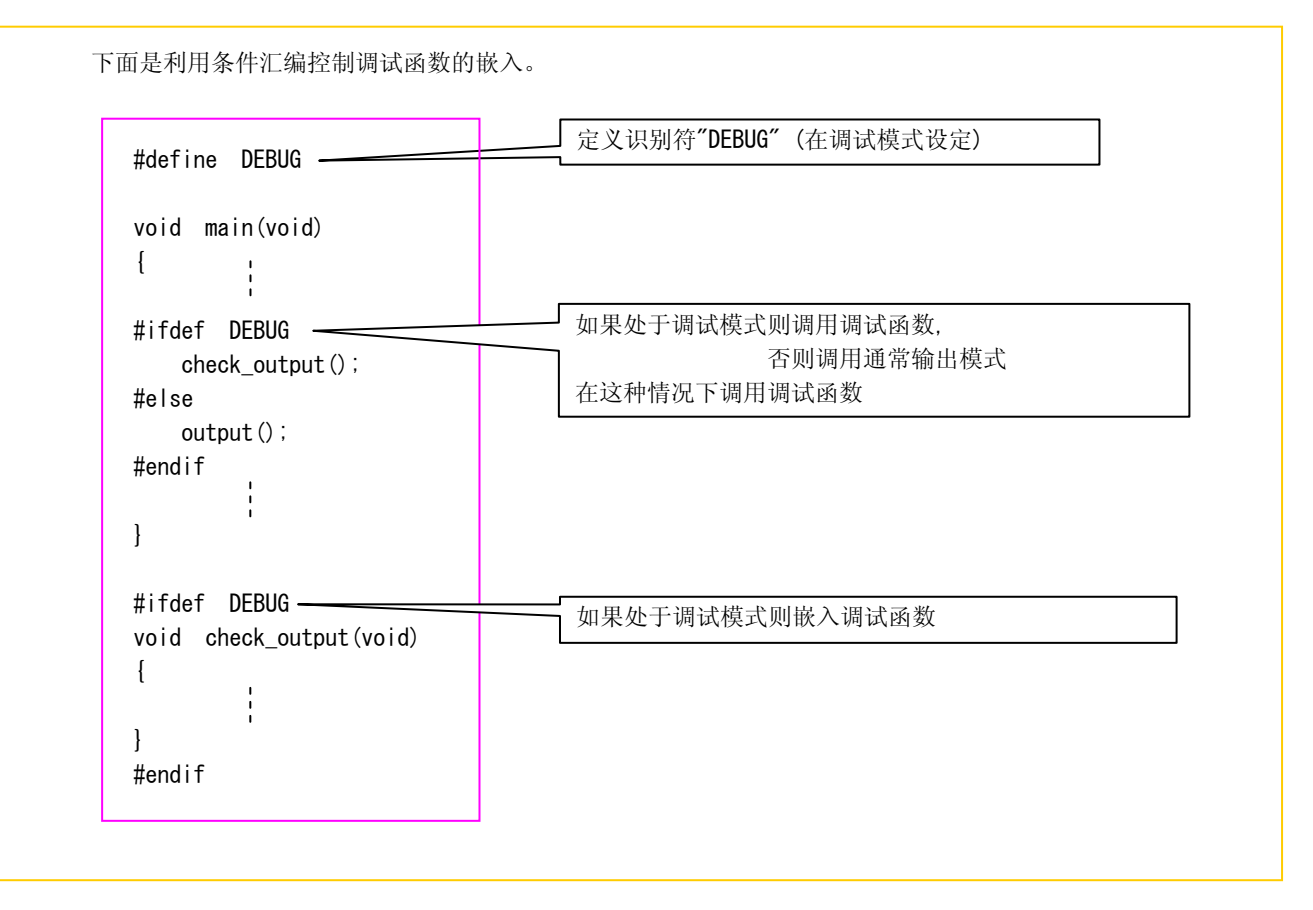

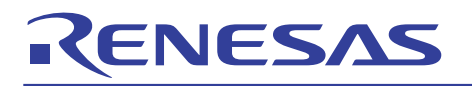

第 2 章 ROM化技术

- 2.1 内存分配
- 2.2 初始化设定文件
- 2.3 ROM化扩展功能
- 2.4 与汇编语言链接
- 2.5 中断处理

本章以ICC740的扩展功能为中心介绍编写嵌入式程序时的注意点。

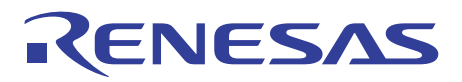

## 2.1 内存分配

## 2.1.1 代码/数据的种类

组成程序的数据/代码有各种各样,有的能改写,有的不能,有的设定初始值而有的则不设定。必须根据所有数据/代码的不 同性质将它们分配到ROM区,RAM区以及堆栈区。

下面介绍ICC740生成数据/代码的种类。

## ICC740所生成的数据/代码

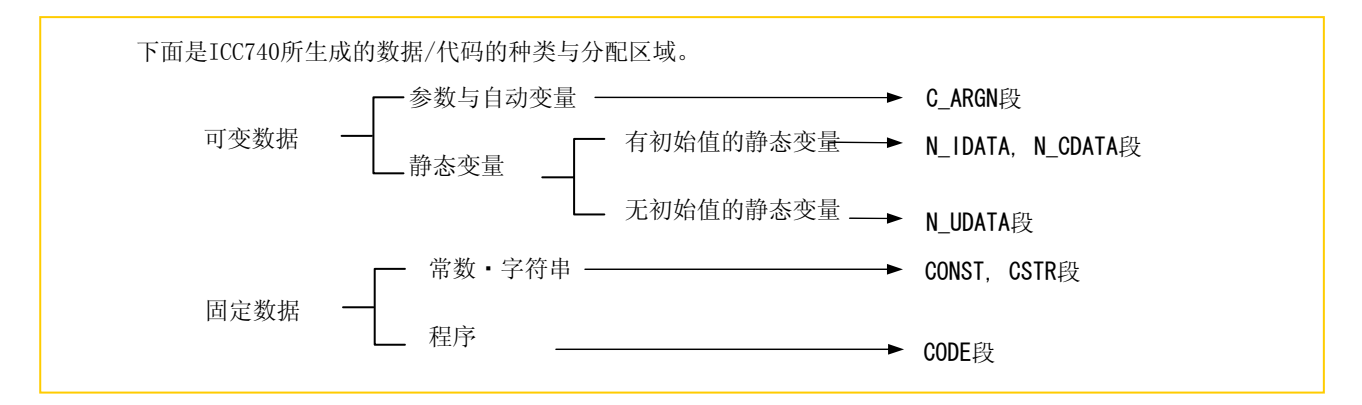

## 具有初始值的静态变量的使用方法

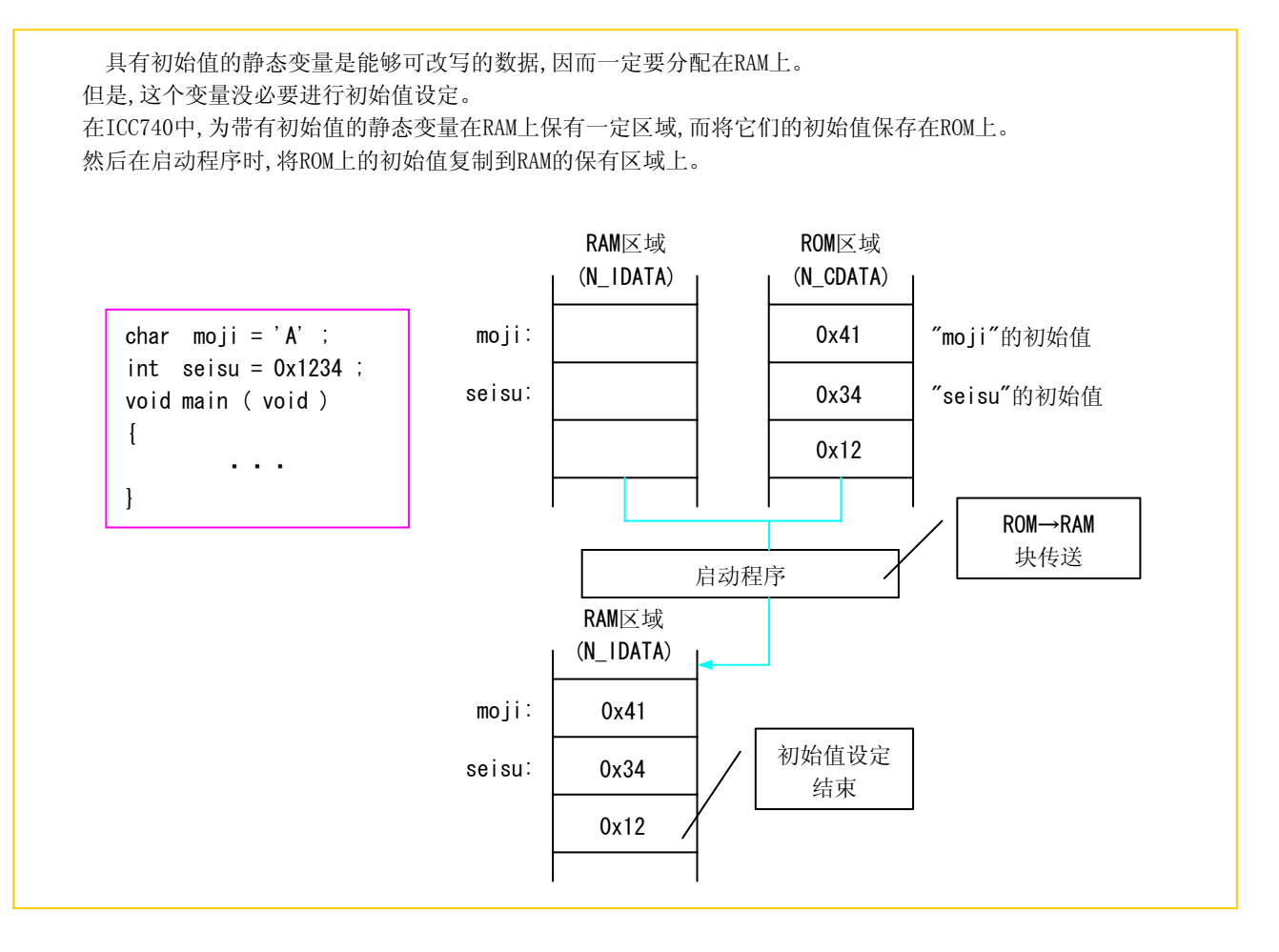
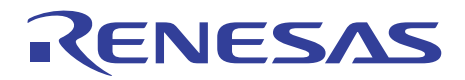

# 2.1.2 ICC740所管理的区段

ICC740中数据/代码的配置区域以段来进行管理。 下面介绍ICC740生成且管理段的种类与管理方法。

## 段的构成

ICC740中将数据按种类划分在不同段中分别管理。下面是ICC740管理段的构成。

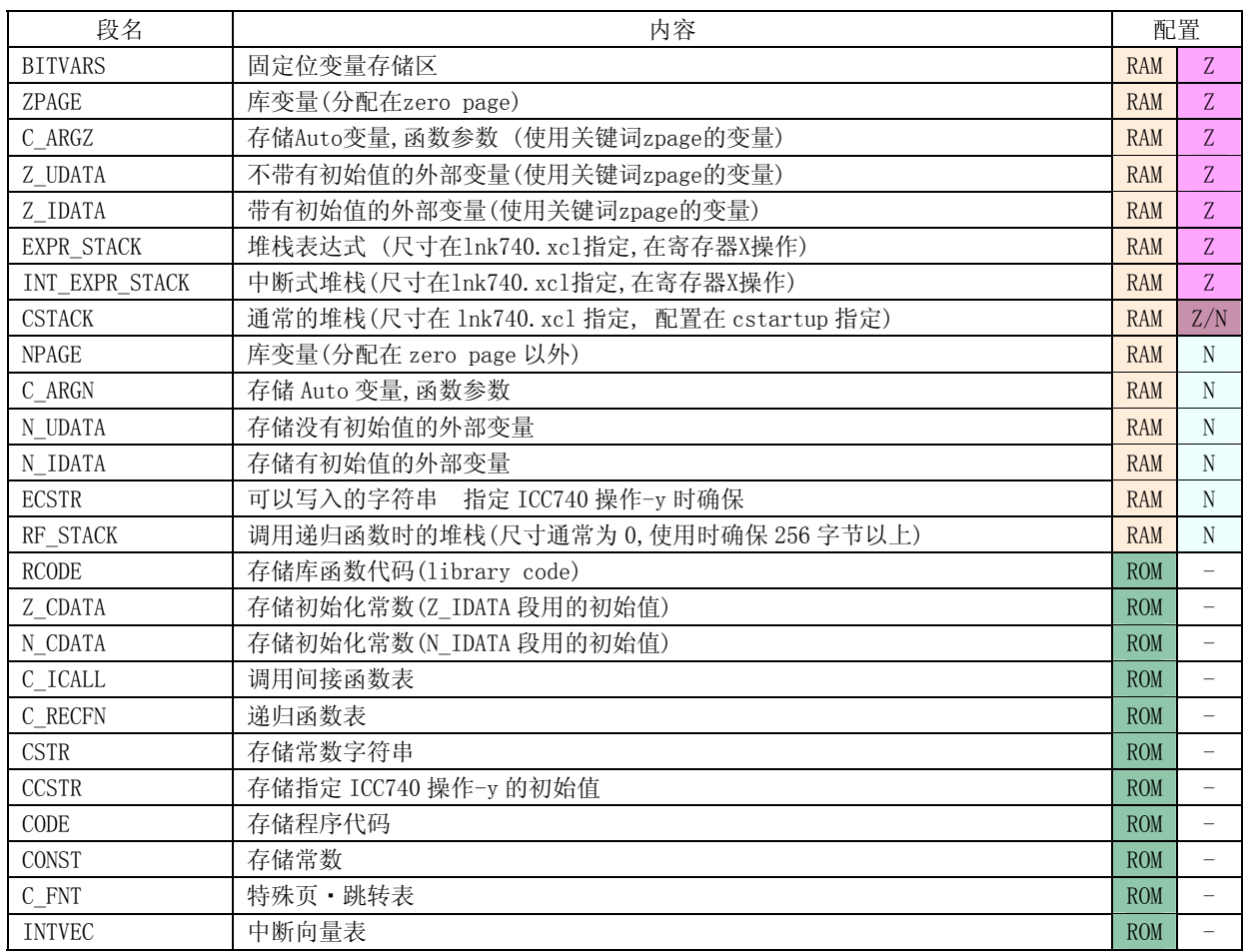

※Z :分配在 zero page 中

※N :分配在 zero page 以外

※Z/N : 分配在 zero page 或 page 1

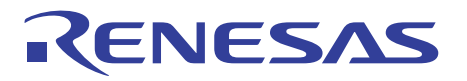

## 2.1.3 控制内存分配

ICC740可以结合用户的系统有效分配内存。

# 段的内存分配

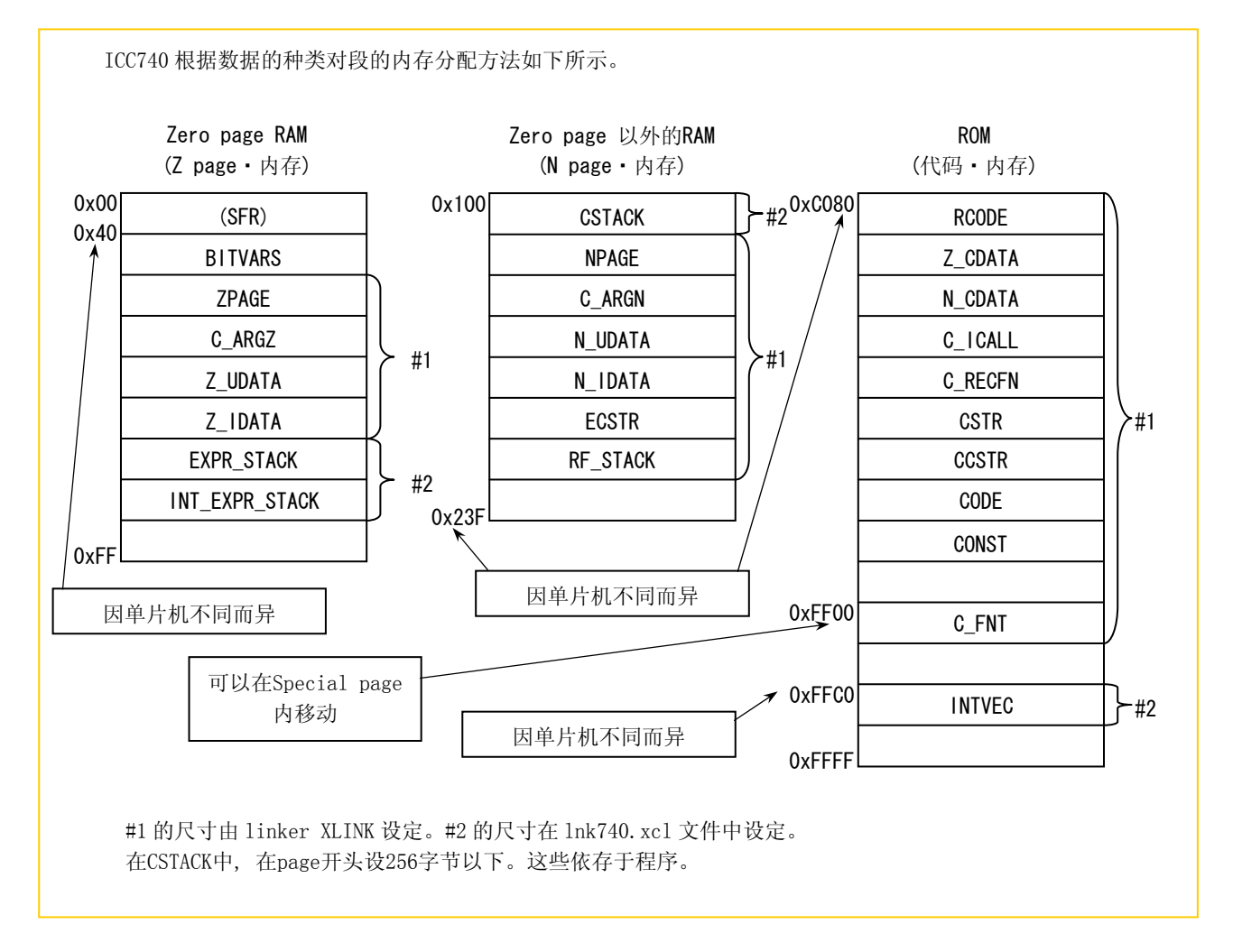

# Large模式与Tiny模式

Large模式与Tiny模式中,变量的default设置位置不同。Large模式被设置在0 page以外, 而Tiny模式的设置在0 page。

#### 段名的追加("lnk740.xcl")

ICC740所生成的段由link・commend・file"lnk740.xcl"指定分配顺序。 新生成的段,必须在link・commend・file"lnk740.xcl"追加段名。

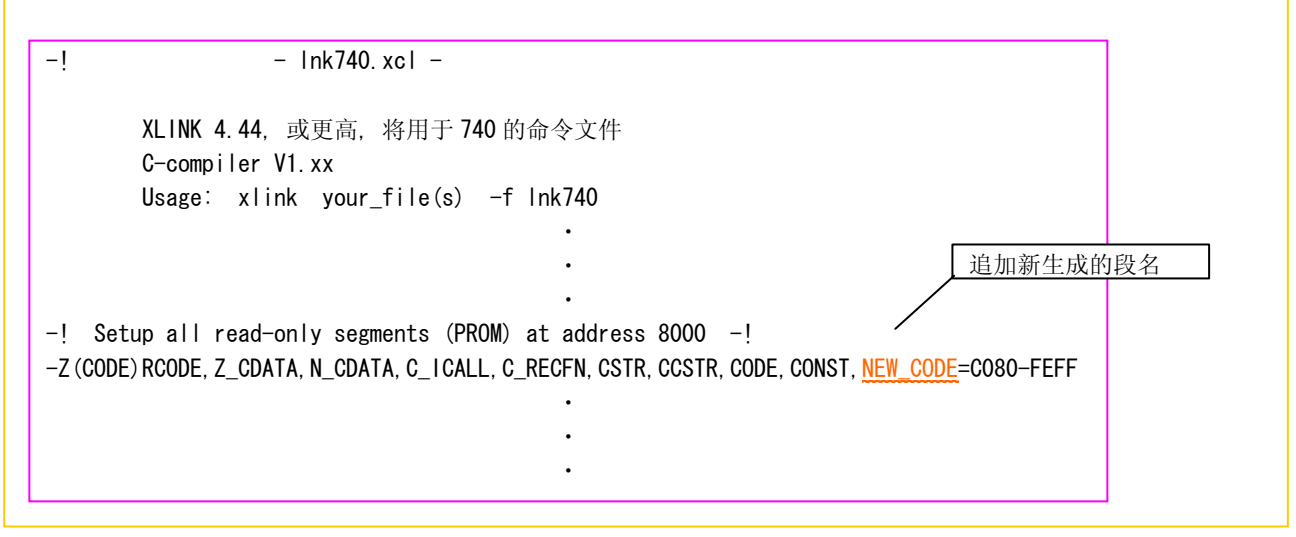

### 强制将段分配在ROM区域(const修饰符)

在类型声明时,如果一个变量有初始值,则在RAM区域和ROM区域中分配内存。但是,该变量在程序运行过程中 作为固定值不产生变化时, 类型声明时用const修饰符描述。这样,只在ROM区域分配内存而不使用RAM区域的内存,因而 可以节省内存使用。另外,由于编译时直接赋值,因此可以检查出程序中是否存在改写ROM的语句。

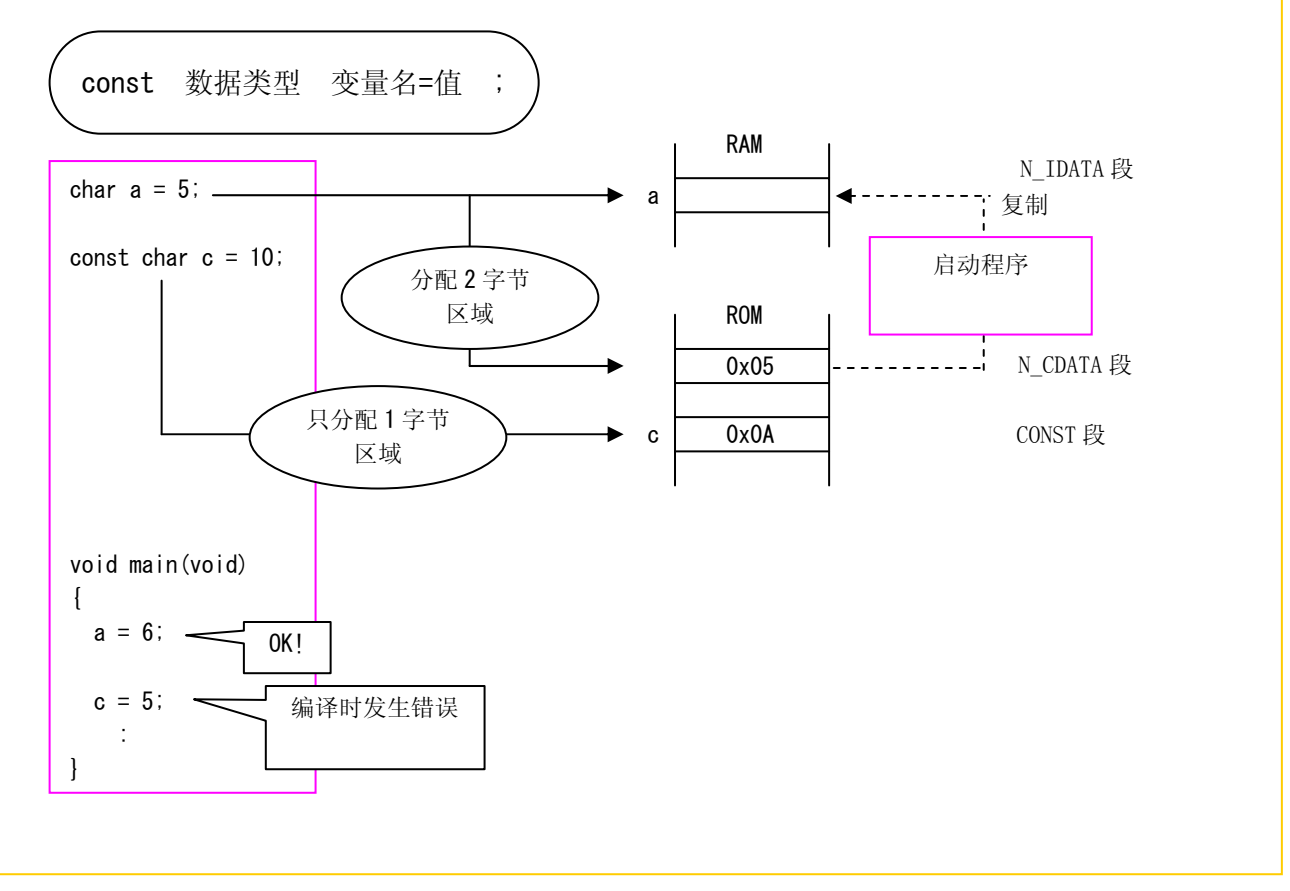

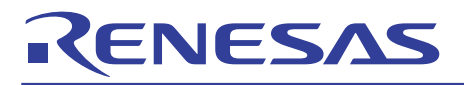

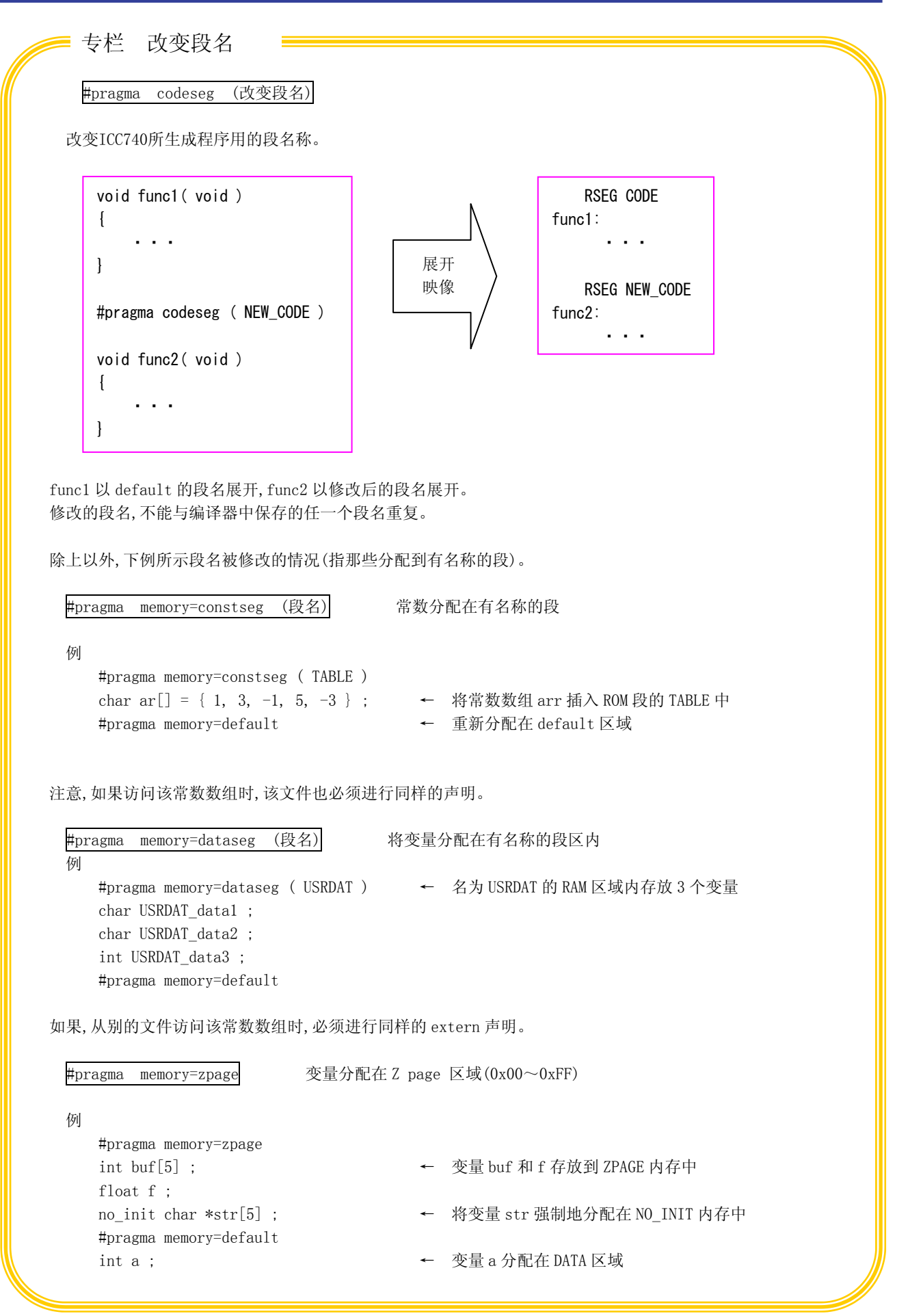

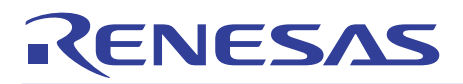

# 2.2 初始化设定文件

## 2.2.1 初始化设定文件的作用

ICC740有两个初始化设定文件,启动程序"cstartup.s31"和link・commend・file"lnk740.xcl"。 下面介绍初始化设定文件的作用与构成。

## 初始化设定文件的作用

- 初始化设定文件的作用如下。
- (1) 确保堆栈区域
- (2) 单片机的初始设定
- (3) 静变量区域的初始化
- (4) 调用主函数
- (5) 中断向量表的设定

# 初始化设定文件的构成

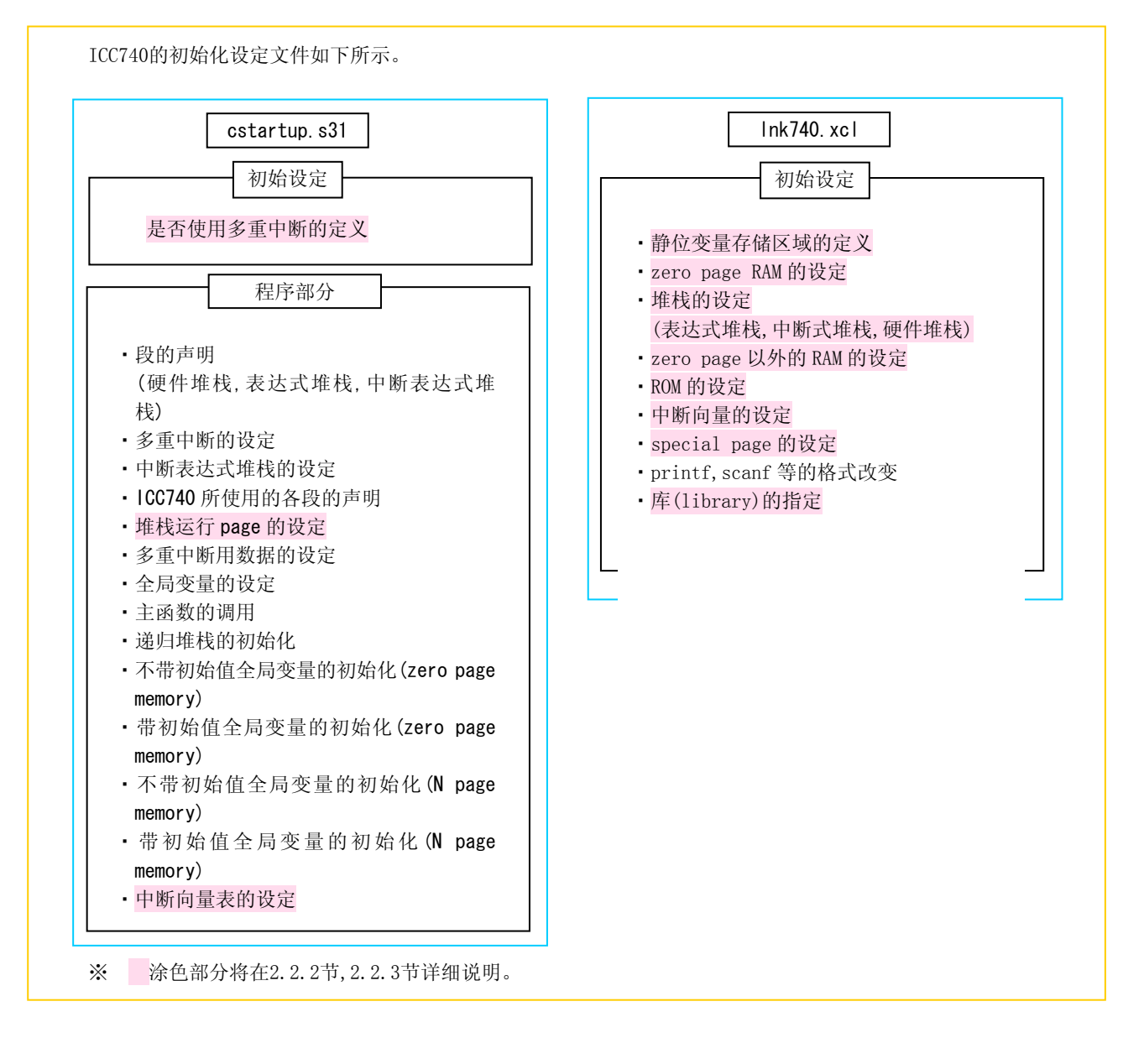

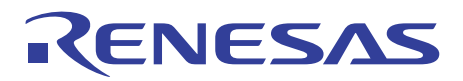

## 2.2.2 启动程序

为了使嵌入式程序正常运行,操作前必须进行单片机的初始化和堆栈区域的设定。一般来说,这种操作不能用C语言来实现。 与C言語源程序相区别,用汇编语言来编写初始设定程序,这就是启动程序。

下面介绍ICC740中的启动程序"cstartup.s31"。

#### 启动程序的修改

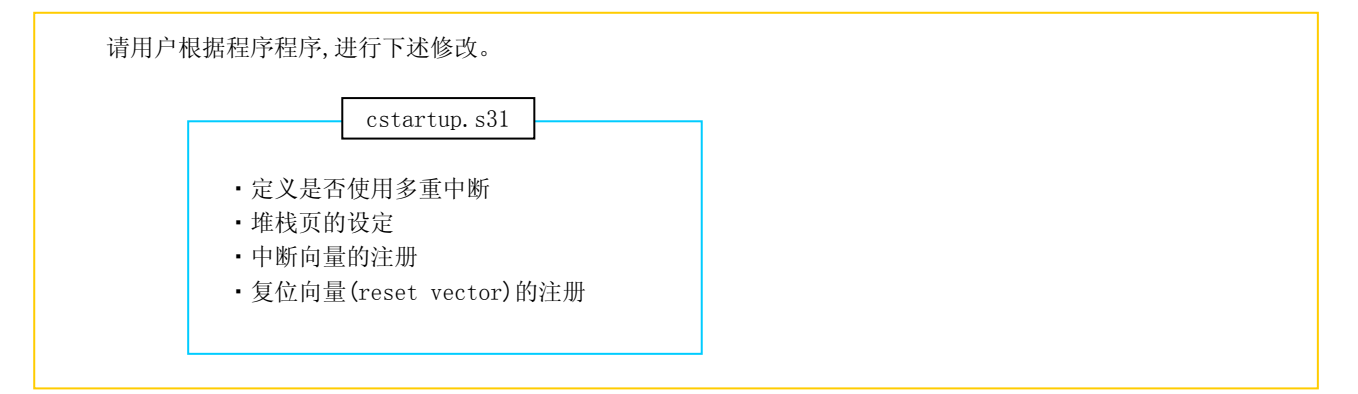

# 是否使用多重中断的定义("cstartup.s31")

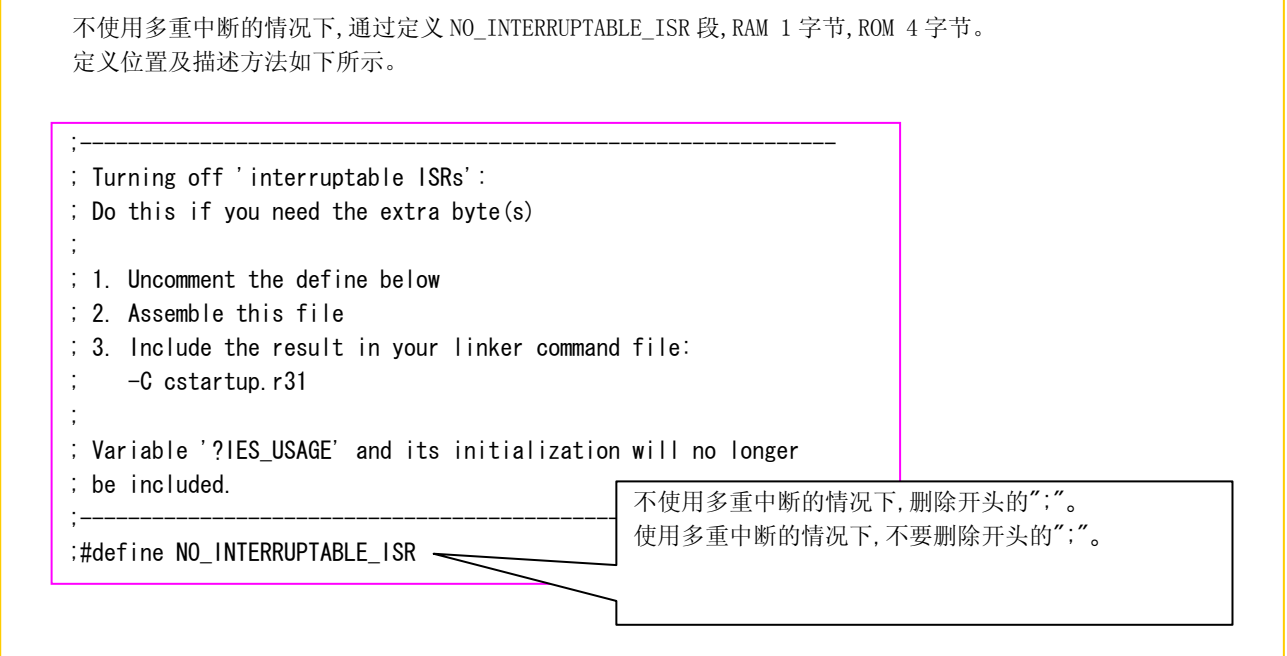

堆栈页的设定("cstartup.s31")

 进行堆栈页的设定时要注意 CPU 模式寄存器的各位的值一定要适合于使用环境。设定位置及描述方法如下所示。 ;---------------------------------------------------------------; ; RCODE - where the execution actually begins ;---------------------------------------------------------------; RSEG RCODE:ROOT init\_C CLD **Set default mode**  CLT LDM #OCH, 3BH ; set stack page : 3803 Group LDX #LOW (SFE(CSTACK)-1) ; set up stack pointer TXS 进行堆栈页的设定。设定为缺省(Default)中 1page。 如果设定为 0 page,以 3803 组为例,需要进行 下述设定。 LDM #08H, 3BH

中断向量与复位向量的注册("cstartup.s31")

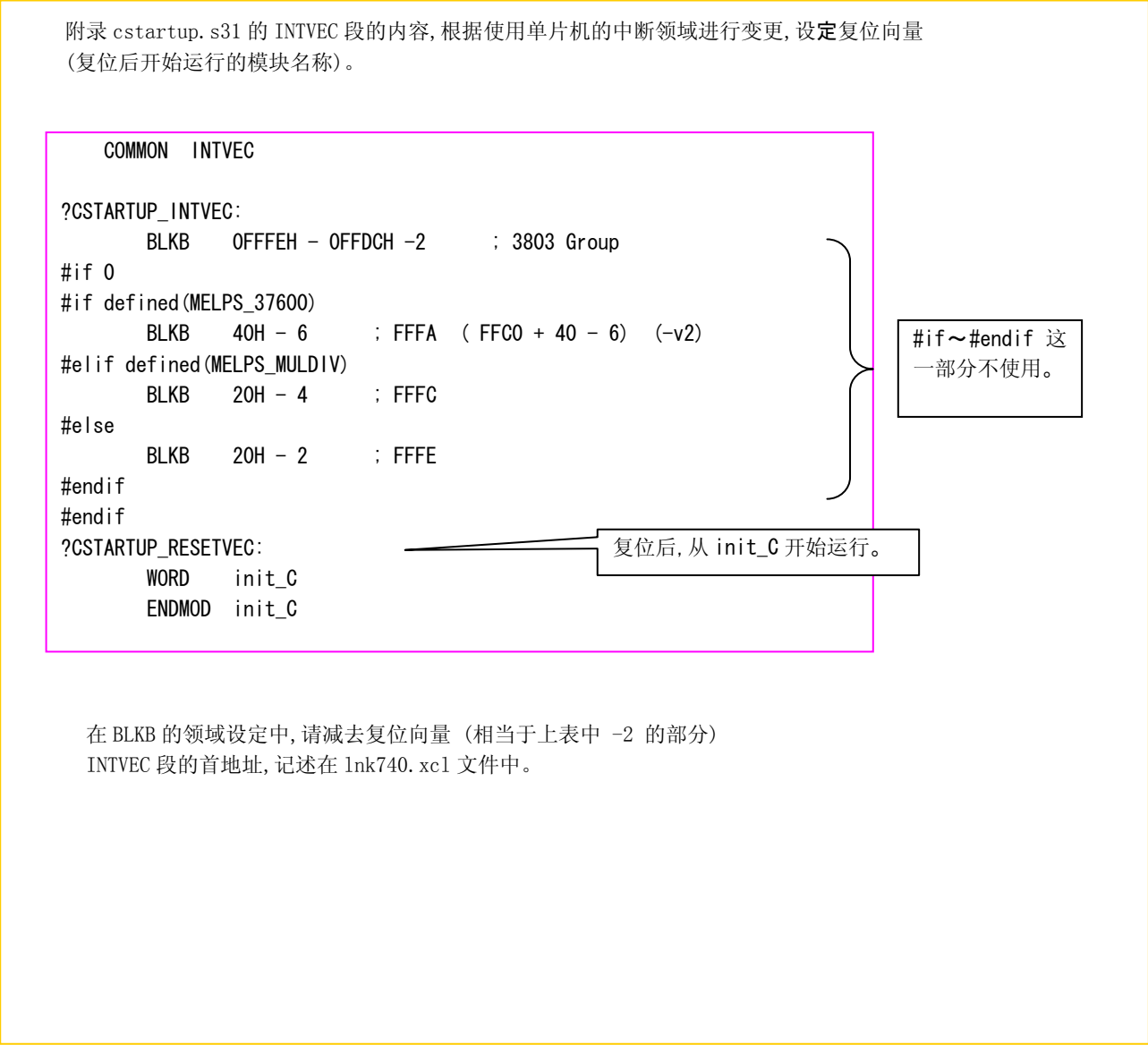

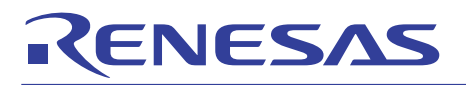

# 2.2.3 链接命令文件

在链接命令文件中,进行与内存分配图(memory map)有关的详细设定。 下面详细介绍链接・命令・文件"lnk740.xcl"。

## 链接命令文件的修改

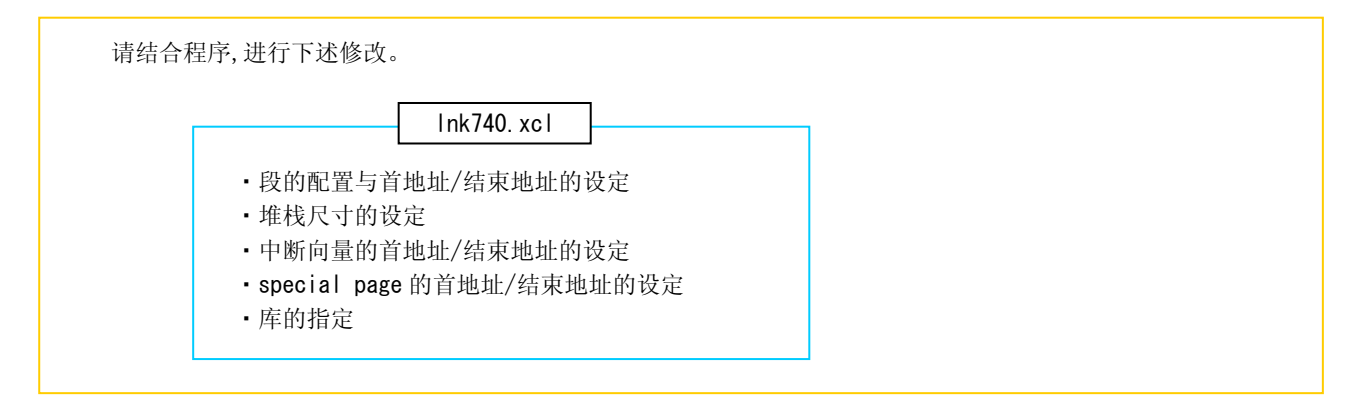

段的分配与开头/结束地址的设定("lnk740.xcl")

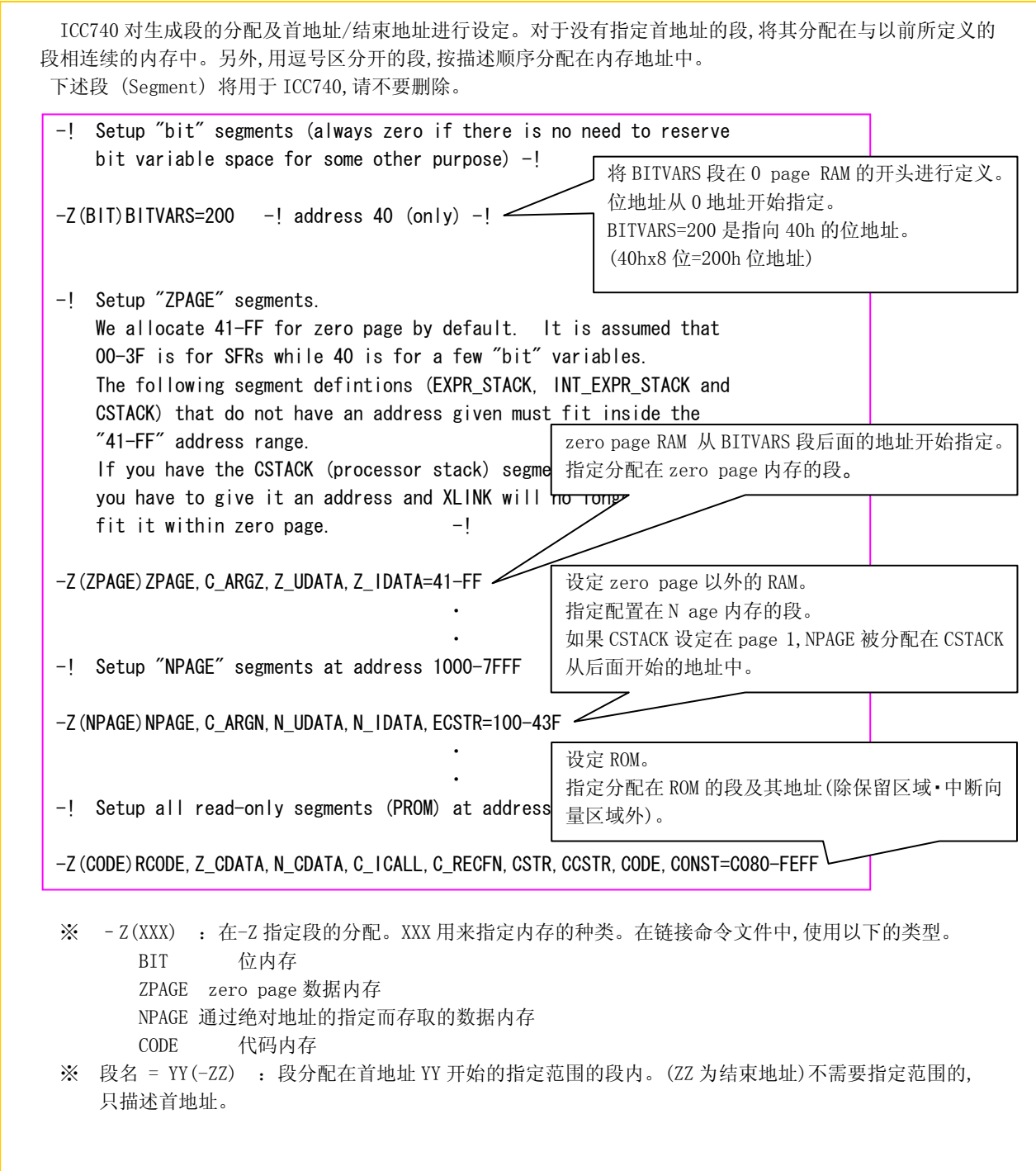

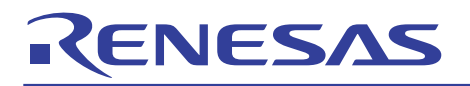

# 堆栈尺寸的设定("lnk740.xcl")

 使用堆栈的区域包括:进行复杂运算时使用的临时区域以及返回地址等。 ICC740 为充分使用内存,将堆栈划分为如下几种类型。

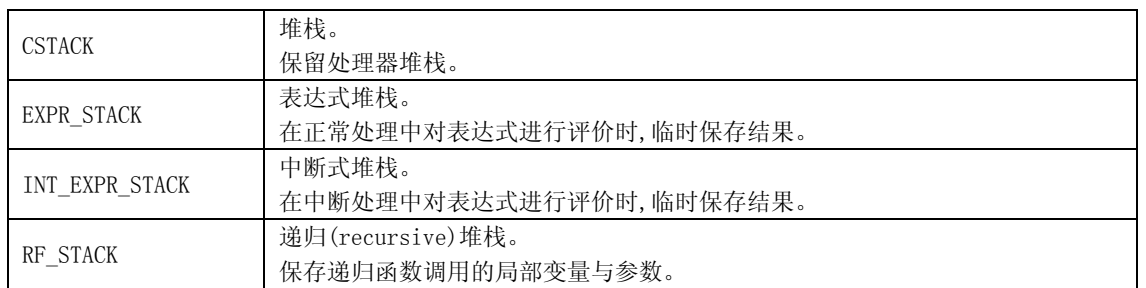

 需要为堆栈设定一个合适的尺寸。如果堆栈尺寸太小,系统不能正常运行,严重一点会造成系统失控。而尺寸 太大又会造成内存的无谓浪费。

下面介绍表达式堆栈,中断式堆栈,C堆栈的各尺寸的设定方法。上述堆栈所必要的尺寸在这个链接命令文件 "lnk740.xcl"中设定。

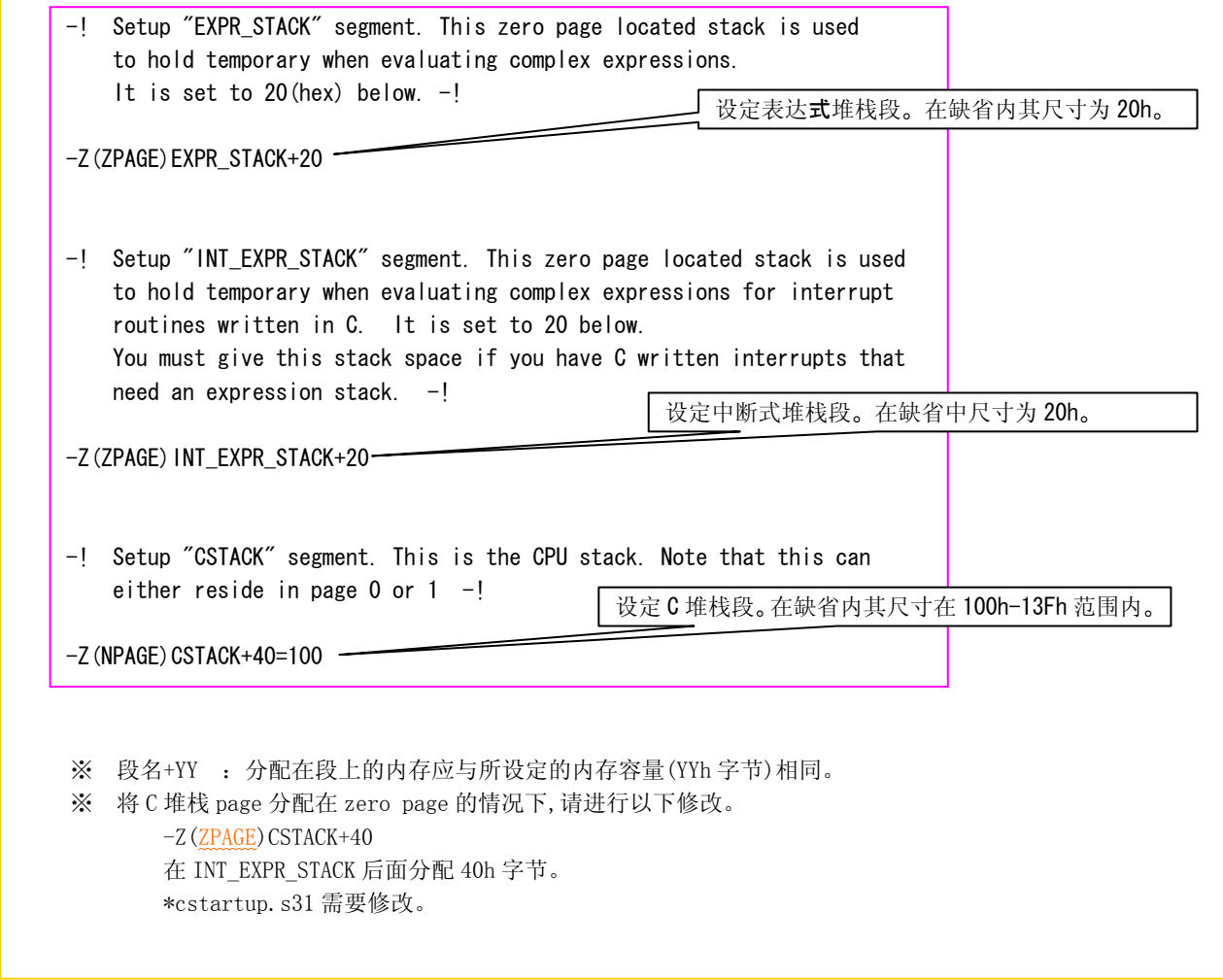

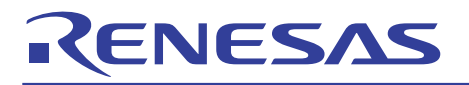

堆栈尺寸的确定方法

#### EXPR\_STACK(表达式堆栈)

参考下面所使用的字节数, 选择的堆栈尺寸要超过下述最大值。

- ・ Short 类型,int 类型演算(乘法,除法)时 4 字节
- ・ Long 类型运算(加法)时 8 字节
- ・ Float 类型,double 类型运算(加法)时 16 字节
- ・ 返回值的大小 返回值不以变量代入而直接运算的情况下,加算该值。

#### INT\_EXPR\_STACK(中断式堆栈)

该堆栈值与 EXPR\_STACK 取同值。

#### CSTACK(堆栈)

将下述各使用值相加,其和取为堆栈值

- ・ 函数的最大嵌套数×2 字节(返回地址)
- ・ 中断时的堆栈使用量
- ・ 使用 MUL/DIV 命令时的堆栈使用量
- ・ 汇编记述的堆栈操作量

中断向量的首地址/结束地址的设定("lnk740.xcl")

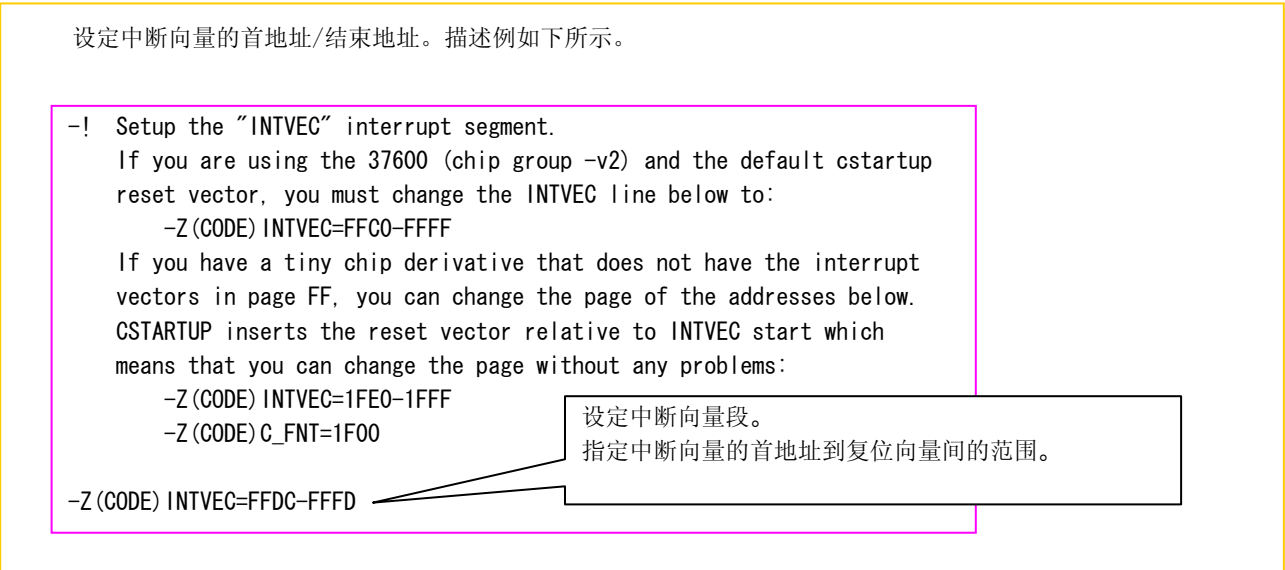

#### Special page 的首地址/结束地址的设定("lnk740.xcl")

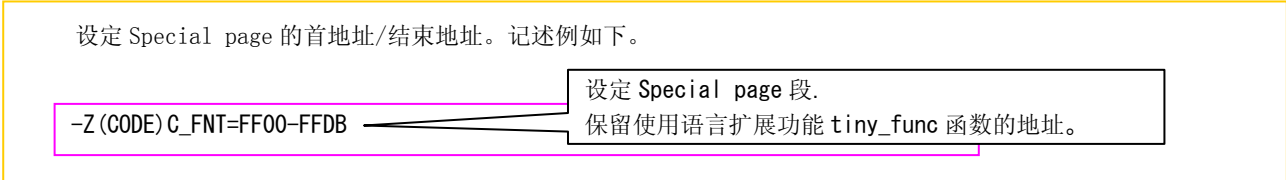

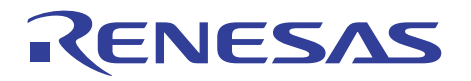

库(Labrary)的指定("lnk740.xcl")

指定库(library)。

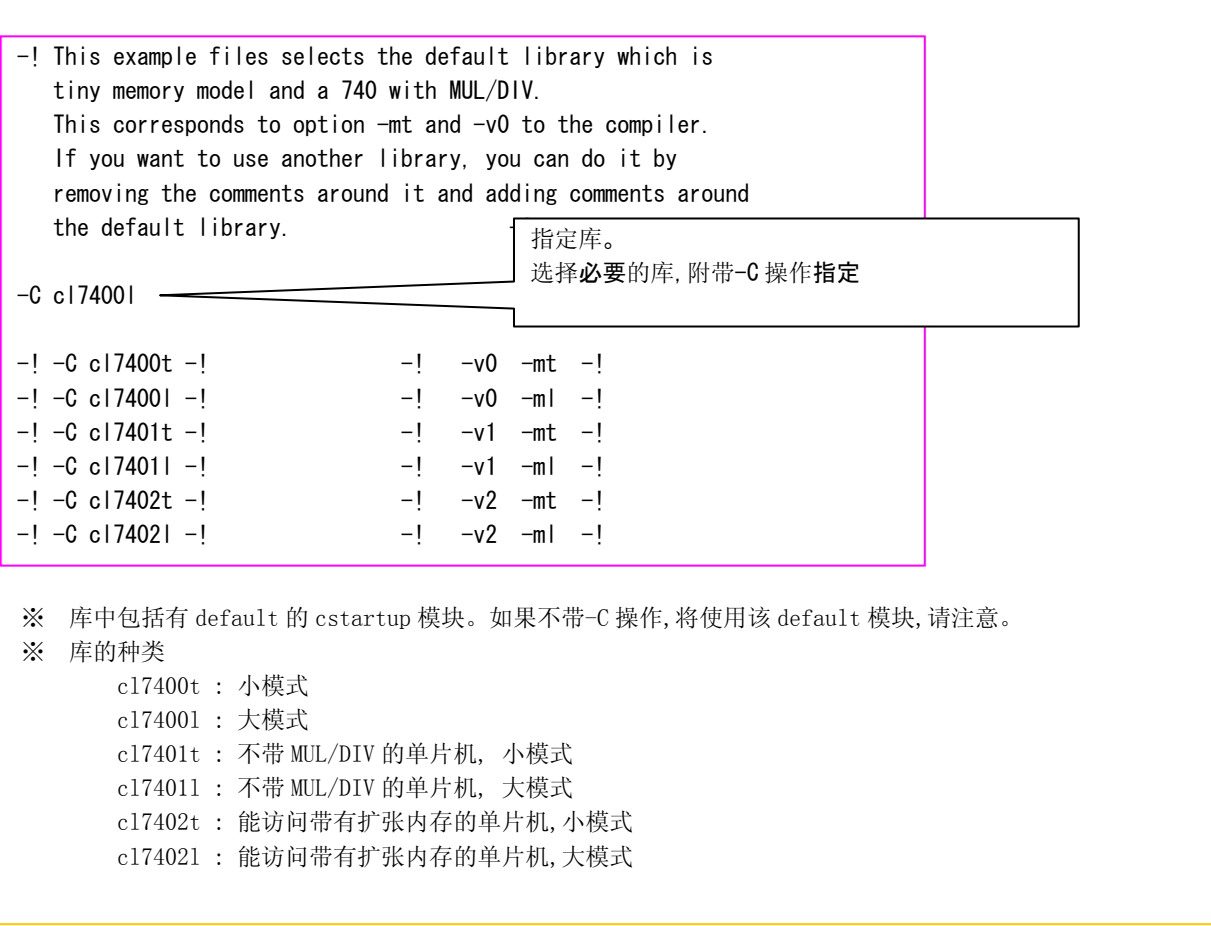

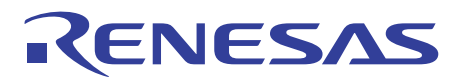

# 2.3 ROM化扩展功能

## 2.3.1 变量的分配

740族的最大存取空间为64K字节。ICC740将该区域划分Z page区域, 其地址为0000h~00FFh, 和N page区域,其地址为  $0100h$ ~FFFFh地址。

下面介绍在该领域中变量,函数的分配方法及存取方法。

#### Z page区域与N page区域

在ICC740中,将最大存取空间64K字节划分为Z page区域和N page区域两个区域分别进行管理。 两个区域的特征如下。

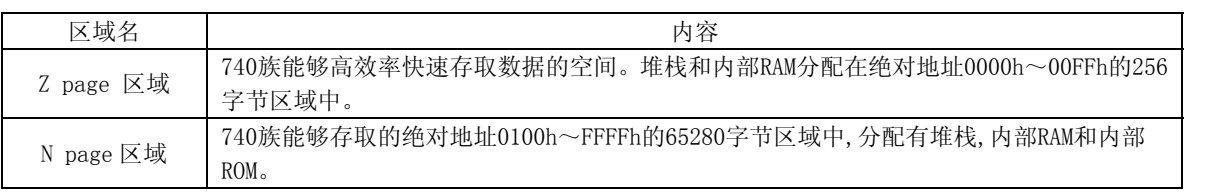

### 变量的分配

类型指定符 变量名;

一般情况下,RAM数据分配在缺省的N page区域中。进行类型声明时指定在npage的数据,未指定在zpage的数据, 用const修饰符修饰的ROM数据被分配在N page区域。 静变量与自动变量的情况相同。

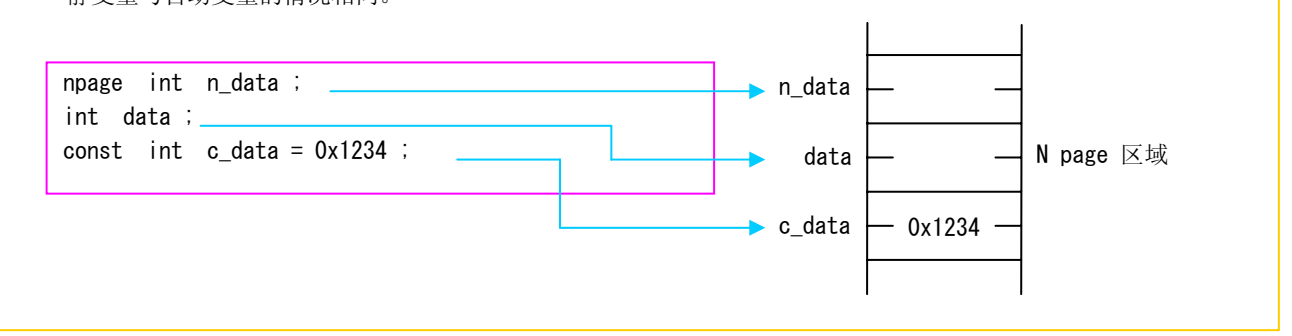

### Zpage中变量的分配

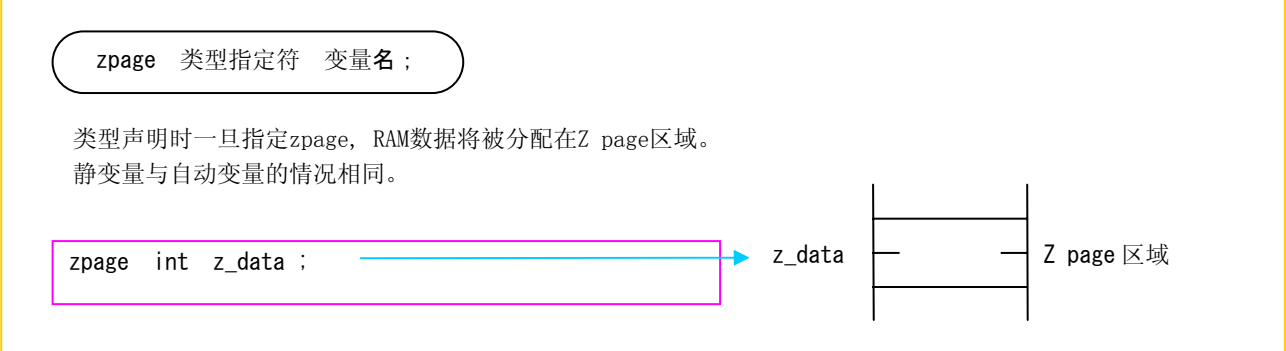

# 指针变量

指针变量自身和引用指针变量的地址都被分配在缺省区域(Npage区域)。另外,可以在缺省区域 (Npage区域)中指定指针变量,而在Zpage区域指定调用地址。

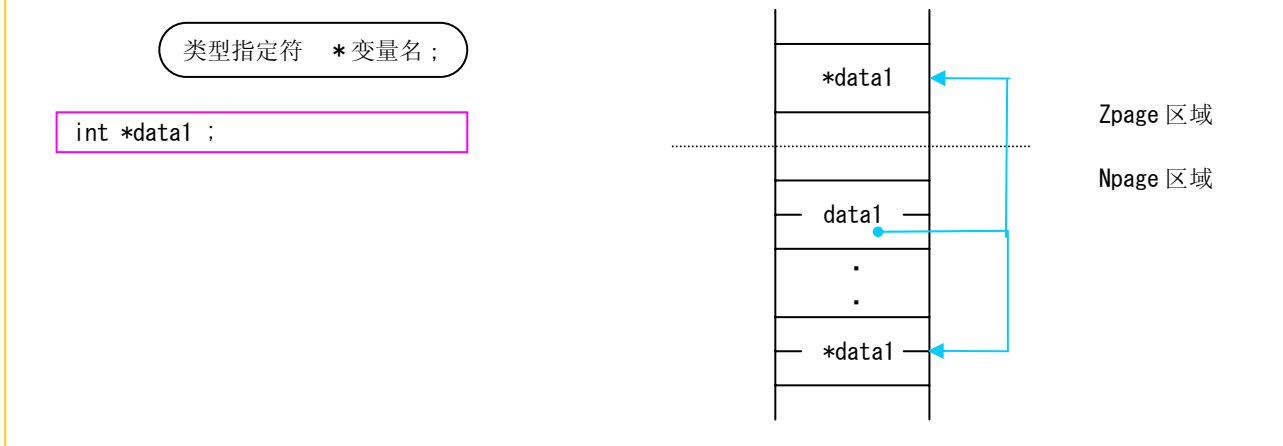

# 在 zpage 中指定指针变量

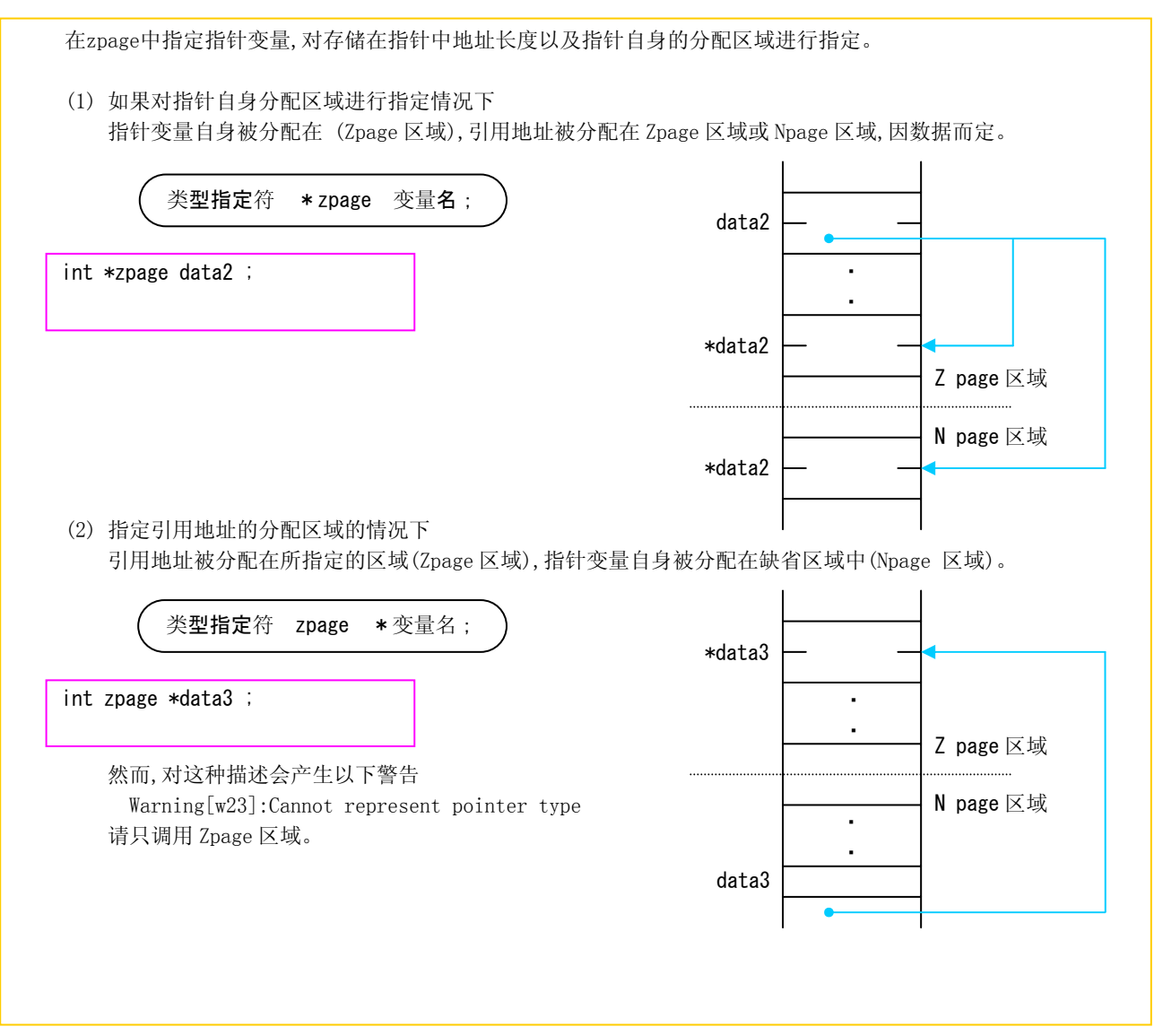

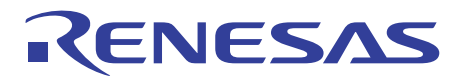

#### 2.3.2 位处理

在ICC740中可以用位单位来处理数据,有两种方法来实现这种处理:一种是使用扩展功能,另一种是使用共用体。 下面介绍具体方法。

#### 位变量

ICC740中的位处理方法如下所示。

 生成使用 SEB,CLB 位操作的指令。 该位变量与 C 标准位字段不同,请注意。

 (1) 当使用扩展语言功能的位变量"bit"的情况下 位变量表示 Zpage sfr 变量(也就是 1 字节的 I/O 数据类型的变量)的 1 位。

```
sfr Port1 = 0x02 ; // SFR 的地址 0x02 定义为"Port1"
bit Port14 = Port1.4 ; // "Port1"的第 4 位定义为"Port14" 
bit Port15 = 0x02.5 ; // SFR 的 0002h 地址的第 5 位定义为"Port15"
```
 (2) 使用共同体的情况下 共同体表示一个位类型结构体和字节变量。 Zpage,Npage 两者均可使用。

```
 生成分别对应 Zpage,Npage 的指令。 
typedef union{ 
      unsigned char byte ; // 存取字节用
      struct{ // 位存取用
          char \begin{bmatrix} 0 : 1 : 1 \end{bmatrix};
          char \qquad 1 : 1 :char \sqrt{2} : 1 ;
          char \frac{3}{2} : 1 ;
          char \phantom{0} \phantom{0} \phantom{0} \phantom{0} \phantom{0} \phantom{0} \phantom{0} \phantom{0} \phantom{0} \phantom{0} \phantom{0}char \overline{5} : 1;
          char \sqrt{6} : 1 ;
          char \qquad \qquad -7 : 1;
      }bitf ; 
}bytestr ; 
npage static bytestr    pre_t_5msec ;
void main( void ) 
{ 
            pre t 5msec.bitf. 0 = 1 ;
}
```
# 专栏 有关位字段(bit-fields)的配置

 如果想改变位字段的存储顺序,则使用#pragma 伪指令。因为位字段的存储顺序取决于编译器, 使用这种方法可以回避移植性问题(portability problem)。

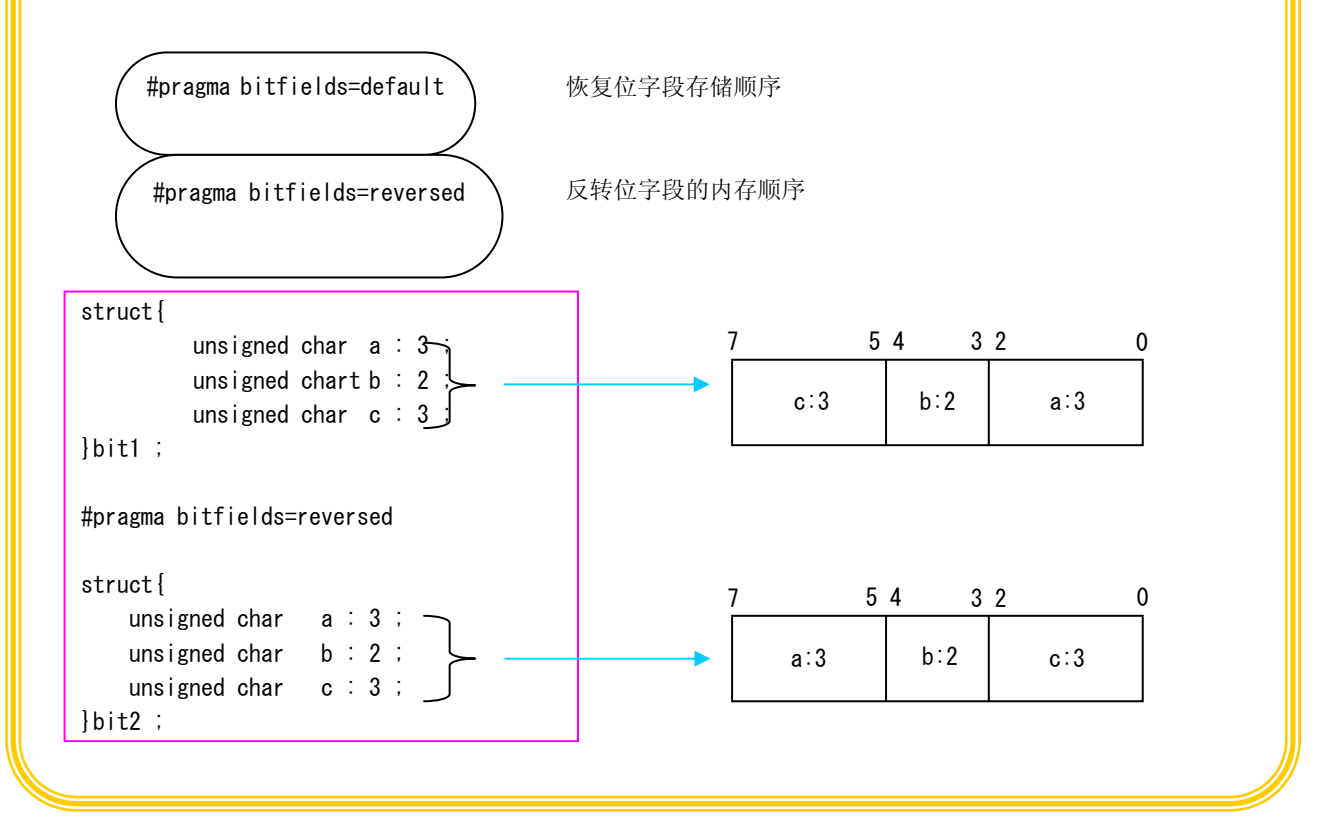

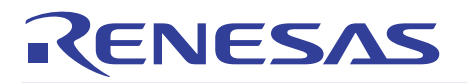

#### 2.3.3 I/O界面的控制

嵌入式系统对I/O界面进行控制时,对变量指定绝对地址。ICC740指定绝对地址的方法有两种:一种是定义SFR区域,另一种 是利用指针。

下面介绍各方法的详细内容。

#### 定义特殊功能寄存器(SFR)区域

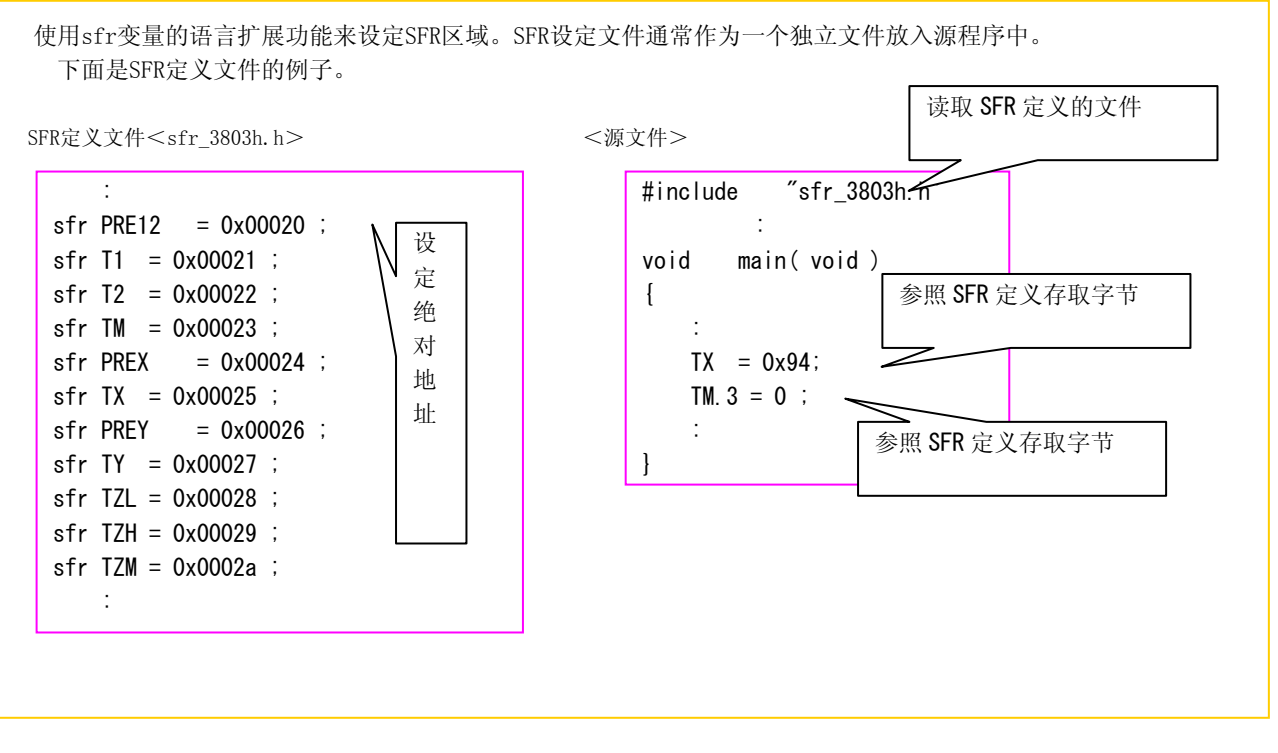

通过指针指定绝对地址

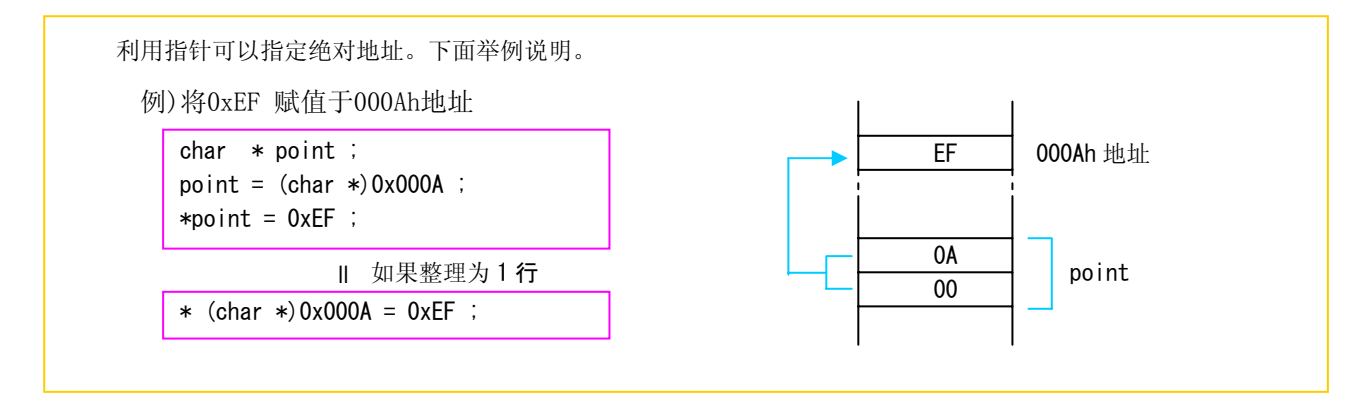

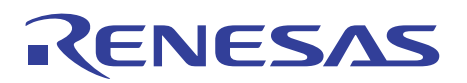

#### 2.3.4 无法使用C语言编程时的对策

对于「直接控制C标志」等有关硬件的问题,有时用C语言无法编写。在这种情况下, ICC740允许将汇编语言直接嵌入C语言 的源程序中(这就是inline assemble feature方法)。Inline assemble方法包括使用inline函数与使用asm函数的两种方法。 下面详细说明这两种方法。

#### 汇编指令的生成(inline 函数)

```
Inline函数中包括下述7种函数。
   break_instruction() : 生成 BRK 指令,接下来是 NOP 指令 
  cld_instruction() : 生成 CLD 指令 
  disable_interrupt() : 生成 SEI 指令 
  enable_interrupt() : 生成 CLI 指令
  enter_stop_mode(): 生成 STP 指令
  enter_wait_mode() : 生成 WIT 指令
  nop_instruction() : 生成 NOP 指令
 下面举例说明。 
※ 使用 inline 函数时,请安装 intr740.h。该头文件安装在 ICC740 的 inc 文件夹中。 
#include <intr740.h> 
void main( void ) 
{ 
    : 
   enable_interrupt() ;
: 15 m
} 
                                                  展开
                                                  映像
                                                             main: 
                                                                  : 
                                                                      CLI 
                                                                  : 
                                                                      RTS
```
只有一行汇编语言程序时(asm函数)

```
 采用上述形式描述时,用"(双引号)围起来的字符串(包括空白,Tab)被原封不动地嵌入到由C生成的汇编语言 
 源程序中。因为这种描述在函数内部及外部均可进行,当需要直接操作标志,寄存器以及有必要进行快速处理时 
 使用这种方法。 
举例说明如下。 
 ※描述__时并排使用两个_(underscores)。 
 _asm("字符串") ;
void main( void ) 
{ 
   : 
   __asm(" LDA #0") ; 
: 15 m
}
```
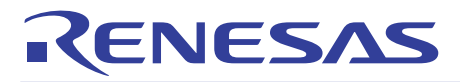

# 2.4 与汇编语言链接

## 2.4.1 函数间的调用

汇编语言的子程序也可以从C语言程序中调用。从C语言程序中调用汇编语言程序的情况下,请按照C语言的调用步骤执行。 下面详细介绍ICC740函数界面。

## 函数的入口处理与出口处理

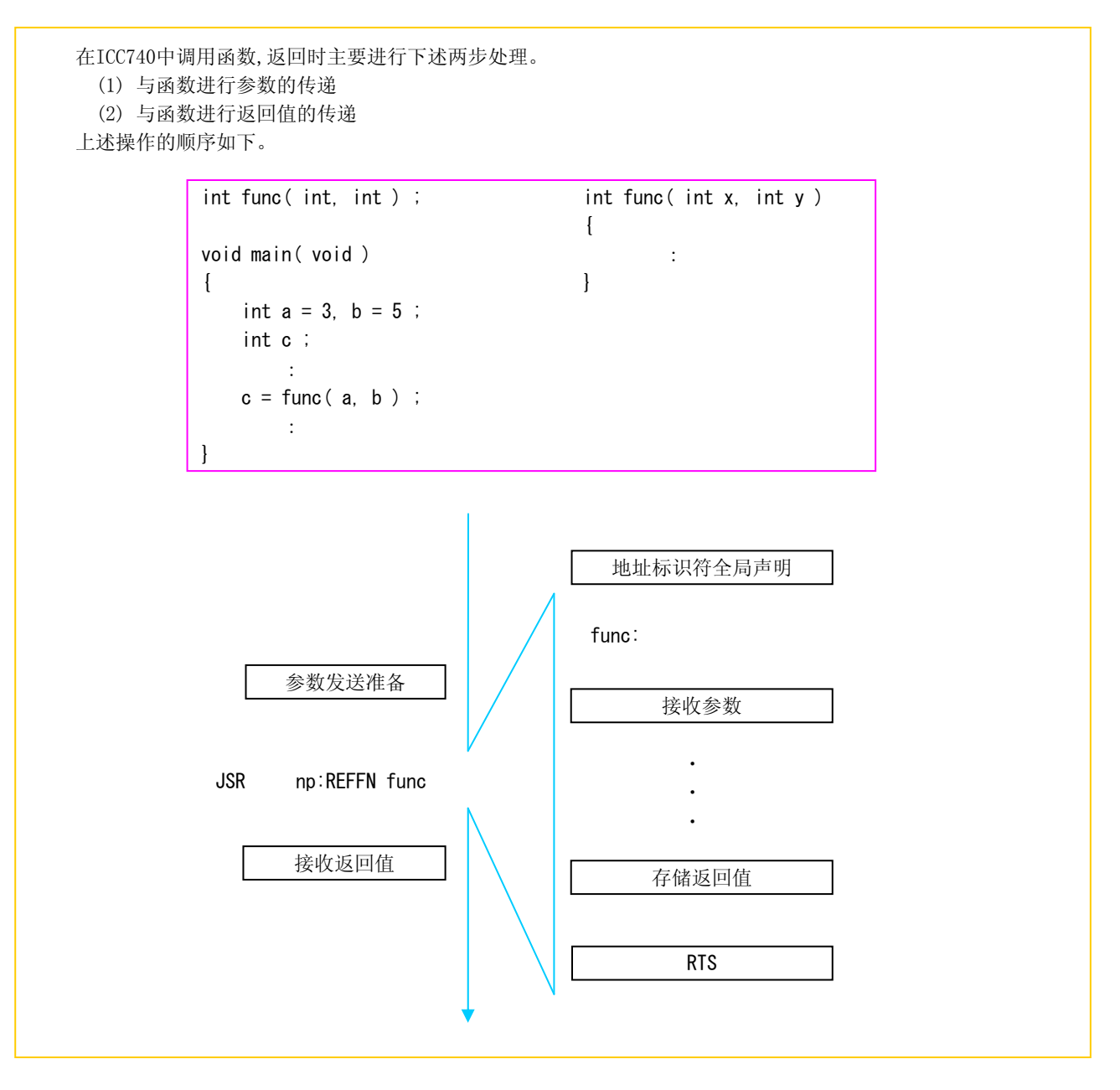

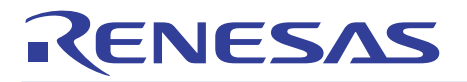

# 参数的传递规则

ICC740中,根据参数的数据类型不同,参数的存储地点不同。下面是向函数传递参数的方法。

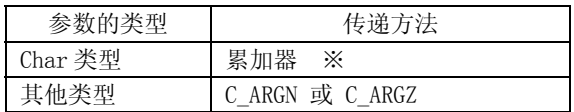

※ 只对第一个参数

# 返回值的传递规则

ICC740中,返回值的数据类型不同,其存储位置也不同。返回值的传递规则如下所示。

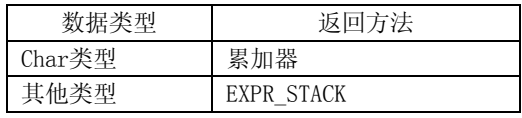

#### 堆栈的种类

ICC740中,调用函数时的参数及返回地址存储在下述段中。因此,ICC740不需要创建堆栈帧。

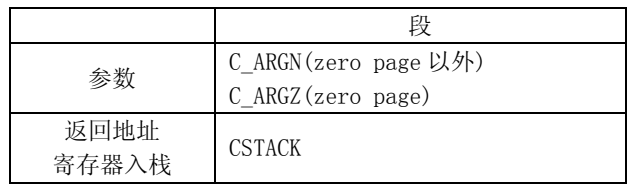

## 函数符号向汇编语言的变换规则

ICC740中符号的变换方法完全相同,与函数的性质无关。符号变换规则如下所示。

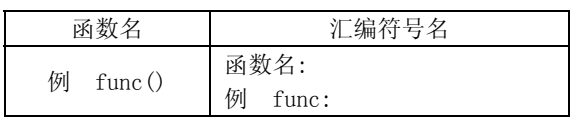

## 界面的关键字

对于从C语言中调用的汇编语言函数进行声明时,使用汇编界面关键词"DEFFN"。另外,从C语言程序调用汇编语言程序时, 汇编语言程序的函数名需进行"PUBLIC"声明。之后, C语言程序内中,调用汇编语言程序的函数名需进行"EXTERN"声明。

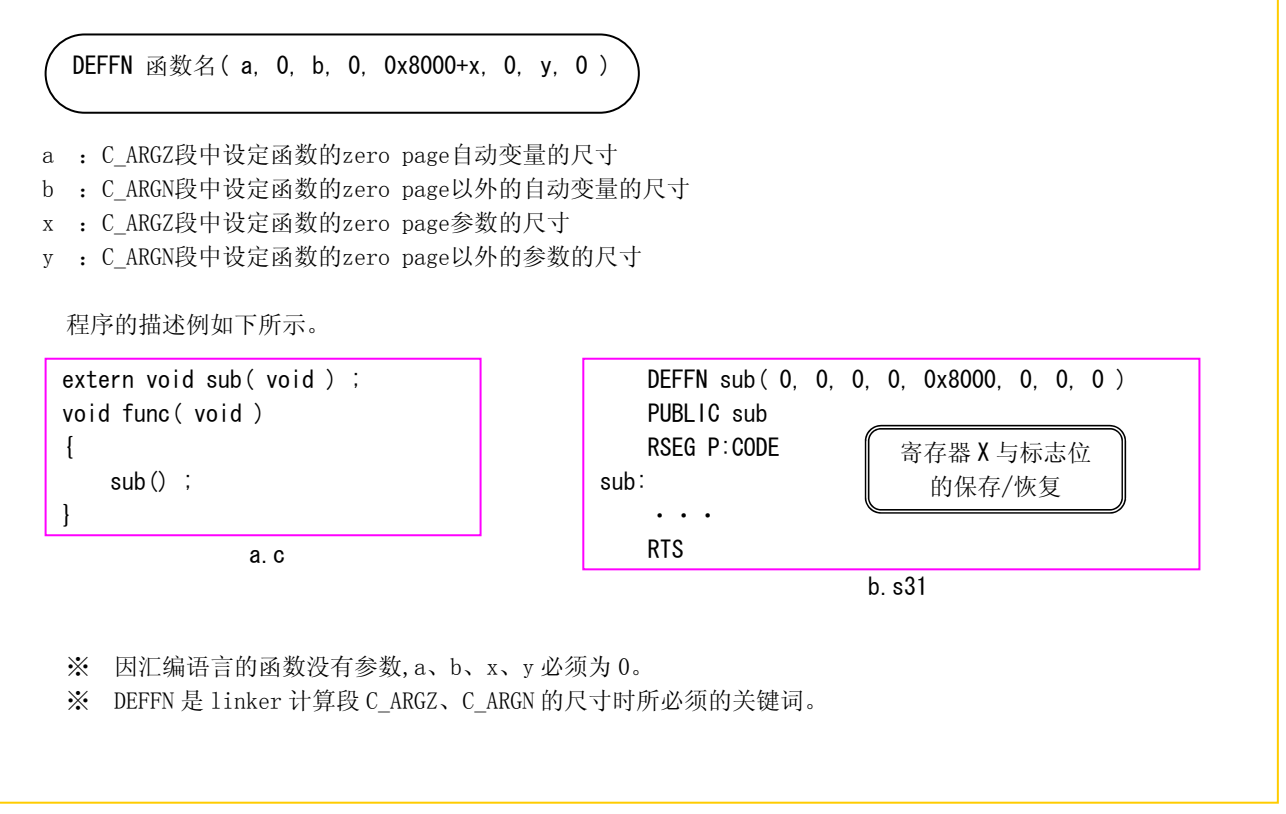

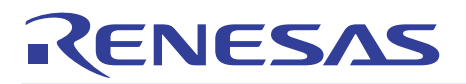

#### 2.4.2 从C语言中调用汇编语言程序

下面介绍用C语言函数调用汇编语言子程序的具体描述方法。

#### 调用汇编语言子程序

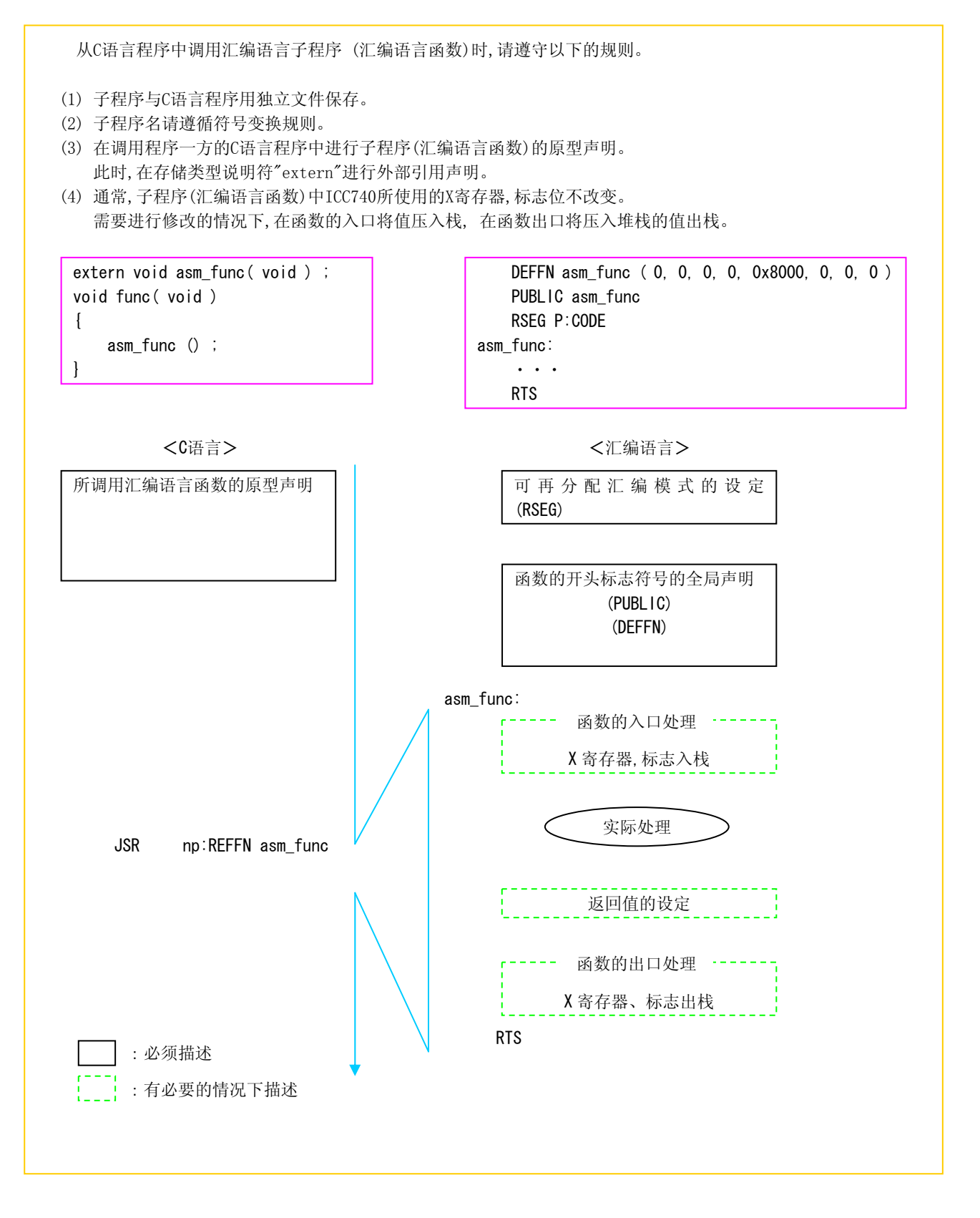

## 调用子程序例

下面介绍用LED显示示计数结果的程序例。LED显示部分用汇编语言,计数部分用C语言作成并进行链接。

<计数部分>

```
void led( void ) ; 
sfr P7 = 0x40 ;
extern char counter ;
void main( void ) 
{ 
    if( counter \langle 9 \rangle {
         counter++ ; 
     } else { 
        counter = 0 ;
     } 
     led() ; 
}
```

```
<LED 显示部分>
```
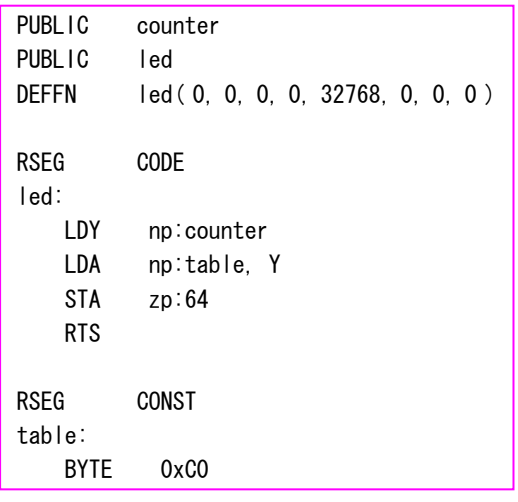

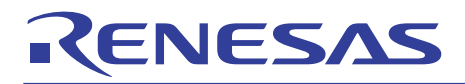

# 2.5 中断处理

ICC740允许用C语言函数来描述中断处理,具体按下面4个步骤来实现。

- (1) 中断处理函数的描述
- (2) 中断禁止标志 (I标志)的设定 通过inline函数进行。
- (3) 中断向量表的注册
- (4) 中断向量段的设定

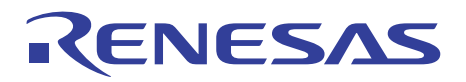

#### 2.5.1 中断处理函数的描述例

在这一节中,当3803群MCU每发生一次INT0中断(上升沿)和INT2中断(下降沿)时计数器 "counter"的内容就要清"0"。下 面借用此例来介绍计数程序(count up program)。

```
描述中断处理函数
```

```
源文件的描述例。 
#include <intr740.h> /* inline 函数用头文件 */ 
#include "sfr_3803h.h" /* 3803H 群用 SFR 头文件 */ 
                                                      如果完全不使用程序内 10 进制
unsigned char counter ; 
                                                      模式标志,没必要在中断处理函
                                                      数内进行初始化。 
interrupt[30] void INTO_TimerZ( void ) /* 中断处理函数 */
{ 
   cld_instruction(); /* 10 进制模式标志的初始化 CLD 指令 */
   counter = 0 :
} 
Interrupt[8] void Int2( void ) /* 中断处理函数 */ 
{ 
    cld_instruction() ; /* 10 进制模式标志的初始化 CLD 指令 */ 
   if(counter \langle 9 \rangle {
                                                  在"sfr_3803h.h"定义
       counter++ ; 
                                                  sfr INTSEL = 0x00039;
    } else { 
                                                  sfr INTEDGE = 0x0003a;
                                                  sfr IREQ1 = 0x0003c;
      counter = 0 ;
                                                  sfr IRF02 = 0x0003d;
    } 
                                                  sfr ICON1 = 0x0003e;
} 
                                                  sfr ICON2 = 0x0003f;
void main( void ) 
                                                  ICON1.0 表示 SFR ICON1 的位 0。 
{ 
    /* ①设定中断沿选择位以及中断源位 */ 
   INTEDGE. 0 = 1 ; /* INTO 上升沿有效 */
    INTEDGE.3 = 0 ; /* INT2 下降沿有效 */ 
   INTSEL. 0 = 0 ; /* 中断源 → INTO 中断 */
    /* ②插入一个以上指令以后,将中断要求位清 0(不要求) */ 
   nop_instruction() ; /* 插入一个指令 */
   IREQ1.0 = 0 ; /* INTO 中断请求位 → 不要求*/
    IREQ2.3 = 0 ; /* INT2 中断请求位 → 不要求 */ 
    /* ③将中断允许位设为"1"(允许) */ 
   ICON1.0 = 1 ; /* INTO 中断允许位 → 允许 */
   ICON2.3 = 1 ; /* INT2 中断允许位 → 允许*/ 
                                                                                   A
                                                    Ω
                                                              处理器状态寄存器 
    enable_interrupt() ; /* 中断允许位 CLI 指令 */ 
                                                              (中断时自动入栈。) 
                                                       ・D,T 标志
   while(1) ; /* 中断等待循环 */
                                                        在 cstartup. s31 的 init C进行初始化。
} 
                                                       ・I 标志
                                                         复位后,成为 1(禁止)状态。
```
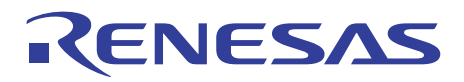

#### 2.5.2 中断处理函数的描述方法

ICC740中,中断处理函数可以用C语言或汇编语言来描述。 下面介绍使用C语言来描述中断处理函数的基本方法。

#### 中断处理函数描述的基本方法(C 语言)

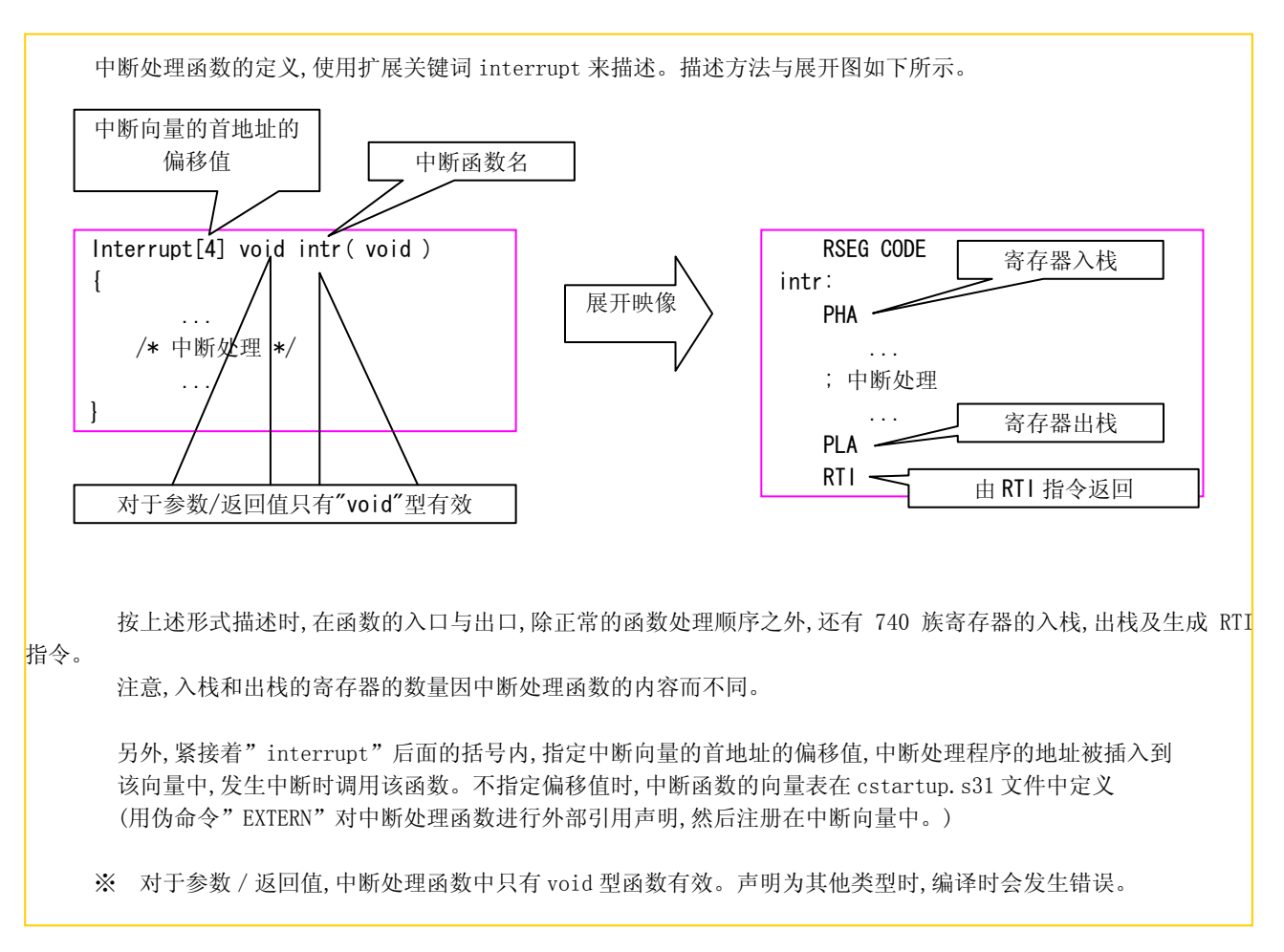

使用中断时的注意事项

Ē

 通常情况下调用的函数不要在中断函数内调用。 <理由>: 自动变量处于静状态,通常调用函数在被调用时一旦产生中断,该函数的自动变量将被改写。 中断函数不调用通常所调用的函数的情况下,同样的函数要准备两个:通常情况下用和中断用。

间接调用的函数,也存在与上述同样的限制。

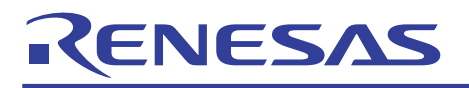

#### 对于不使用的中断函数, 如下所示, 对函数不作描述,括号内为空白。 这种记述形式只生成 RTI 指令。因此,在突然产生中断的情况下, RTI 指令被执行后,程序开始继续执行。 除上述方法以外, 在突然产生中断的情况下, 与复位时的情况相同, 从 init\_C 开始执行程序。其记述方式如下: \_ 专栏 从中断处理函数向 init C(启动)的跳转方法 extern void init\_C( void ) $\bigtriangledown$  ・ ・ ・ interrupt [28] void Int1( void ) 本不该调用的中断函数 {  $\text{L}$ asm( "JMP init\_C" ) ; } DEFFN init C( 0, 0, 0, 0, 0x8000, 0, 0, 0 ) PUBLIC init\_C 使用 asm 函数描述向 init\_C 的 Jamp 指令。 这两行追加在 init\_C 之前 (文件开头)。 interrupt [28] void Int1( void ) { } 追加此行使用 extern 对 init\_C(汇编语言 函数)进行声明

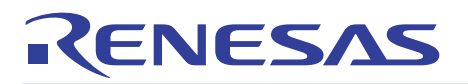

## 2.5.3 中断禁止标志(I标志)的设定

## 中断禁止标志(I标志)的设定

要产生中断,中断禁止标志(I标志)一定要通过CLI指令设定为0(允许)。ICC740中,通过inline函数进行I标志设定。 使用inline函数时,请确认"intr740.h"一定要包含在内。

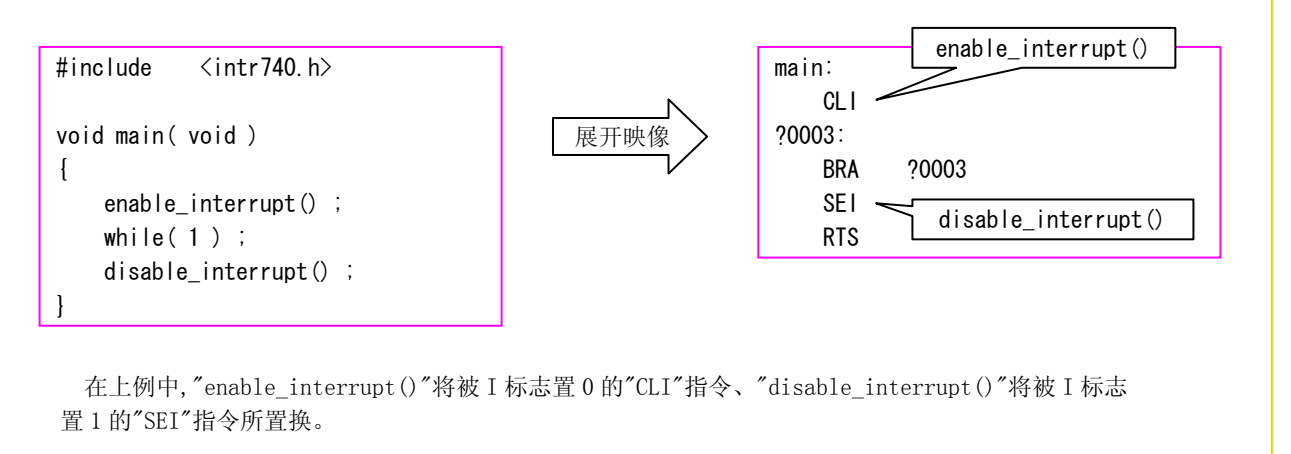

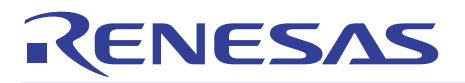

#### 2.5.4 中断向量表的注册

中断处理函数的注册

中断处理函数的注册,是根据所使用的单片机,对 cstartup.s31 的 INTVEC 段的内容进行修改。

```
 COMMON INTVEC 
?CSTARTUP_INTVEC: 
       BLKB 0FFFEH - 0FFDCH -2 \; ; 3803 Group
#if 0 
#if defined(MELPS_37600) 
       BLKB 40H - 6 ; FFFA (FFCO + 40 - 6) (-v2)#elif defined(MELPS_MULDIV) 
        BLKB 20H - 4 ; FFFC 
#else 
       BLKB 20H - 2 ; FFFE
#endif 
#endif 
?CSTARTUP_RESETVEC: 
        WORD init_C 
       ENDMOD init_C
```
 使用 BLKB 伪命令对中断向量区进行地址空间分配。因复位不是刻意造成的中断,指定地址空间中要 减去复位向量部分的 2 字节。

复位向量设定在最下方。复位时,程序从复位向量中的 init\_C 开始启动。

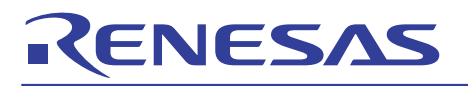

# 2.5.5 中断向量段的设定

### 中断向量段的设定

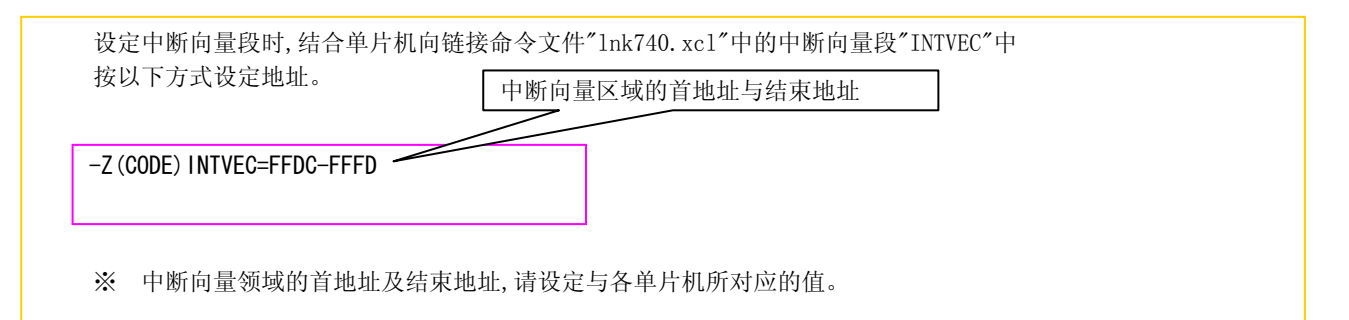

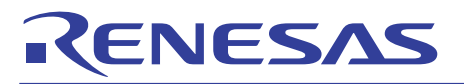

#### 2.5.6 多重中断的使用方法

下面介绍使用多重中断时所必要的设定,注意事项以及函数的描述方法。

#### 使用多重中断时的注意事项

在下面所示的程序编程时, 对中断函数 B 要注意下面几点:

- ・ 标志(Flag)设定,count 更新等简单处理。
- ・ 不要调用 C run time libratory。
- ・ 返回值设定 char 类型。

#### <理由>

如果调用 C run time libratory 或调用返回值为 char 类型以外的函数时,则使用中断堆栈。

中断表达式堆栈是在中断处理中进行表达式评价过程中、临时保存结果用的区域。

该区域所有的中断均可使用。因此,中断函数 A 所使用的中断表达式堆栈中的内容将被中断函数 B 的中断表达式堆栈 内容覆盖(overwritten)。

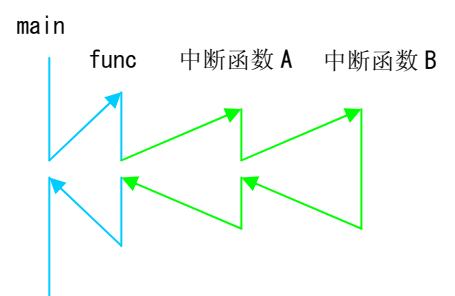

编译器根据需要自动调用 C run time library, 而不需在程序中特别注明。 C run time library 可在 signed char 类型除法等多重运算中被调用。

#### 编译选项

使用多重中断的情况下, 在ICC740的编译选项中需要追加-h。

如上图所示,中断函数 B 使用中断表达式堆栈的情况下, 有以下几种方法。 ・中断函数 A 使用中断表达式堆栈期间, 将中断设定为中断禁止状态。 ・中断函数 B 的运算部分用汇编语言描述, 但不适用于实时程序。 ・中断函数 A 没有使用中断表达式堆栈的情况下, 中断函数 B 使用中断表达式堆栈没有任何问题。 (中断函数 A 或 B 的任一方使用中断表达式堆栈时,中断表达式堆栈的内容将不会被改写。) 专栏 使用中断表达式堆栈进行多重中断的应用

# CENESAS

多重中断的定义

在cstartup.s31的后面是为使用多重中断而进行的设定。

; Turning off 'interruptable ISRs': ; Do this if you need the extra byte(s) ; ; 1. Uncomment the define below ; 2. Assemble this file ; 3. Include the result in your linker command file: ; -C cstartup.r31 ; ; Variable '?IES\_USAGE' and its initialization will no longer ; be included. ;--------------------------------------------------------------- 使用多重中断时, 保留此行。

;---------------------------------------------------------------

;#define NO\_INTERRUPTABLE\_ISR

 因为在 default 中已设定成「使用」,所以使用时,按原样保留这一行。不使用的情况下, 删除 最后一行开头的分号「;」,即从注释行转换成有效指令。

;---------------------------------------------------------------;

#ifndef NO\_INTERRUPTABLE\_ISR

; ?IES\_USAGE - Determines if the IES is setup and used. ; ; This variable is used for interrupt functions when compiling ; with the '-h' option. ;---------------------------------------------------------------;

 RSEG ZPAGE PUBLIC ?IFS USAGE ?IES\_USAGE: BLKB 1 #endif

#ifndef NO\_INTERRUPTABLE\_ISR

;---------------------------------------------------------------; ; Initialize ?IES USAGE: ; 1 IES not used ; 0 First use of IES, need to setup IES ; <0 IES already setup and used ;---------------------------------------------------------------;

LDA #1

STA zp:?IES\_USAGE

#endif

 这两处是为多重中断而进行的设定。使用多重中断(NO\_INTERRUPTABLE\_ISR 没有被定义)的情况下, 这一部分将被汇编。不使用(NO\_INTERRUPTABLE\_ISR 被定义)的情况下, 这部分不被汇编。

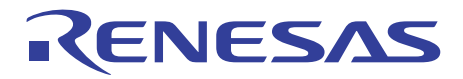

#### 多重中断处理函数的描述例

结合上述的注意事项,使用下述规范的程序例如下所示:

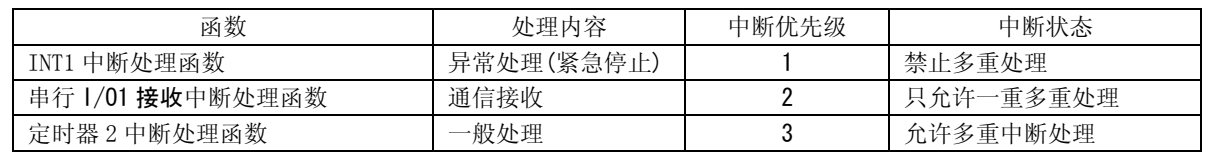

 在 main 函数③,只对希望产生中断的函数发许可位。在定时器 2 的中断处理函数的开头部分执行 CLI 命令可以向 所有中断赋与许可, 因而可以执行多重中断。但是, 对定时器 2 自身的中断却不允许。串行 I/O1 接收中断处理 函数中, INT1 以外的中断被设定成禁止, 通过执行 CLI 命令使得只有 INT1 中断能成为多重中断。 INT1 中断处理函数在函数执行过程中处于中断禁止状态, 所以不会发生多重中断。

 另外, 在复位后也处于中断禁止状态 (I 标志=1)。进入中断函数, 中断则进入禁止状态(I 标志=1), 出了中断函数 (RTI 命令),中断则进入许可状态(I 标志=0)。

```
#include <intr740.h> /* inline 函数用头文件 */ 
#include "sfr_3803h.h" /* 3803H group 用 SFR 头文件 */ 
void main( void ) 
{ 
Communication
Communication
Communication
    /* ①设定中断边缘选择位(中断要素位) */ 
    INTEDGE.1 = 1 ; /* INT1 上升沿有效沿*/ 
    /* ②在执行等待操作后,对应的中断请求位清 0(无请求) */ 
    nop_instruction() ; /* 等待操作 */ 
   IREQ1.1 = 0 ; /* INT1 中断请求位→ 清除 */
    IREQ1.2 = 0 ; /* 串行 I/O1 接受中断请求位 →清除 */ 
    IREQ1.7 = 0 ; /* 定时器 2 中断请求位 →清除 */ 
    /* ③所对应的中断允许位置 1(允许) */ 
   ICON1.1 = 1 ; /* INT1 中断允许位 → 允许 */
    ICON1.2 = 1 ; /* 串行 I/O1 接受中断允许位 → 允许 */ 
    ICON1.7 = 1 ; /* 定时器 2 中断允许位 → 允许 */ 
   enable interrupt() ; /* 中断允许 CLI 指令 */
    while( 1 ) ; /* 中断等待处理 */ 
} 
                                             只对希望产生中断的位
                                             设置许可
```
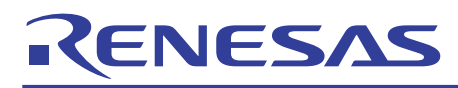

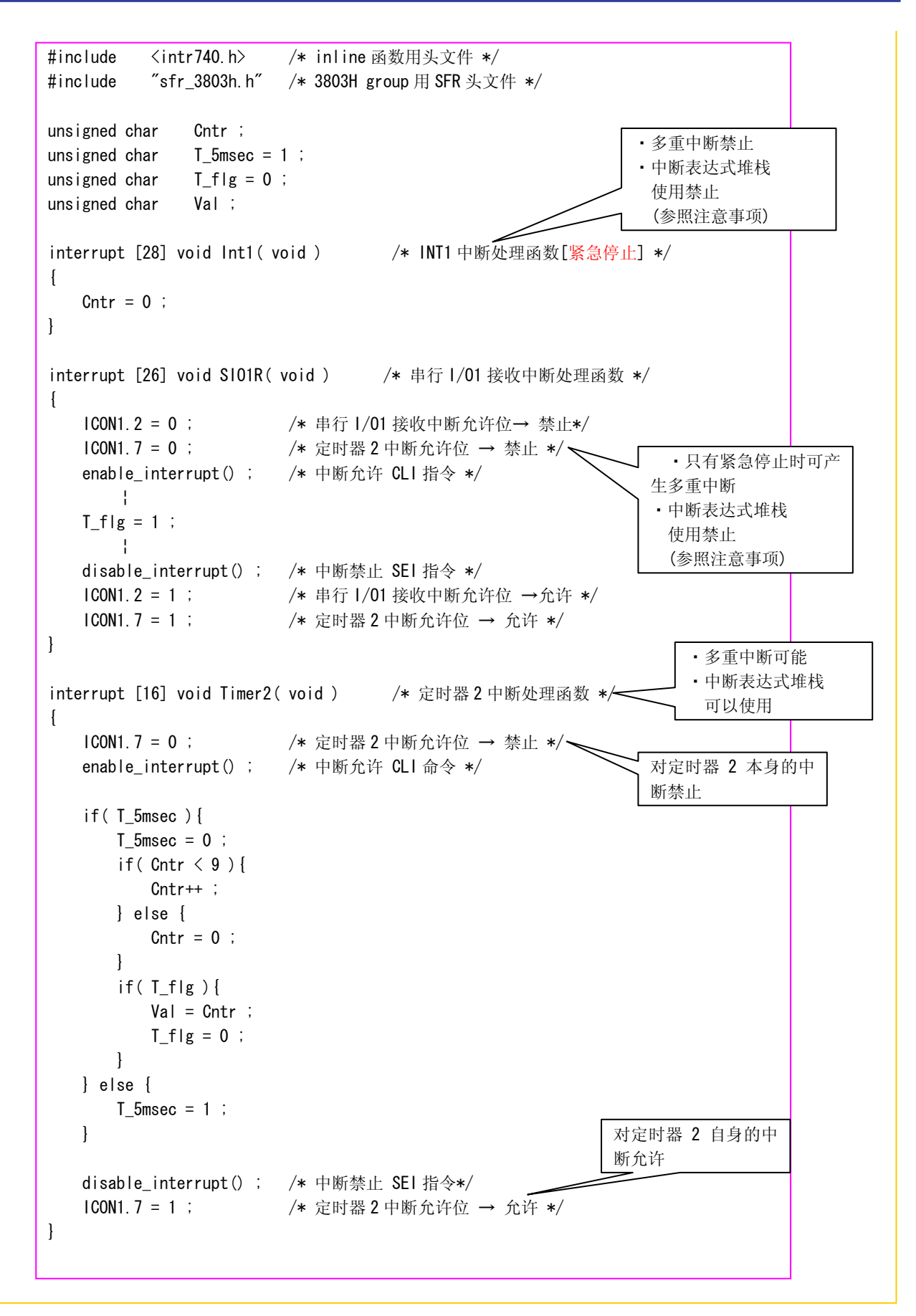

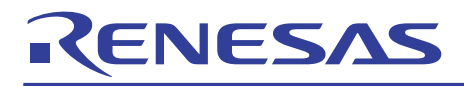

# 参考文件

740 族用 C 汇编器组装文件 新闻 工具新闻 740 族的各种 MCU 使用说明书 技术信息 (最新版请从瑞萨的网页上下载。)

# 瑞萨网页

http://japan.renesas.com/

联系窗口

 http://japan.renesas.com/inquiry csc@renesas.com

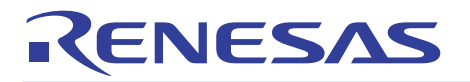

**修改记录 740 族编程指南<C 语言篇>** 应用说明

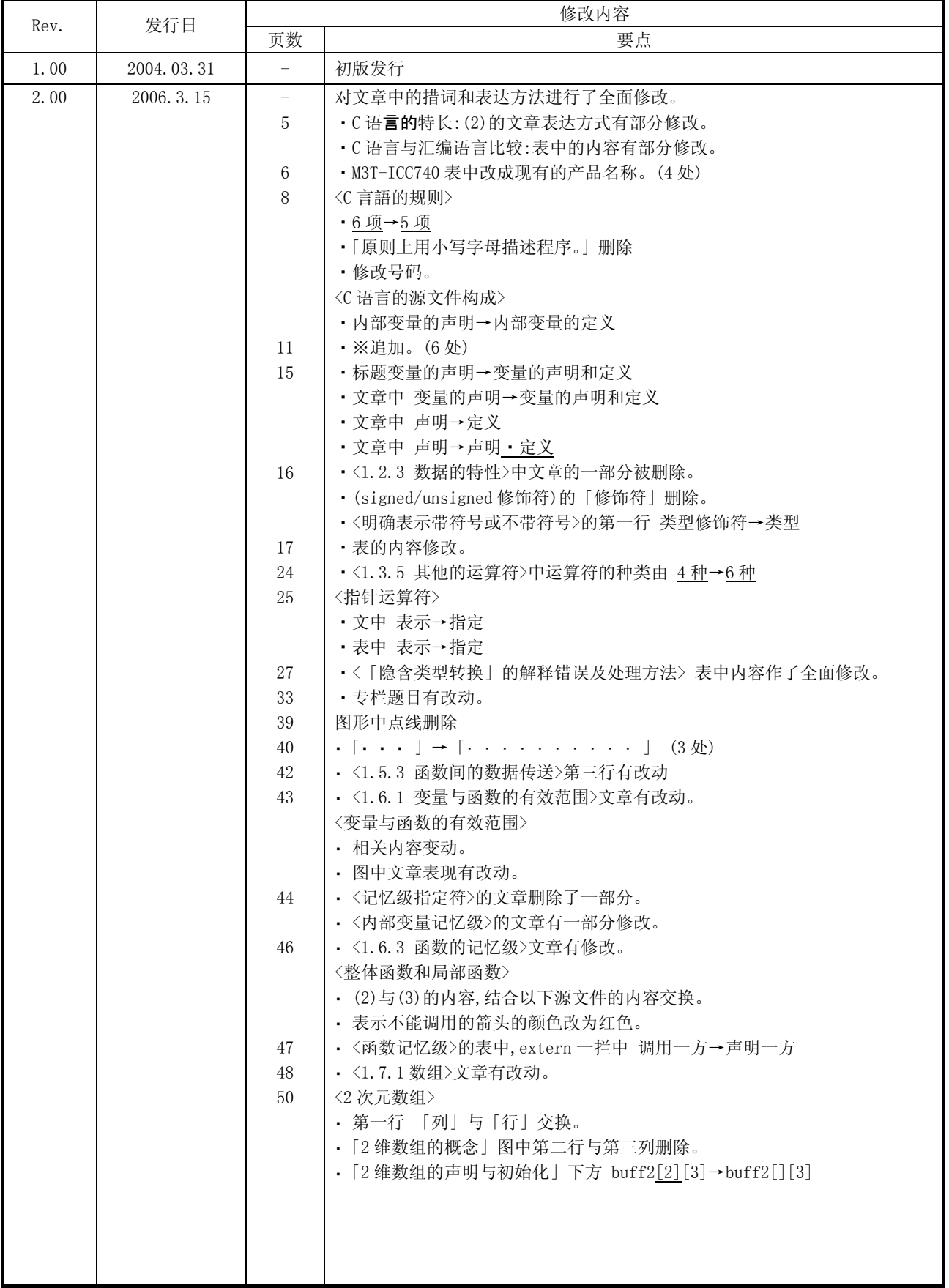
# RENESAS

**修改记录 740 族编程指南<C 语言篇>** 应用说明

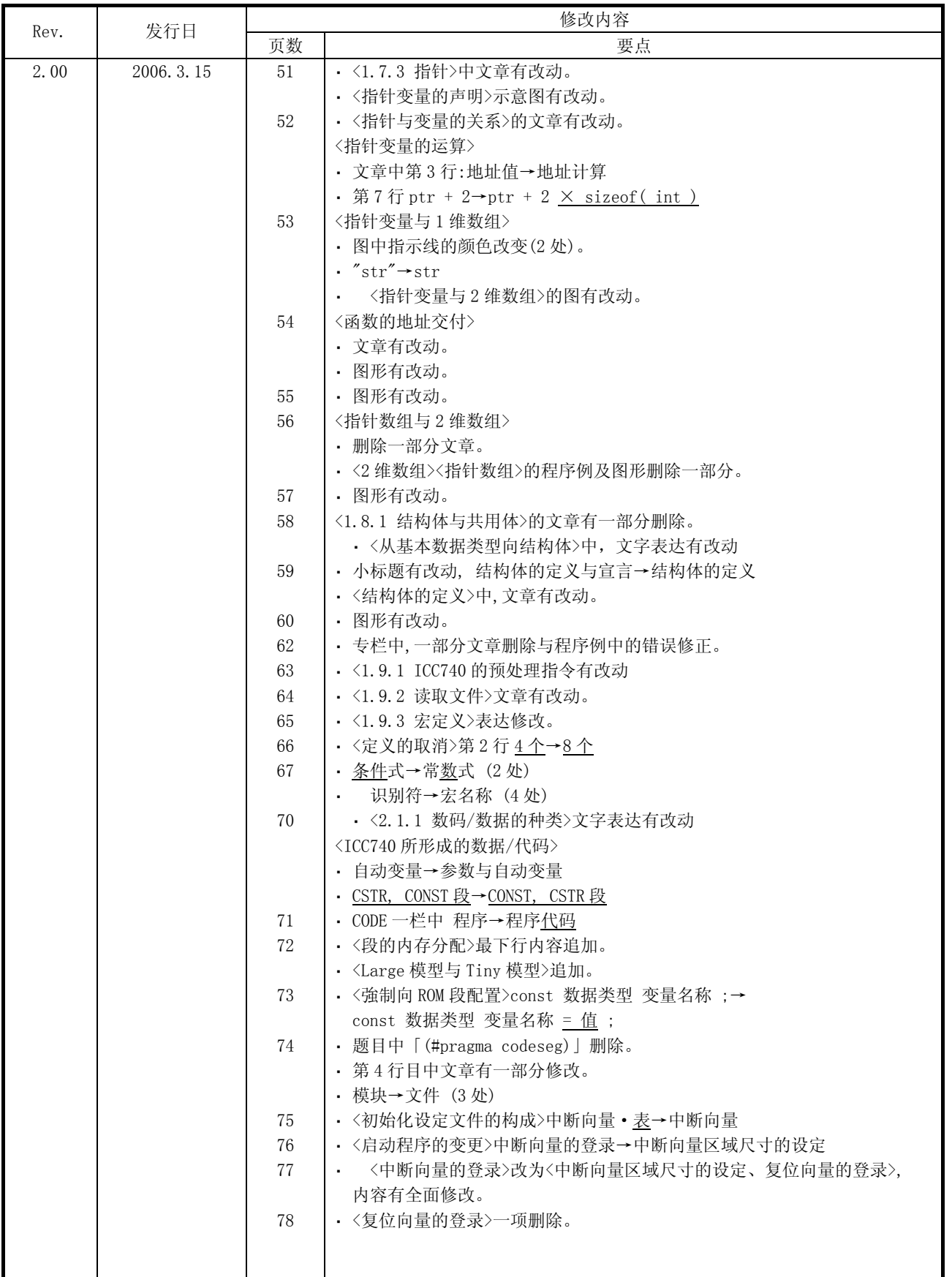

# RENESAS

## **修改记录 740 族编程指南<C 语言篇>** 应用说明

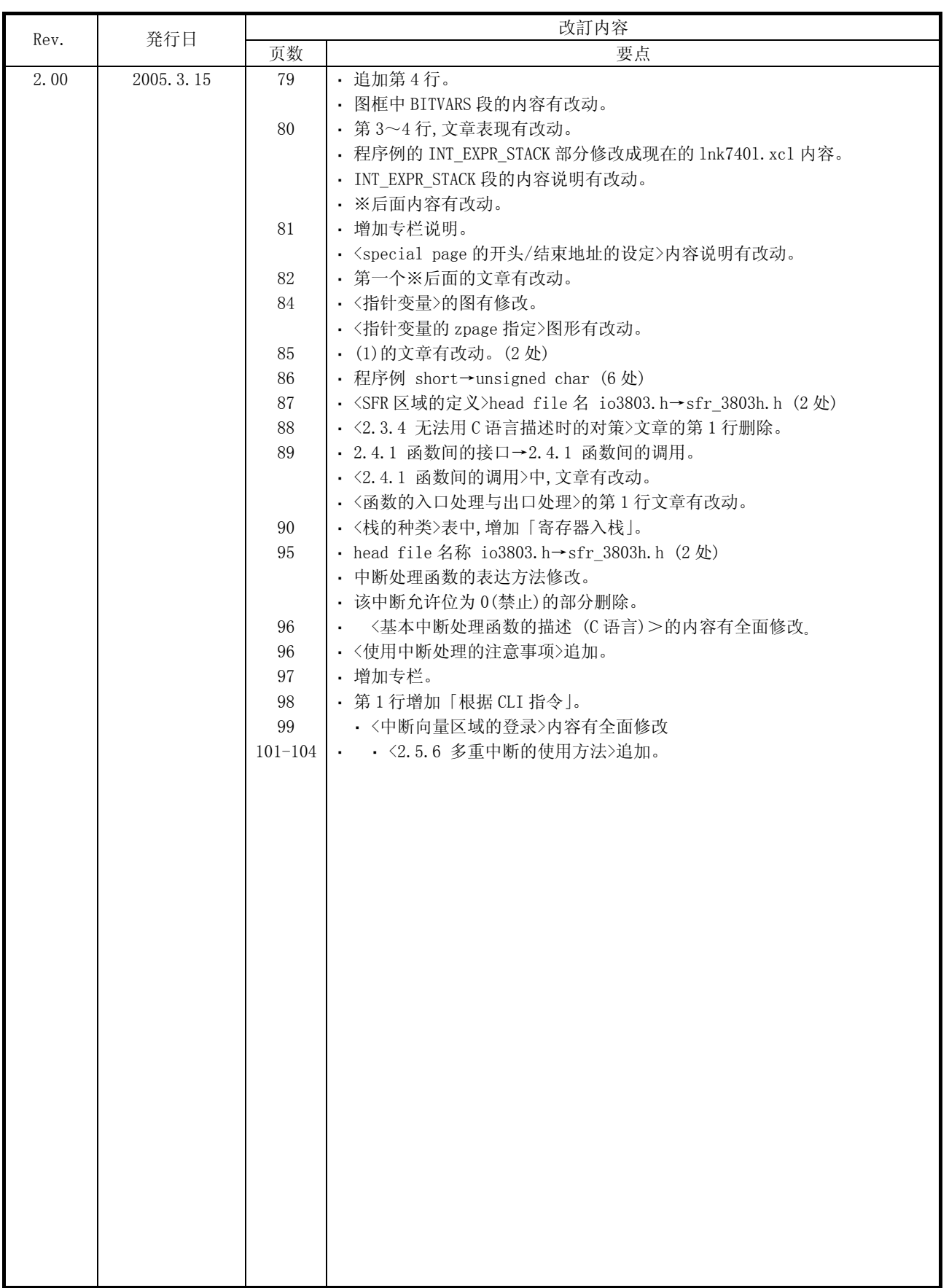

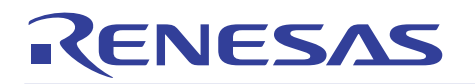

#### Keep safety first in your circuit designs!

1. Renesas Technology Corporation puts the maximum effort into making semiconductor products better and more reliable, but there is always the possibility that trouble may occur with them. Trouble with semiconductors may lead to personal injury, fire or property damage. Remember to give due consideration to safety when making your circuit designs, with appropriate measures such as (i) placement of substitutive, auxiliary circuits, (ii) use of nonflammable material or (iii) prevention against any malfunction or mishap.

Notes regarding these materials

- 1. These materials are intended as a reference to assist our customers in the selection of the Renesas Technology Corporation product best suited to the customer's application; they do not convey any license under any intellectual property rights, or any other rights, belonging to Renesas Technology Corporation or a third party.
- 2. Renesas Technology Corporation assumes no responsibility for any damage, or infringement of any third-party's rights, originating in the use of any product data, diagrams, charts, programs, algorithms, or circuit application examples contained in these materials.
- 3. All information contained in these materials, including product data, diagrams, charts, programs and algorithms represents information on products at the time of publication of these materials, and are subject to change by Renesas Technology Corporation without notice due to product improvements or other reasons. It is therefore recommended that customers contact Renesas Technology Corporation or an authorized Renesas Technology Corporation product distributor for the latest product information before purchasing a product listed herein.

The information described here may contain technical inaccuracies or typographical errors. Renesas Technology Corporation assumes no responsibility for any damage, liability, or other loss rising from these inaccuracies or errors.

Please also pay attention to information published by Renesas Technology Corporation by various means, including the Renesas Technology Corporation Semiconductor home page (http://www.renesas.com).

- 4. When using any or all of the information contained in these materials, including product data, diagrams, charts, programs, and algorithms, please be sure to evaluate all information as a total system before making a final decision on the applicability of the information and products. Renesas Technology Corporation assumes no responsibility for any damage, liability or other loss resulting from the information contained herein.
- 5. Renesas Technology Corporation semiconductors are not designed or manufactured for use in a device or system that is used under circumstances in which human life is potentially at stake. Please contact Renesas Technology Corporation or an authorized Renesas Technology Corporation product distributor when considering the use of a product contained herein for any specific purposes, such as apparatus or systems for transportation, vehicular, medical, aerospace, nuclear, or undersea repeater use.
- 6. The prior written approval of Renesas Technology Corporation is necessary to reprint or reproduce in whole or in part these materials.
- 7. If these products or technologies are subject to the Japanese export control restrictions, they must be exported under a license from the Japanese government and cannot be imported into a country other than the approved destination.

Any diversion or reexport contrary to the export control laws and regulations of Japan and/or the country of destination is prohibited.

8. Please contact Renesas Technology Corporation for further details on these materials or the products contained therein.

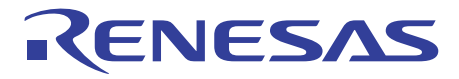

### 注意

本文只是参考译文,前页所载英文版"Cautions"具有正式效力。

### —— 请遵循安全第一进行电路设计 -

1. 虽然瑞萨科技尽力提高半导体产品的质量和可靠性, 但是半导体产品也可能发生故障。半导体的故障 可能导致人身伤害、火灾事故以及财产损害。在电路设计时,请充分考虑安全性,采用合适的如冗余 设计、利用非易燃材料以及故障或者事故防止等的安全设计方法。

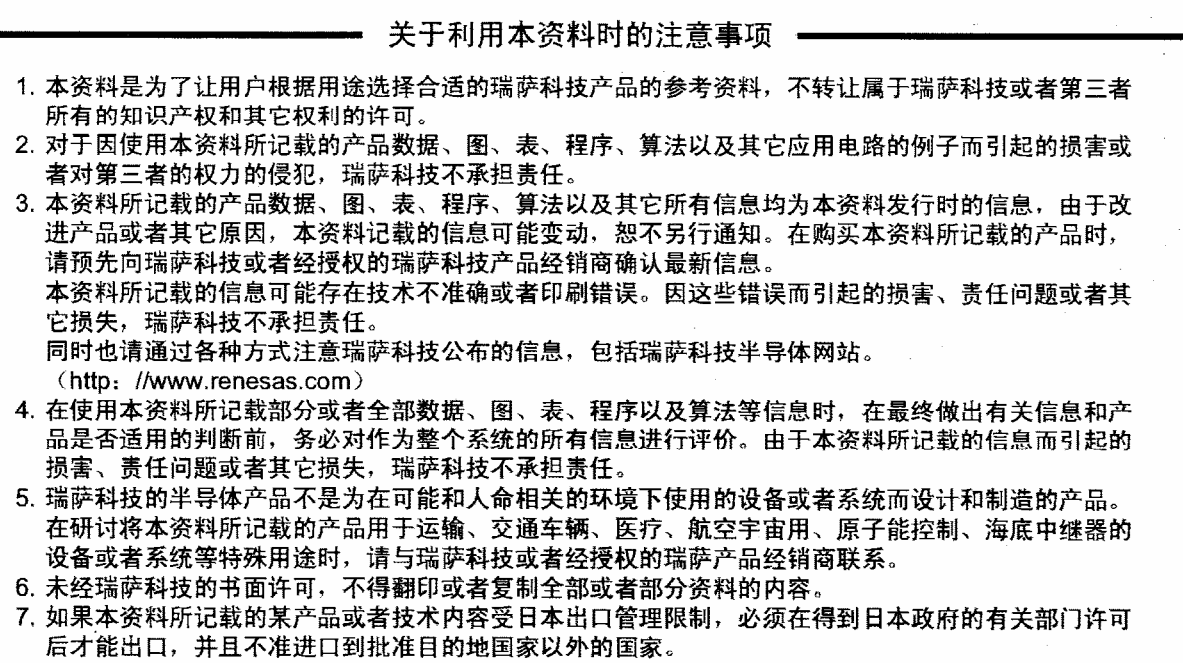

禁止违反日本和(或者)目的地国家的出口管理法和法规的任何转卖、挪用或者再出口。

8. 如果需要了解本资料所记载的信息或者产品的详细,清与瑞萨科技联系。

RCJ05B0003-0200/Rev.2.00 2006.03 Page 110 of 110